# ESTUDO DA OTIMIZAÇÃO DA QUALIDADE DA IMAGEM DIGITAL ATRAVÉS DA RAZÃO SINAL RUÍDO DIFERENCIAL (SdNR)

Aline Saddock de Sá Silva

DISSERTAÇÃO SUBMETIDA AO CORPO DOCENTE DA COORDENAÇÃO DOS PROGRAMAS DE PÓS-GRADUAÇÃO DE ENGENHARIA DA UNIVERSIDADE FEDERAL DO RIO DE JANEIRO COMO PARTE DOS REQUISITOS NECESSÁRIOS PARA A OBTENÇÃO DO GRAU DE MESTRE EM CIÊNCIAS EM ENGENHARIA NUCLEAR.

Aprovada por:

Prof. Ricardo Tadeu Lopes, D.Sc.

\_\_\_\_\_\_\_\_\_\_\_\_\_\_\_\_\_\_\_\_\_\_\_\_\_\_\_\_\_\_\_\_\_\_\_\_\_\_\_\_\_\_\_\_\_\_\_\_

Prof. Ademir Xavier da Silva, D.Sc.

\_\_\_\_\_\_\_\_\_\_\_\_\_\_\_\_\_\_\_\_\_\_\_\_\_\_\_\_\_\_\_\_\_\_\_\_\_\_\_\_\_\_\_\_\_\_\_\_

Prof. João Marcos Alcoforado Rebello, D.Sc.

\_\_\_\_\_\_\_\_\_\_\_\_\_\_\_\_\_\_\_\_\_\_\_\_\_\_\_\_\_\_\_\_\_\_\_\_\_\_\_\_\_\_\_\_\_\_\_\_

Prof. Marcelino José dos Anjos, D.Sc.

\_\_\_\_\_\_\_\_\_\_\_\_\_\_\_\_\_\_\_\_\_\_\_\_\_\_\_\_\_\_\_\_\_\_\_\_\_\_\_\_\_\_\_\_\_\_\_\_

RIO DE JANEIRO, RJ – BRASIL FEVEREIRO DE 2008

# **Livros Grátis**

http://www.livrosgratis.com.br

Milhares de livros grátis para download.

# SILVA, ALINE SADDOCK DE SÁ

 Estudo da Otimização da Qualidade da Imagem Digital através da Razão Sinal Ruído Diferencial (SdNR) [Rio de Janeiro] 2008

XV, 101 p., 29,7 cm (COPPE/UFRJ,

M.Sc., Engenharia Nuclear, 2008)

Dissertação - Universidade Federal do

Rio de Janeiro, COPPE

- 1. Radiografia Computadorizada
- 2. *Image Plate*
- 3*.* Razão Sinal Ruído Diferencial (SdNR)
	- I. COPPE/UFRJ II. Título ( série )

*Este trabalho é dedicado aos meus pais* 

*E ao meu marido Rafael*

#### **AGRADECIMENTOS**

Ao professor Ricardo Tadeu Lopes pela orientação, disponibilidade e atenção dada neste trabalho e, principalmente, pela amizade e confiança depositada em mim.

Ao professor e amigo Marcelino por seu apoio.

Aos colegas e funcionários do Laboratório de Instrumentação Nuclear.

Ao meu amigo Davi, por compartilhar seus conhecimentos, me ajudando e participando diretamente em todos os meus trabalhos.

Aos demais amigos e amigas do LIN pela amizade e pelo auxilio na execução do trabalho. Em especial Henrique, Liebert, Milena, Carla, Janaína e Larissa, que de alguma forma participaram desta jornada, estando sempre ao meu lado, me ajudando em todos os momentos.

Aos meus pais e a toda minha família pelo carinho e apoio em todos os momentos da minha vida.

Ao meu marido Rafael pelo carinho, compreensão e amor que me fizeram chegar até aqui.

Ao Conselho Nacional de Desenvolvimento Científico e Tecnológico (CNPq) e a Fundação Carlos Chagas Filho de Amparo à Pesquisa do Estado do Rio de Janeiro (FAPERJ) pelo apoio financeiro.

Resumo da Dissertação apresentada à COPPE/UFRJ como parte dos requisitos necessários para a obtenção do grau de Mestre em Ciências (M.Sc.)

# ESTUDO DA OTIMIZAÇÃO DA QUALIDADE DA IMAGEM DIGITAL ATRAVÉS DA RAZÃO SINAL RUÍDO DIFERENCIAL (SdNR)

Aline Saddock de Sá Silva

# Fevereiro/2008

Orientador: Ricardo Tadeu Lopes

Programa: Engenharia Nuclear

Nesta dissertação foi avaliada a qualidade da imagem em radiografia computadorizada (CR), utilizando-se o parâmetro denominado razão sinal-ruído diferencial (SdNR). Esta grandeza permite correlacionar o sinal e o ruído à visualização dos detalhes da imagem, possibilitando não somente a avaliação da relação sinal ruído (SNR), mas também como esta razão está interferindo na imagem. A metodologia adotada consistiu em comparar diferentes técnicas radiográficas variando-se determinados parâmetros do sistema, como potencial aplicado; nível exposição; utilização de filtros na saída do tubo de raios X; além do tipo de *Image Plate* (IP) utilizado. Para se fazer esta comparação, através deste sistema, foi preciso também conhecer o valor da Figura de Mérito (FOM), que neste caso é dada pelo quadrado da SdNR por unidade de dose. Foram feitas medidas experimentais da SdNR e da FOM em dois corpos de provas confeccionados para este estudo, um de alumínio e um outro de aço. Ambos os corpos de prova eram constituídos de defeitos que simulavam características de falta e excesso de material. Como resultado, foi possível verificar para qual técnica a FOM atinge seu valor máximo, ou seja, qual técnica a imagem apresentava uma qualidade ótima de visualização de detalhes a uma dose mínima. Para o corpo de prova de alumínio, este máximo foi atingido para valores mais altos de corrente, tempo e espessura do filtro de alumínio. Para o corpo de prova de aço os melhores resultados ocorreram para valores intermediários de corrente e tempo. Para ambos os corpos de prova a FOM, em geral, atingiu maior valor para tensões mais elevadas, para baixos valores de espessura de filtro de cobre e para o IP mais sensível.

Abstract of Dissertation presented to COPPE/UFRJ as a partial fulfillment of the requirements for the degree of Master of Science (M.Sc.)

# STUDY OF THE OPTIMISATION OF THE IMAGE QUALITY USING THE SIGNAL DIFFERENCIAL-TO-NOISE RATIO (SdNR)

Aline Saddock de Sá Silva

February/2008

Advisor: Ricardo Tadeu Lopes

Department: Nuclear Engineering

In this dissertation was evaluated the image quality in Computed Radiography (*CR*), using the parameter called signal differential-to-noise ratio (SdNR). This greatness allows correlating the signal and the noise to the visualization of image details, allowing not only the evaluation of the signal noise ratio (*SNR*), but also how the rate interferes with the image. The method proposed in this work was about to compare different radiographic techniques varying some specific parameters of the system, as high voltage applied, level of exposition, the use of filters in the X-rays tube and the type of Image Plate (IP). In order to do this comparison, through this system, it was also necessary to calculate the Figure of Merit (FOM), that in this in case, it is given by the square of the SdNR per unit of dose. It was done to carry out SdNR and FOM experimental measurements in two phantoms prepared for this study, aluminum and steel phantoms. Both the phantoms were formed of defects that simulated proper characteristics that had lack and excess of the same material. As a result, it was possible to verify the technique which FOM achieves its maximum value, or what technical quality image presented a great view of the details to a minimum dose. For the aluminum phantom, this maximum has been reached to highest values of current, time and thickness of the filter of aluminum. For the steel phantom, the best results occurred for intermediate values of current and time. To both phantoms, the FOM, in general, reached higher value to elevated high voltage, for low values of the filter thickness of copper and for the IP more sensitive.

# **ÍNDICE**

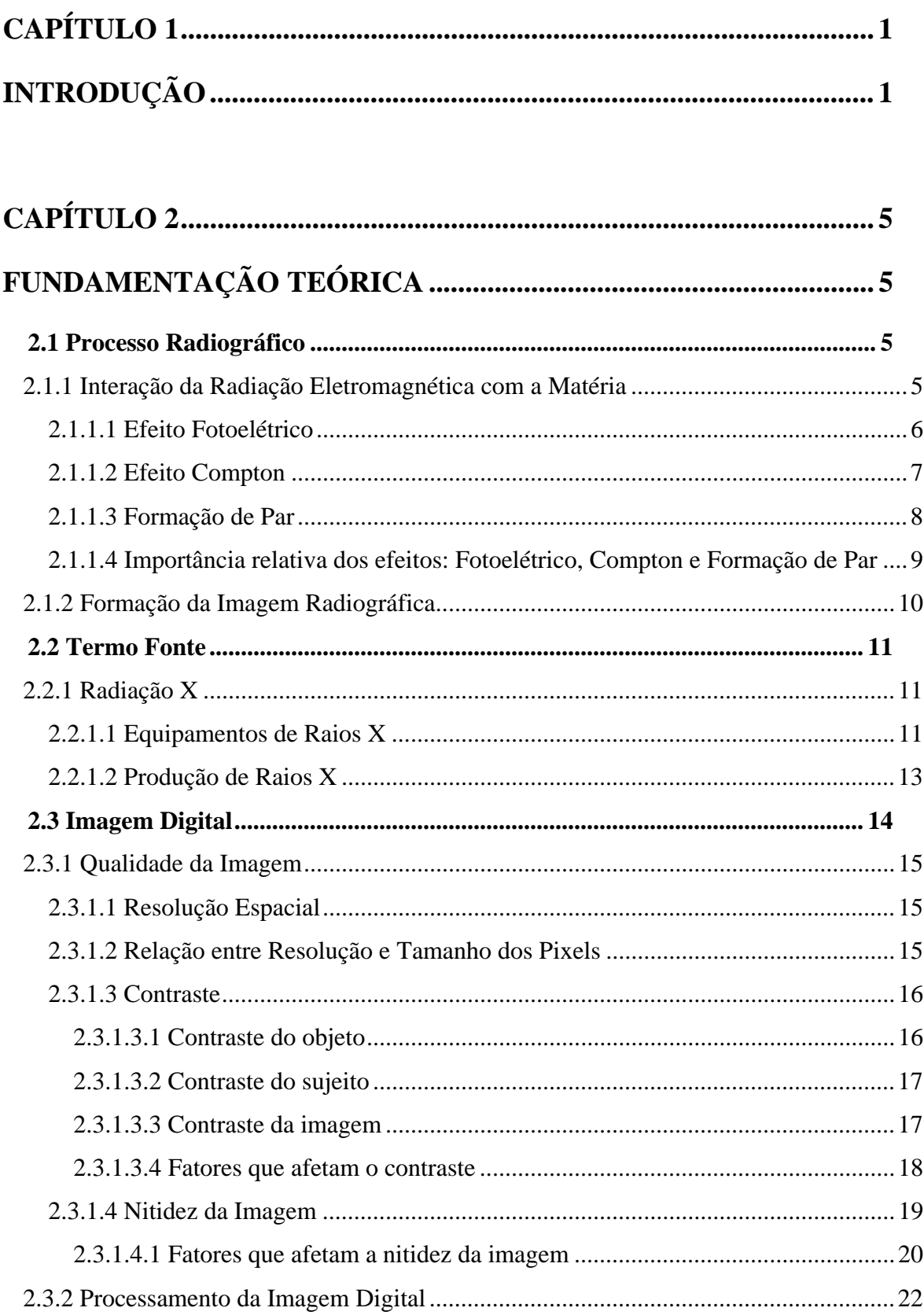

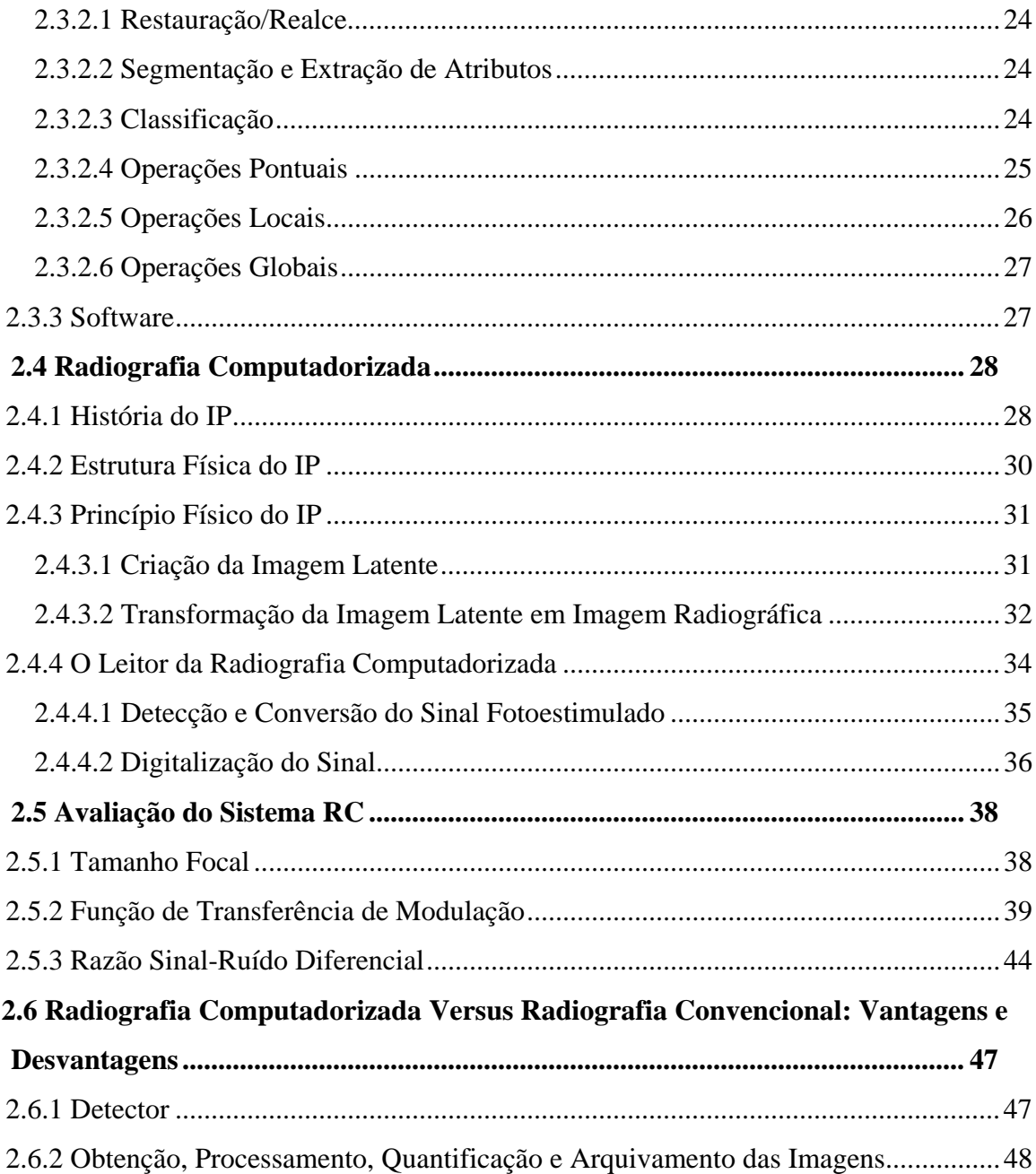

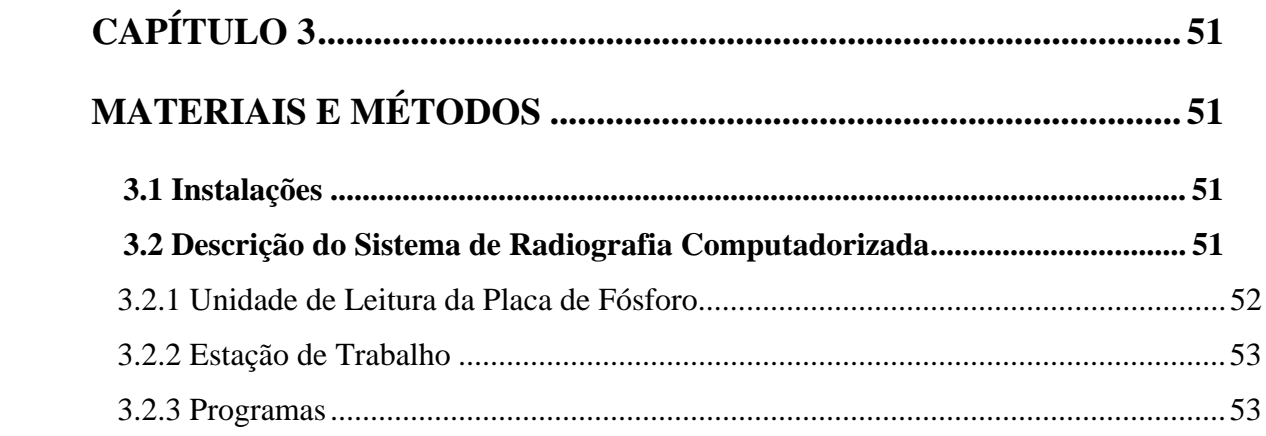

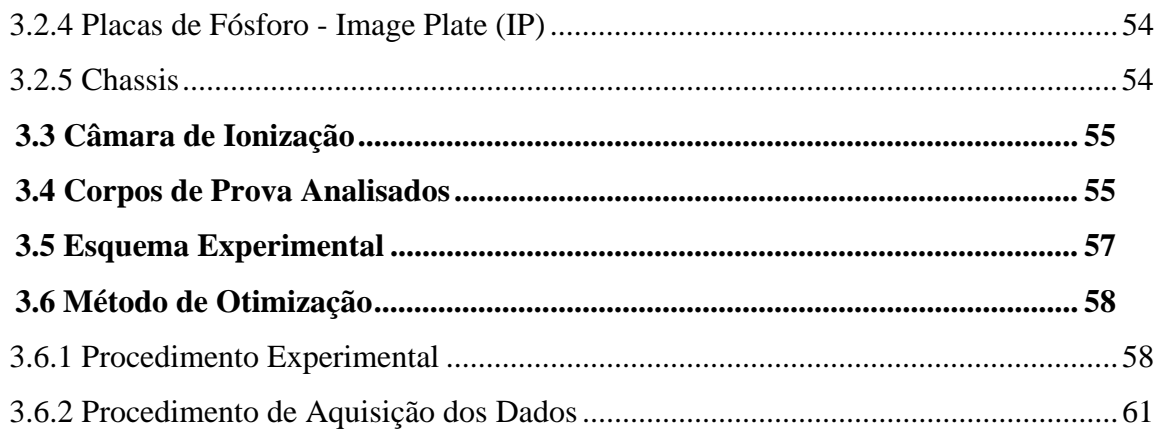

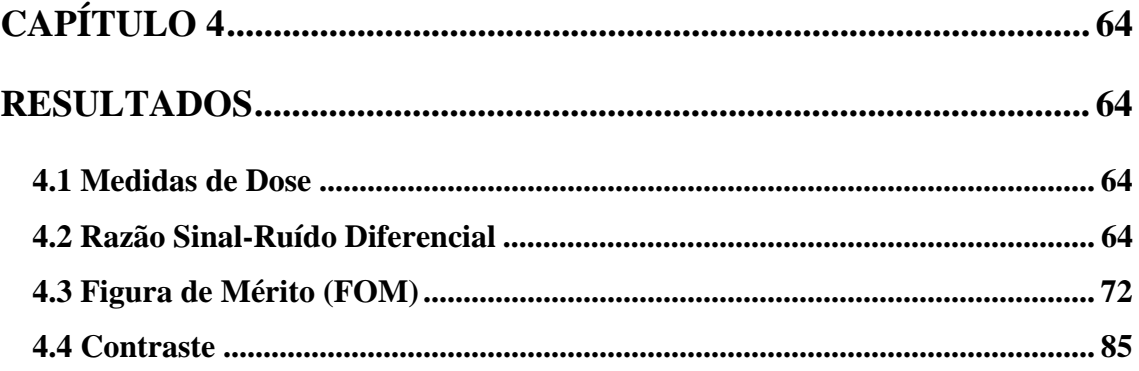

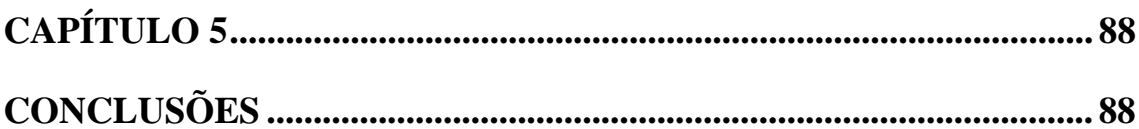

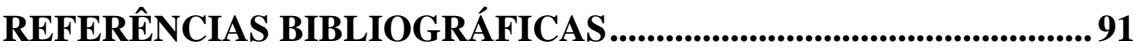

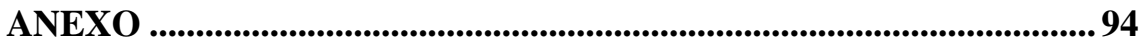

# **ÍNDICE DE FIGURAS**

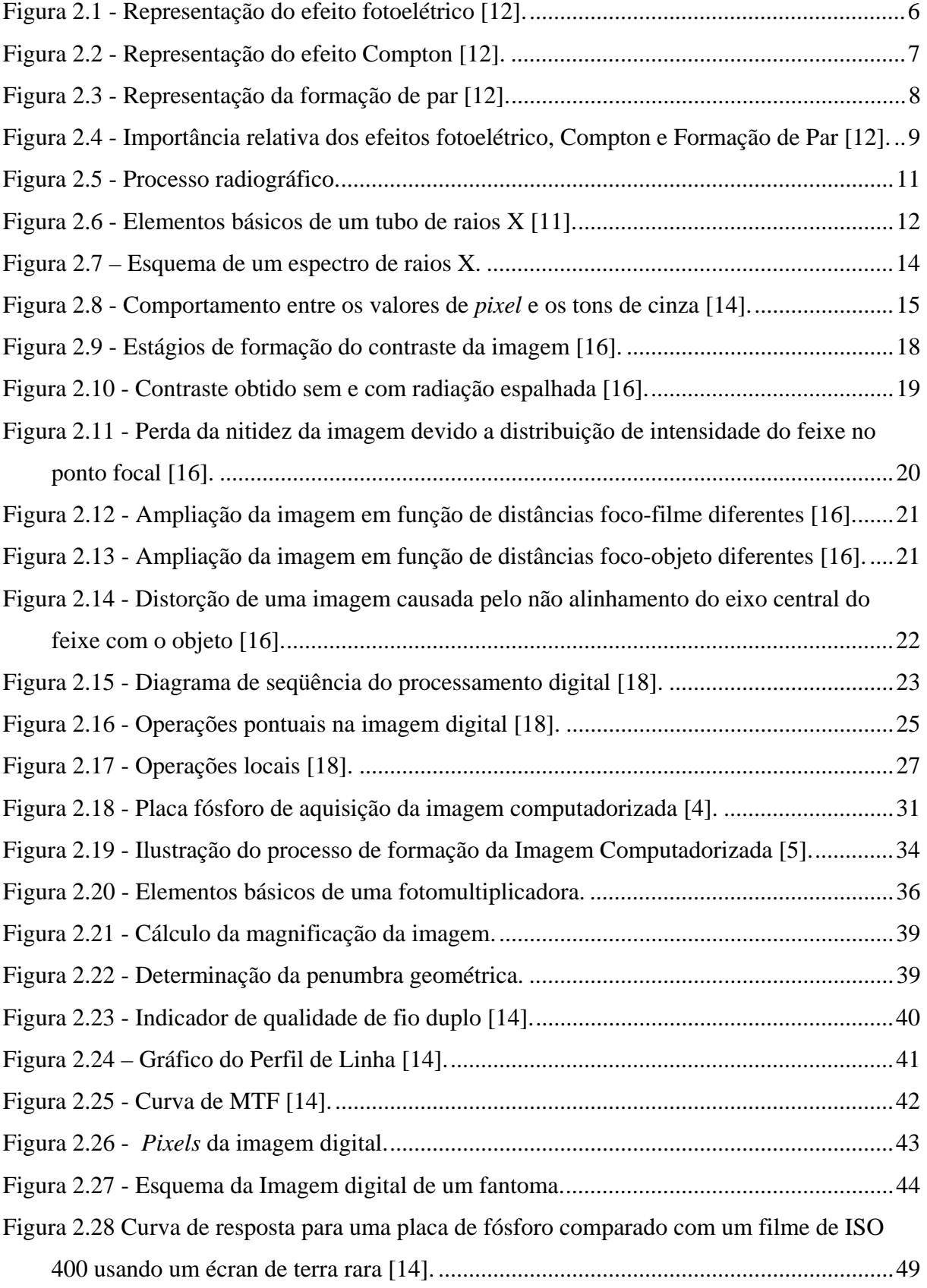

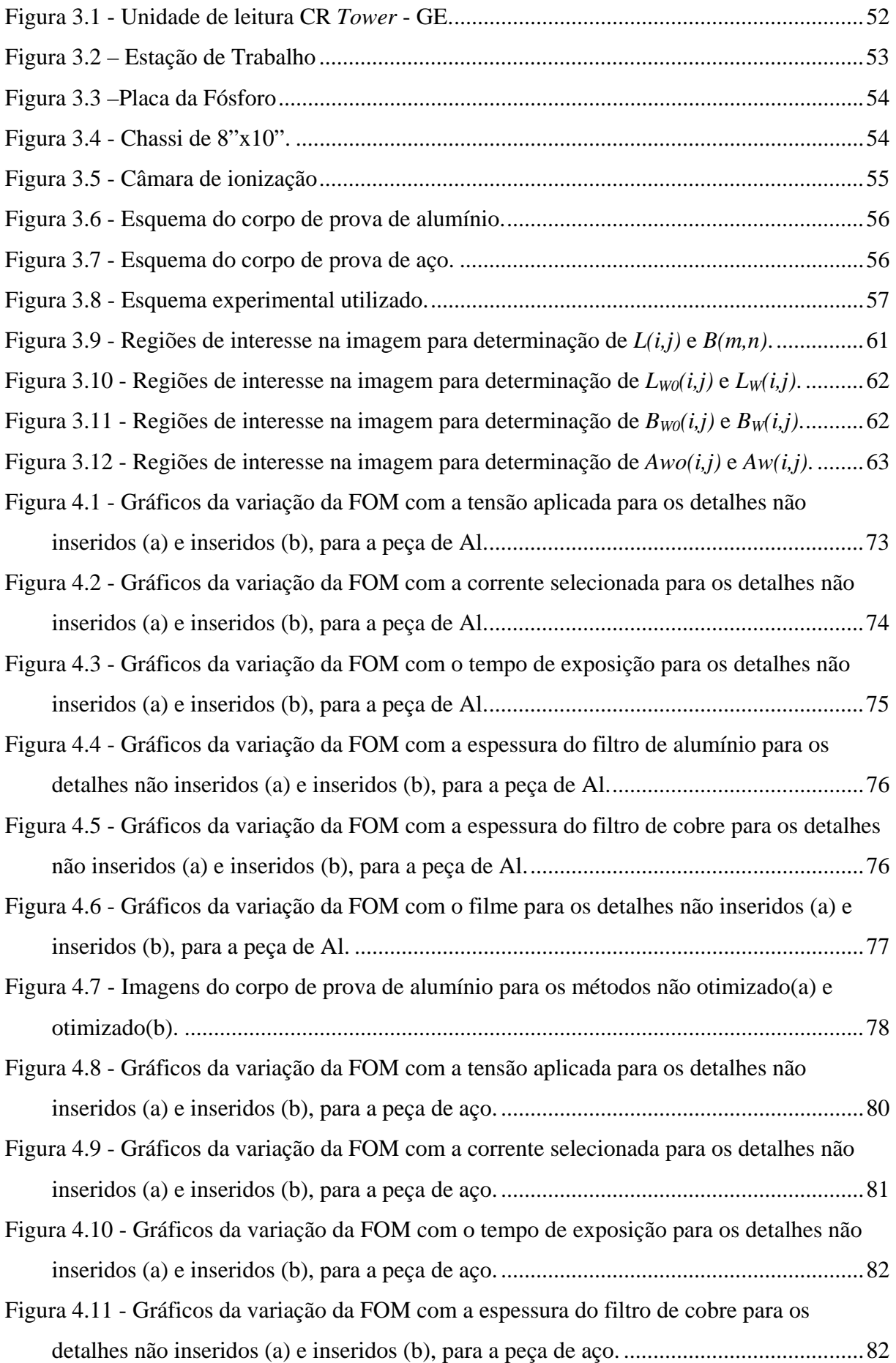

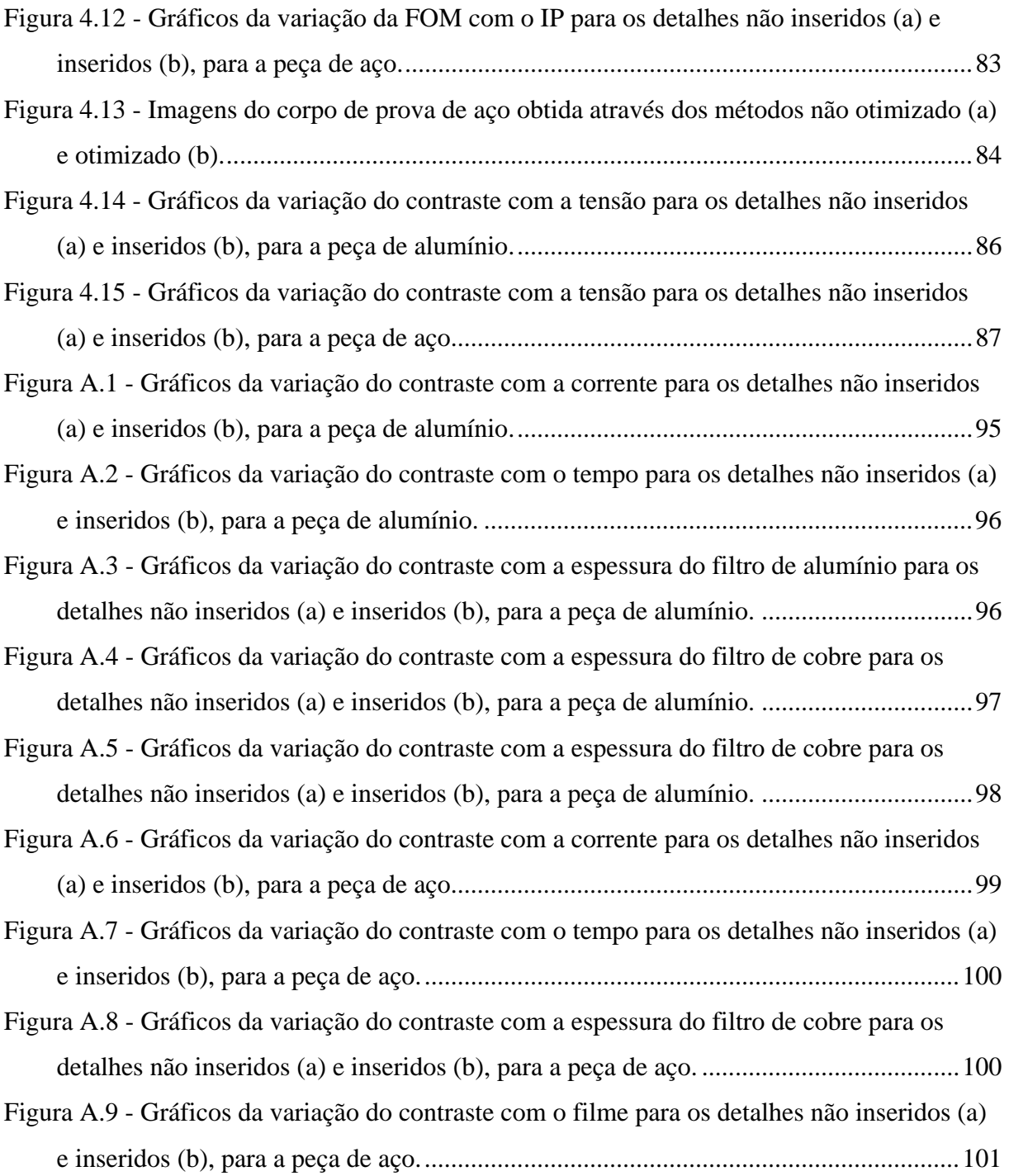

# **ÍNDICE DE TABELAS**

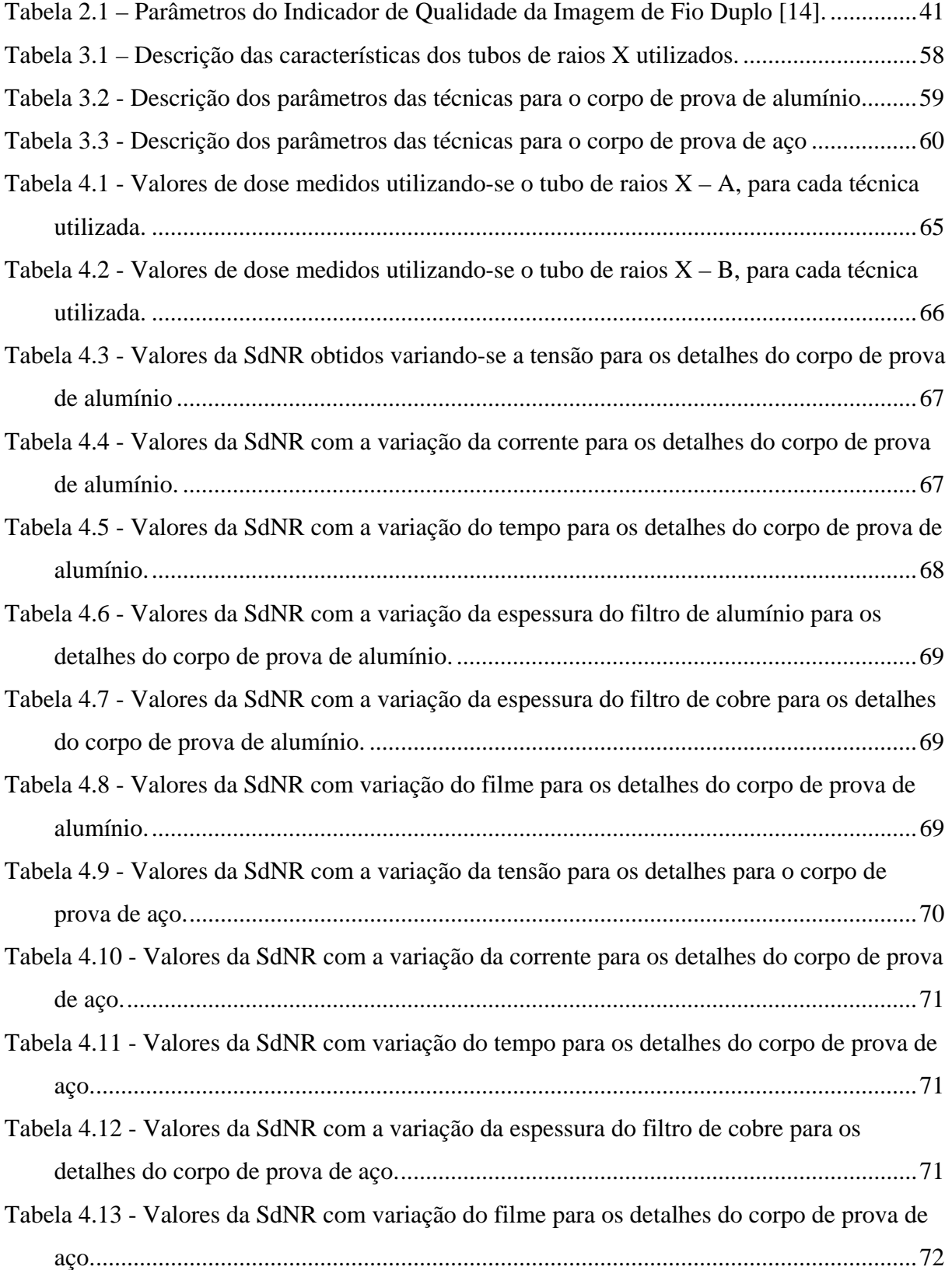

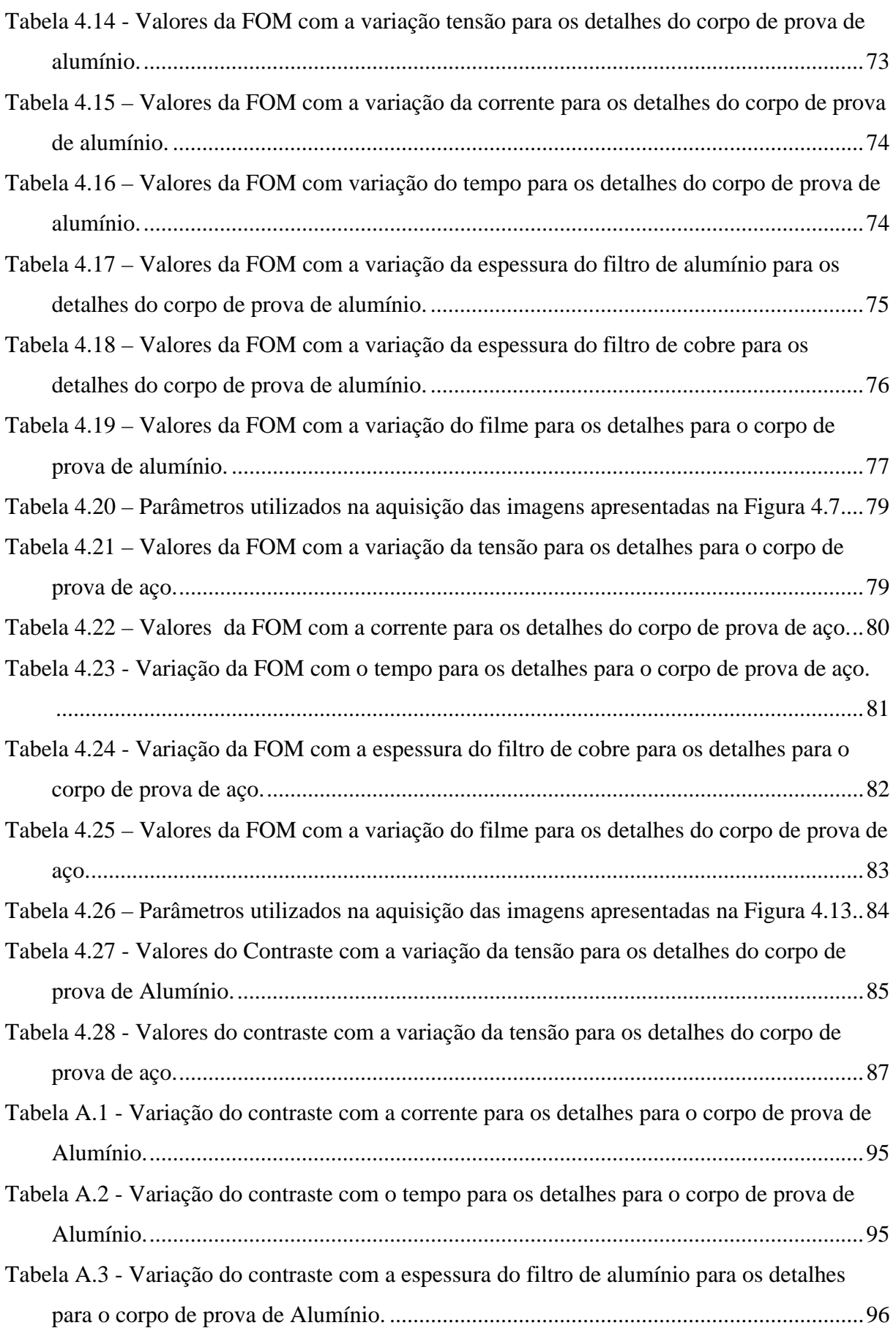

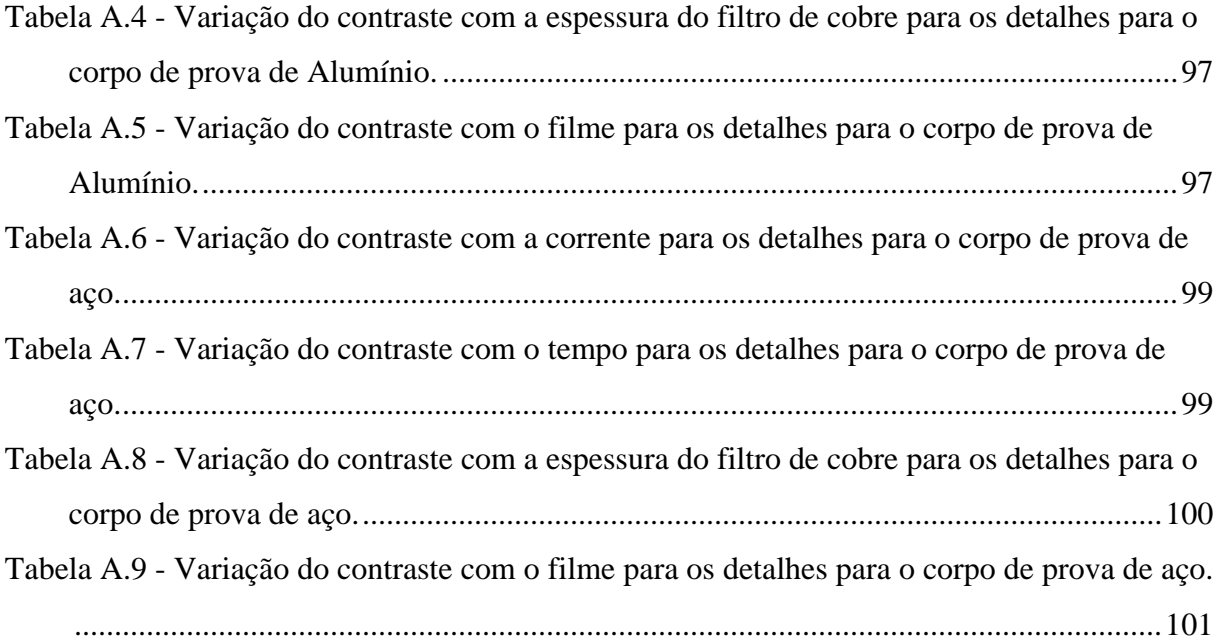

# **CAPÍTULO 1 INTRODUÇÃO**

Nos últimos anos, a radiografia sofreu uma transição da operação analógica para a digital, já que esta última demonstrou uma conveniência operacional facilitada que não era praticável com o sistema analógico. Atualmente existem diversos tipos de sistemas para aquisição da imagem digital, como, por exemplo, a Radiografia Computadorizada (RC).

A RC foi inicialmente utilizada somente na área médica, mas recentemente vem ganhando espaço também na área industrial. Esse sistema possui diversas vantagens em relação ao método convencional, especialmente para a inspeção de solda, detecção de corrosão e avaliação de mecanismos de deterioração em tubulações [1]. Outra vantagem, em algumas situações, é que o raio de balizamento de uma radiografia computadorizada é consideravelmente inferior ao estimado para a radiografia convencional, já que níveis de exposição necessários para obter uma imagem computadorizada de boa qualidade são menores que os necessários para imagem convencional.

A RC utiliza as placas de fósforo (*Image Plates* - IP) como detectores. Os IPs são placas flexíveis feitas de BaFX:Eu<sup>+2</sup> (X = Cl, Br, I), que utiliza o processo de luminescência fotoestimulável (PSL), para formação da imagem [2]. Nesse processo a energia do estímulo primário é armazenada e liberada após um segundo estímulo. Nessas placas, a aquisição da imagem ocorre em duas etapas, primeiramente há a criação da imagem latente e, em seguida, a transformação desta imagem latente em imagem radiográfica [3,4].

A criação da imagem latente no IP se baseia nos níveis de energia dos elétrons numa rede cristalina [2]. No processo de obtenção do fósforo, são introduzidos no cristal, impurezas ou ativadores que criam níveis de energia entre a banda de valência e de condução, os chamados F-centros ou centros de cor. Com a exposição das partículas do fósforo à radiação ionizante, os elétrons excitados passam para um nível de energia mais alto, deixando atrás de si uma lacuna no íon de  $Eu^{2+}$ . Enquanto alguns desses elétrons imediatamente se recombinam e excitam o  $Eu^{2+}$ , que passa prontamente a emitir, outros ficam presos nos F-centros. A energia armazenada nesses pares elétronlacuna é a base da imagem latente, que se conserva relativamente estável por várias horas [4].

A transformação da Imagem latente em imagem radiográfica é feita, geralmente, por laser de luz vermelha (700 nm). Ele é utilizado para estimular o fósforo, fazendo com que ele libere sua energia armazenada sob a forma de luz visível - PSL, cuja intensidade é diretamente proporcional ao número de fótons de raios X absorvidos pelo fósforo de armazenamento. Esses fótons visíveis são conduzidos através de um guia de luz a uma fotomultiplicadora, onde são transformados em um sinal eletrônico, que é amplificado e conduzido a um conversor analógico/digital. Por fim, como resultado, os sinais digitais, localizados em *pixels*, formam uma imagem radiográfica [5].

A utilização de IPs introduziu novas e importantes mudanças no modo em que as imagens digitais são adquiridas e exibidas, trazendo com isso uma melhora da qualidade dessa imagem. Quando comparado com o filme convencional, suas características são bem superiores, como, por exemplo, altíssima sensitividade; maior faixa dinâmica; linearidade superior; boa resolução espacial; além do fato dos dados digitais serem obtidos diretamente no computador para tratamento de imagens [5,6].

O advento da radiografia digital acarretou numa necessidade de se obter imagens de qualidade com uma dose aplicada mínima possível. Diante desta motivação, alguns trabalhos, restritos apenas à área médica, foram desenvolvidos visando otimizar a técnica radiográfica.

Visando essa otimização, Sandborg et al. [7] desenvolveu um programa computacional que levava em consideração o nível de dose e a qualidade da imagem radiográfica. Neste trabalho, essa qualidade foi avaliada a partir do estudo do contraste e da razão sinal-ruído (SNR) das imagens.

Doyle et al. [8] desenvolveu uma técnica radiográfica para obter imagens de tecidos constituídos de várias densidades. Ele utilizou um fantoma para simular as características do tecido estudado e fez uma série de medidas variando-se a alta tensão. Metodologia esta também adotada por Lee et al. [9]. Em ambos os trabalhos, a relação sinal ruído (SNR) foi usada como indicador da qualidade da imagem e a figura de mérito (FOM), dada pelo quadrado da SNR por unidade dose, para estimar a otimização da técnica radiográfica.

Uma nova grandeza denominada razão sinal ruído diferencial (SdNR) foi proposta por Samei et al. [10] para analisar imagens digitais médicas. Este parâmetro permite correlacionar o sinal e o ruído à visualização dos detalhes da imagem, permitindo não somente a avaliação da relação sinal ruído, mas também como esta razão está interferindo na imagem. Neste caso, a FOM é dada pela razão do quadrado da SdNR por exposição ou dose.

 Com base no que foi colocado, este trabalho foi desenvolvido com o objetivo de descrever uma metodologia experimental que possa ser utilizada para otimização do sistema de radiografia computadorizada. O método proposto baseia-se na obtenção de imagens digitais a várias qualidades de feixe, buscando a técnica que proporcionasse a máxima SdNR por unidade de dose ou exposição - FOM.

Para entendimento e melhor descrição deste trabalho, a dissertação está dividida em capítulos como segue:

No capítulo 2 será relatado todo o embasamento teórico necessário para a compreensão do funcionamento do sistema de radiografia computadorizada, abordando temas como o processamento da imagem digital, funcionamento do sistema de radiografia computadorizada, características de emissão da radiação X e processos de formação da imagem radiográfica.

No capítulo 3 serão descritos os procedimentos experimentais e equipamentos utilizados para realização deste estudo.

Nos capítulos 4 e 5 serão apresentados, respectivamente, os resultados e as conclusões alcançados a partir do estudo proposto, assim como algumas sugestões para futuros trabalhos.

# **CAPÍTULO 2 FUNDAMENTAÇÃO TEÓRICA**

# **2.1 Processo Radiográfico**

A radiografia é uma técnica de inspeção não destrutiva fundamentada na absorção diferenciada da radiação pela peça que está sendo inspecionada. Quando um determinado corpo de prova é submetido à radiação penetrante, diferentes regiões dele absorverão quantidades distintas desta radiação. Isso se dá devido às diferenças na densidade e variações na espessura do corpo de prova, ou mesmo diferenças nas características de absorção causadas por variações na composição do material. Essa absorção diferenciada da radiação poderá ser detectada através de um filme, de um tubo de imagem ou mesmo medida por detectores eletrônicos de radiação [11].

# **2.1.1 Interação da Radiação Eletromagnética com a Matéria**

Quando a radiação eletromagnética interage com qualquer material, uma série de fenômenos físicos ocorre simultaneamente, cada qual com sua própria probabilidade. Os principais modos de interação desta radiação são: o efeito fotoelétrico, o efeito Compton e a produção de pares [12].

### **2.1.1.1 Efeito Fotoelétrico**

No efeito fotoelétrico, a radiação X ou gama transfere toda sua energia a um único elétron orbital, que é expelido com uma energia cinética  $E_c$  bem definida, dada pela equação 2.1 [12]. Um esquema representativo deste processo está apresentado na Figura 2.1.

$$
E_c = h \nu - B_e \tag{2.1}
$$

Onde *h* é a constante de Planck, v é a frequência da radiação e  $B$ <sub>e</sub> é a energia de ligação do elétron orbital.

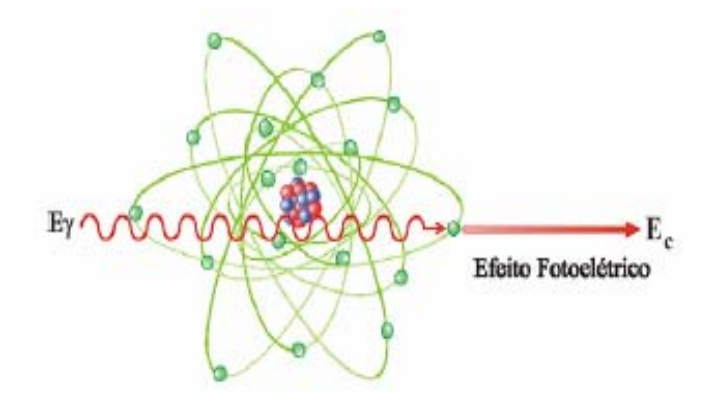

Figura 2.1 - Representação do efeito fotoelétrico [12]

A direção de saída do fotoelétron em relação à de incidência do fóton varia com a energia. Para altas energias (acima de 3 MeV), a probabilidade do elétron sair na direção e sentido do fóton é alta, para baixas energias (abaixo de 20 keV) a maior probabilidade é a de sair com um ângulo de 70 0 . Isto se dá devido a ação dos campos elétricos e magnético que, variando na direção perpendicular à de propagação do fóton,

exercem força sobre o elétron na direção de 90 0 , e se compõe com o momento angular do elétron [12].

O efeito fotoelétrico é predominante para elementos químicos com valor elevado de número atômico Z e para baixas energias. A probabilidade de esta interação ocorrer aumenta com  $Z^4$  e decresce rapidamente com o aumento da energia [12].

## **2.1.1.2 Efeito Compton**

No efeito Compton, o fóton é espalhado por um elétron de baixa energia de ligação, que recebe somente parte de sua energia, continuando sua sobrevivência dentro do material em outra direção. Um esquema representativo deste processo está apresentado na Figura 2.2. Como a transferência de energia depende da direção do elétron emergente e esta é aleatória, de um fóton de energia fixa podem resultar elétrons com energia variável, com valores de zero até um valor máximo. Assim, a informação associada ao elétron emergente é desinteressante sob o ponto de vista da detecção da energia do fóton incidente. Sua distribuição no espectro de contagem é aleatória, aproximadamente retangular [12].

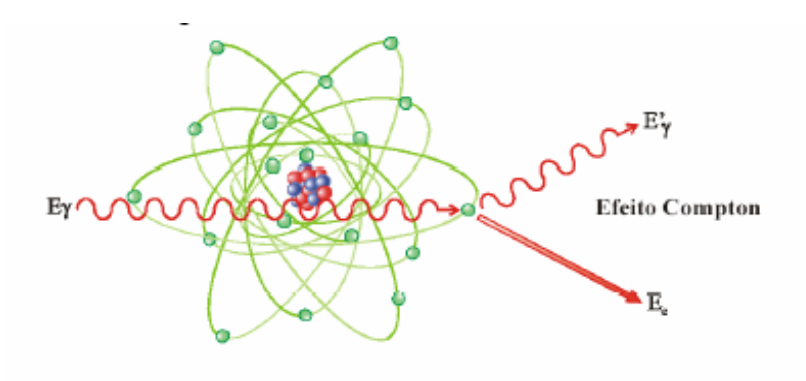

Figura 2.2 - Representação do efeito Compton [12]

Quando a energia de ligação dos elétrons orbitais se torna desprezível face à energia do fóton incidente, a probabilidade de ocorrência de espalhamento Compton aumenta consideravelmente [12].

# **2.1.1.3 Formação de Par**

Uma das formas predominantes de absorção da radiação eletromagnética de alta energia é a produção de par elétron-pósitron. Este efeito ocorre quando fótons de energia igual ou superior a 1,022 MeV passam perto de núcleos de número atômico elevado, interagindo com o forte campo elétrico nuclear. Nesta interação, a radiação desaparece e dá origem a um par elétron-pósitron [12]. Um esquema representativo deste processo está apresentado na Figura 2.3.

As duas partículas transferem a sua energia cinética para o meio material, sendo que o pósitron volta a se combinar com um elétron do meio e dá origem a 2 fótons, cada um com energia de 511 keV [12].

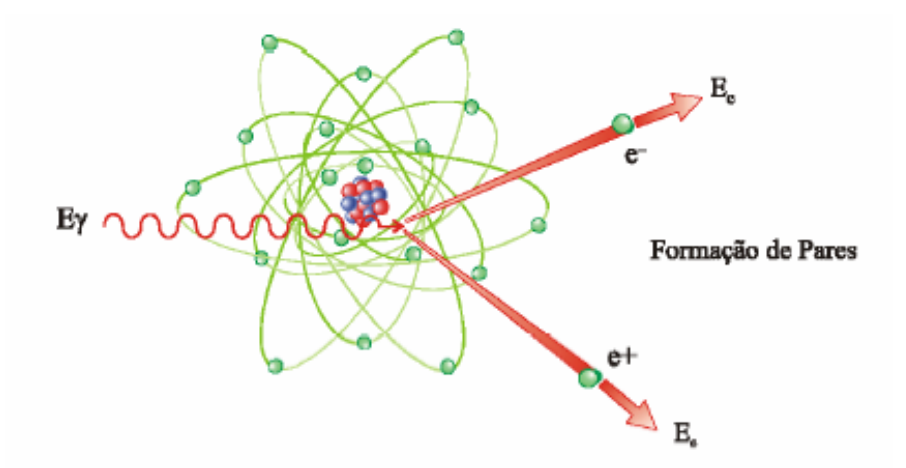

Figura 2.3 - Representação da formação de par [12]

#### **2.1.1.4 Importância relativa dos efeitos: Fotoelétrico, Compton e Formação de Par**

As interações fotoelétricas predominam para todos os materiais em energias de fótons suficientemente baixas, mas à medida que a energia cresce, o efeito fotoelétrico diminui mais rapidamente que o efeito Compton e este acaba se tornando o efeito predominante [12].

Continuando a aumentar a energia do fóton, ainda que o efeito Compton decresça em termos absoluto, continua aumentando em relação ao efeito fotoelétrico. Acima da energia de alguns MeV para o fóton, a produção de pares passa a ser a principal contribuição para as interações de fótons [12]. A Figura 2.4 mostra a variação da participação de cada um desses processos para a variação de Z e da energia dos fótons.

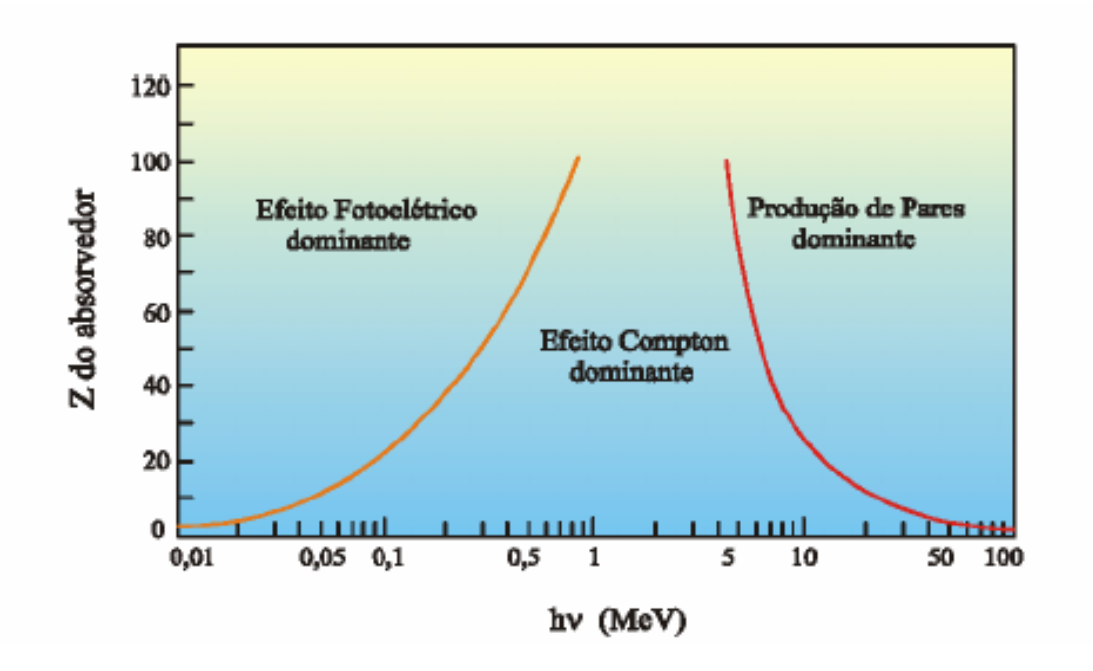

Figura 2.4 - Importância relativa dos efeitos fotoelétrico, Compton e Formação de Par [12]

#### **2.1.2 Formação da Imagem Radiográfica**

A radiografia é o resultado do uso da radiação para reproduzir a imagem de um objeto em um material fotossensível. Quanto mais denso e espesso for esse objeto, maior será a probabilidade dos fótons do feixe de interagirem com os seus átomos, resultando em um índice menor de transmissão de fótons. Portanto, conforme o feixe emerge do objeto a ser inspecionado, haverá uma variação na intensidade do feixe transmitido, que dependerá da natureza do objeto e da energia da fonte de radiação [11].

Quando um feixe de radiação X ou gama incide sobre um material de espessura *x*, parte do feixe é espalhada, parte é absorvida pelos processos já descritos no item 2.1.1 e uma fração atravessa o material sem interagir. A intensidade *I* do feixe emergente está associada à intensidade *I0* do feixe incidente, pela equação 2.2 [12].

$$
I = I_0 \cdot e^{-\mu x},\tag{2.2}
$$

Onde *I0* é a intensidade da fonte de radiação, *I* é a intensidade da radiação após atravessar o material de espessura *x*, e *µ* é o coeficiente total de absorção do material, definida como a soma dos coeficientes  $\kappa$ ,  $\sigma e \tau$ , os quais representam a probabilidade de ocorrência do efeito fotoelétrico, efeito Compton e produção de pares, respectivamente.

A Figura 2.5 mostra um esquema de como ocorre o processo radiográfico. A descontinuidade aparece no detector devido à variação entre as intensidades da radiação que passa através da parte homogênea do corpo e através da falha. A diferença entre os coeficientes de absorção da radiação  $\mu$  no material e  $\mu_d$  na falha, aumenta com o aumento entre a diferença das densidades do objeto com e sem descontinuidade.

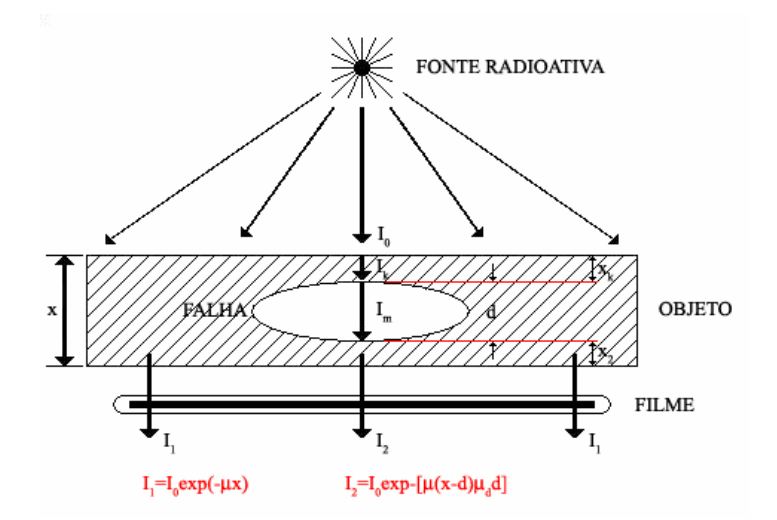

Figura 2.5 - Processo radiográfico

# **2.2 Termo Fonte**

# **2.2.1 Radiação X**

Os raios X são radiações eletromagnéticas que se originam na eletrosfera ou no freamento de partículas carregadas devido à interação destas com o campo eletromagnético do núcleo atômico ou dos elétrons [12].

# **2.2.2 Equipamentos de Raios X**

Os equipamentos de raios X são aparelhos que emitem radiação X quando energizados, segundo uma tensão e uma corrente pré estabelecida. Eles são classificados de acordo com a sua potência e com as aplicações para as quais são projetados. Os raios X para fins de inspeção na industrial são gerados aplicando-se potenciais (tensões) da ordem de 150 a 500 kV [12].

Os dois componentes básicos de um equipamento de raios X são o gerador de alta tensão e tubo de raios X.

A função dos geradores de alta tensão é produzir uma diferença de potencial necessária para acelerar os elétrons que vão produzir os raios X. Estes potenciais são produzidos através de transformadores elétricos que podem trabalhar com a freqüência nominal da rede elétrica ou com médias e altas freqüências [13].

O tubo de raios X é montado dentro de uma calota protetora de metal forrada com chumbo (cabeçote), contendo uma janela por onde passa o feixe útil. Os elementos básicos de um tubo de raios X estão ilustrados na Figura 2.6.

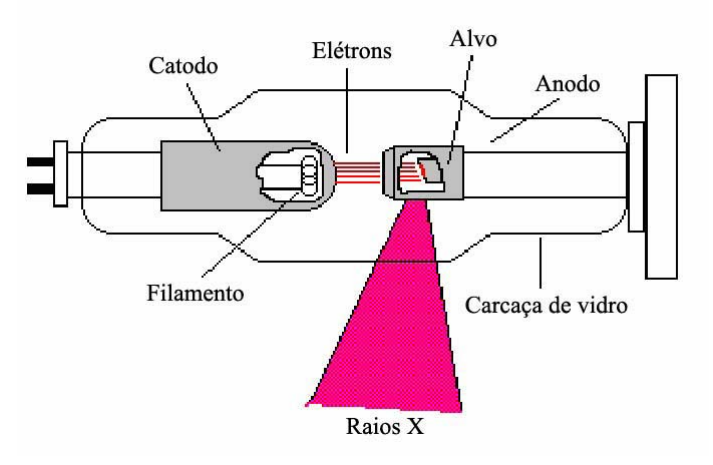

Figura 2.6 - Elementos básicos de um tubo de raios X [11]

O tubo de raios X é constituído por uma ampola de vidro com vácuo possuindo dois eletrodos, o ânodo e o cátodo. O ânodo e o cátodo são submetidos a uma tensão elétrica da ordem de milhares de Volts, sendo o pólo positivo ligado ao anodo e o negativo no cátodo. O ânodo é constituído de uma pequena parte fabricada em tungstênio, também denominada alvo, e o cátodo de um pequeno filamento, tal qual uma lâmpada incandescente, por onde passa uma corrente elétrica da ordem de miliamperes [11].

Quando o tubo é ligado, a corrente elétrica do filamento, se aquece e passa a emitir espontaneamente elétrons que são atraídos e acelerados em direção ao alvo. Nesta interação dos elétrons com os átomos de tungstênio, ocorre a desaceleração repentina dos elétrons, transformando a energia cinética adquirida em raios X.

### **2.2.3 Produção de Raios X**

Os raios X são produzidos de duas maneiras: por freamento (*bremsstrahlung*) ou por ejeção de um elétron orbital de um átomo (raios X característicos) [12].

Quando um elétron passa próximo a um núcleo, a atração entre o elétron carregado negativamente e o núcleo positivo faz com que o elétron seja desviado de sua trajetória, perdendo parte de sua energia cinética. Esta energia cinética perdida é emitida na forma de raios X, conhecido como *bremsstrahlung* ou radiação de freamento. Como esse processo depende da energia e da intensidade de interação da partícula incidente com o núcleo e de seu ângulo de "saída", a energia da radiação pode variar de zero a um valor máximo, sendo contínuo seu espectro em energia [12].

 Raios X característicos são produzidos quando um elétron incidente colide com um elétron orbital (geralmente da órbita k), fazendo com que este seja ejetado de sua órbita deixando um "buraco". Esta condição instável é rapidamente corrigida com a passagem de um elétron de uma órbita mais externa para este buraco. Esta passagem resulta em uma diminuição da energia potencial do elétron e o excesso de energia é emitido como raios X, denominados raios X característicos. O nome característico se deve ao fato dos níveis de energia dos elétrons serem únicos para cada elemento, tornando únicos e característicos a cada elemento os raios X emitidos por esse processo.

Os raios X característicos são, portanto, dependentes dos níveis de energia da eletrosfera e, dessa forma, seu espectro de distribuição em energia é discreto [12].

Dessa maneira, o espectro de raios X é formado de duas partes distintas e superpostas: uma contínua e outra em linhas discretas. A parte contínua se deve aos raios X de bremsstrahlung e vai de energias muito baixas até uma energia máxima, numericamente igual a diferença máxima de potencial aplicada ao tubo de raios X. As linhas discretas são em decorrência dos raios X característicos [12]. Na Figura 2.7 é mostrado um esquema de um espectro de raios X. Nela, o termo  $k_{\alpha}$  representa a transição do elétron da camada L para a K e  $k<sub>B</sub>$  a transição do elétron da camada M para a K.

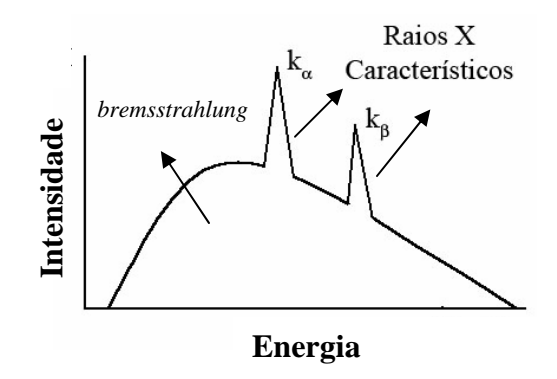

Figura 2.7 – Esquema de um espectro de raios X

# **2.3 Imagem Digital**

A imagem digital consiste em uma matriz onde cada elemento, ou *pixel*, é representado por um valor numérico que simboliza uma tonalidade de cor. A imagem digital é armazenada através de dígitos binários denominados bits, que podem assumir os valores 0 ou 1. Um conjunto de bits chama-se byte. Os bits e bytes são usados para representar os *pixels* da imagem digital. Diferentes configurações de bytes representam

as diversas tonalidades dos *pixels* [14]. A Figura 2.8 mostra o relacionamento entre as configurações de bytes, valores de *pixel* e tonalidades de cinza.

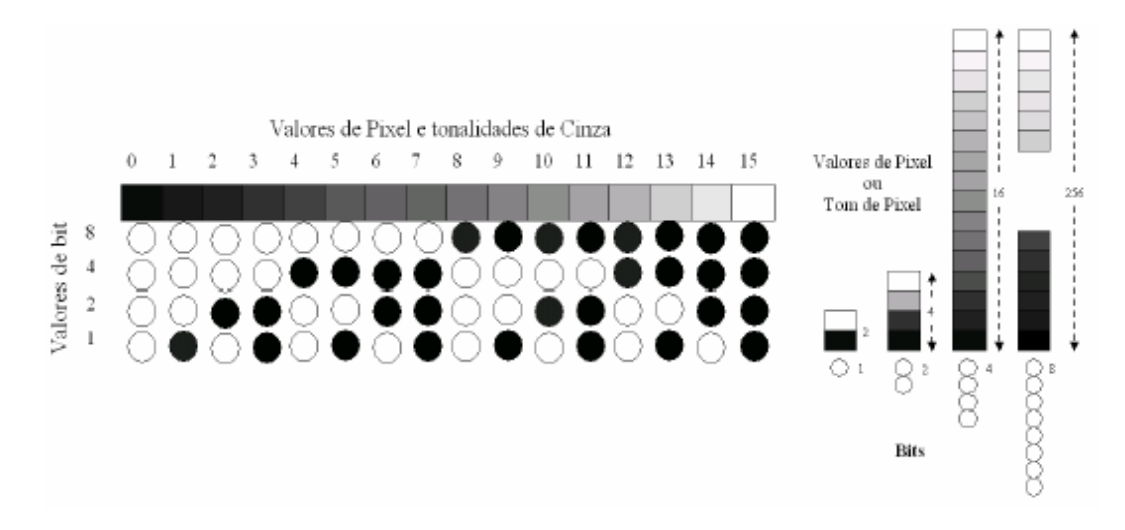

Figura 2.8 - Comportamento entre os valores de *pixel* e os tons de cinza [14]

# **2.3.1 Qualidade da Imagem**

# **2.3.1.1 Resolução Espacial**

Um dos principais parâmetros que afetam a qualidade da imagem digital é a resolução espacial. A resolução espacial é definida como sendo a menor separação (distância) entre dois pontos da imagem que podem ser distinguidos ou visualizados [11].

# **2.3.1.2 Relação entre Resolução e Tamanho dos** *Pixels*

O tamanho e a quantidade de *pixels* de uma imagem são fatores determinantes

para a análise de detalhes em uma imagem digital. Desde que cada *pixel* tenha somente um valor numérico ou escala de cinza, não é possível ver qualquer detalhe com apenas um *pixel*, uma vez que todas as estruturas dentro da área coberta por este *pixel* serão representadas por um único valor numérico ou escala de cinza. Conseqüentemente, boa resolução requer *pixels* pequenos que são obtidos por selecionar matrizes de grandes dimensões [14].

Outro fator importante é o número de bits usados para representar cada *pixel*. Este fator afeta o número de escalas de cinza ou níveis de nitidez que podem ser amostrados: quanto maior o número de bits por *pixel*, maior será a escala de tons de cinza, ou níveis de brilho da imagem [14].

### **2.3.1.3 Contraste**

Contraste é o grau de diferenciação entre duas estruturas adjacentes, e sua função é tornar visíveis as interfaces e estruturas do objeto inspecionado. O contraste é função da espessura e da diferença de densidade ou composição química (número atômico) do objeto, e pode ser dividido em três tipos: Contraste do objeto, do sujeito e da imagem [15,16].

## **2.3.1.3.1 Contraste do objeto**

Para um objeto ser visível em uma imagem radiográfica, este objeto deve possuir contraste físico em relação ao meio no qual está inserido. Este contraste, denominado contraste do objeto, é função da diferença de densidade ou composição química (número atômico) do objeto em relação ao meio. O contraste do objeto é proporcional ao produto de sua densidade e espessura [16].

### **2.3.1.3.2 Contraste do sujeito**

Após a interação da radiação com diferentes estruturas do corpo, emerge destas uma radiação cuja distribuição em energia é diferente daquela que penetrou no corpo, devido ao fato de, no trajeto haver estruturas de características diferenciadas. A essa nova distribuição de energias que compõem o feixe dá-se o nome de imagem área [17].

A partir disso, pode-se definir uma grandeza bastante útil quando se trata da produção de uma imagem: o contraste do sujeito. O contraste do sujeito é a diferença na exposição entre vários pontos dentro da imagem área. Este é afetado, além do contraste do objeto, pelos fatores que influem na qualidade da radiação, tais como a tensão aplicada, o material do ânodo, o ripple e a filtração [16].

## **2.3.1.3.3 Contraste da imagem**

O contraste da imagem radiográfica depende basicamente das características das estruturas do objeto a ser inspecionado, como densidade e espessura, da distribuição de energia dos fótons, da intensidade de fótons que emergem do objeto, das características do filme e do processamento da imagem. Na Figura 2.9 são mostrados os estágios de formação do contraste da imagem.

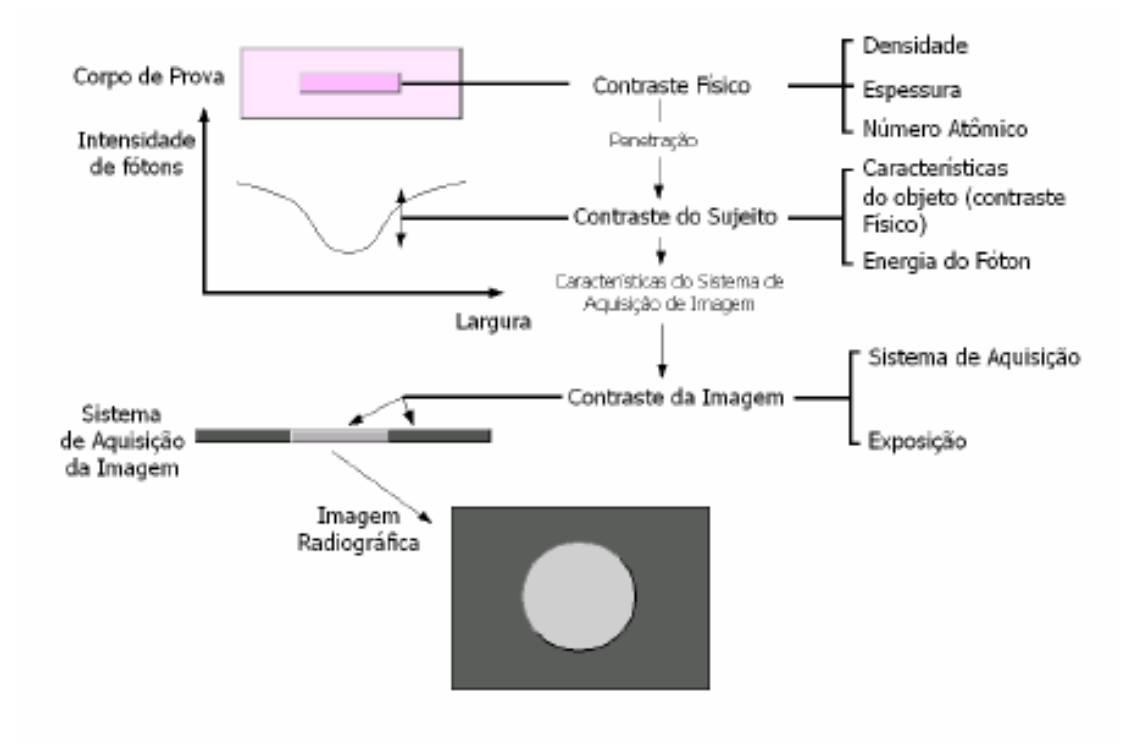

Figura 2.9 - Estágios de formação do contraste da imagem [16]

## **2.3.1.3.4 Fatores que afetam o contraste**

# **A) Radiação Espalhada**

Um fator que influencia o contraste da imagem é a radiação espalhada (ou dispersa). O contraste diminui exponencialmente com o aumento da radiação espalhada [16]. A radiação espalhada influencia a imagem radiográfica, diminuindo o contraste, principalmente nas regiões claras do filme, mascarando os detalhes situados nestas áreas. A Figura 2.10 mostra o contraste de uma imagem obtida sem e com a radiação espalhada.

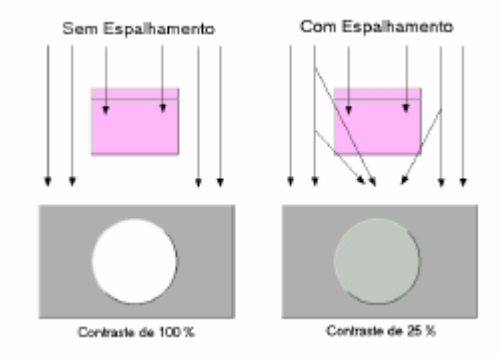

Figura 2.10 - Contraste obtido sem e com radiação espalhada [16]

# **B) Energia do Feixe de Radiação**

A energia é um dos fatores que mais influenciam o contraste radiográfico, controlando a capacidade de penetração do feixe de radiação [16]. Quanto maior a energia, menor será a diferença entre a intensidade de fótons provenientes das várias densidades do objeto, dando origem a uma imagem de baixo contraste.

## **2.3.1.4 Nitidez da Imagem**

A nitidez da imagem esta associada com o grau de visualização de detalhes e é demonstrada pela clareza de linhas estruturais finas e pelas bordas de estruturas visíveis na imagem radiográfica. A insuficiência de detalhes ou definição é conhecida como "borramento" da imagem. Uma imagem é considerada ideal quando cada ponto dentro do objeto inspecionado é representado por um pequeno e bem definido ponto na imagem. No entanto, na prática, isto não acontece. As representações geométricas de estruturas, na imagem, sempre estão associadas a um grau de "borramento" [16].

#### **2.3.1.4.1 Fatores que afetam a nitidez da imagem**

#### **A) Distribuição da Intensidade do Feixe no Ponto Focal**

A nitidez de uma imagem varia com a distribuição de intensidade do feixe através do ponto focal [16]. A Figura 2.11 mostra a perda da nitidez da imagem devido à distribuição de intensidade do feixe no ponto focal.

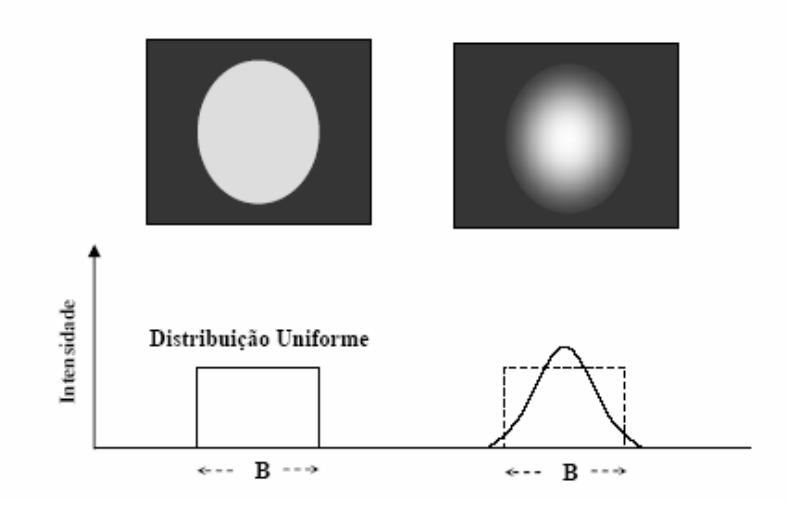

Figura 2.11 - Perda da nitidez da imagem devido a distribuição de intensidade do feixe no ponto focal  $[16]$ 

# **B) Fatores Geométricos**

Os fatores geométricos interferem na representação de estruturas na imagem, causando distorções, ampliação e indefinição de contornos. A distorção da imagem pode ser provocada pela distância inadequada do foco da fonte ao sistema de detecção de imagem e pela distância inadequada do foco ao objeto irradiado [16].

Quando o objeto irradiado está separado do sistema de detecção, a imagem deste tende a ser maior. Esta ampliação ou magnificação aumenta com o aumento da distância foco-detector ou com a aproximação do objeto irradiado em relação ao foco da fonte
[16]. Nas Figuras 2.12 e 2.13 são mostradas essas duas situações, em que a magnificação aumenta a indefinição das bordas das estruturas na imagem.

Outra importante causa de distorção da imagem é o não alinhamento do eixo central do feixe com o objeto. As partes do objeto fora do centro do feixe sofrem maior distorção [16]. Na Figura 2.14 é mostrada a distorção de uma imagem, causada pelo não alinhamento do eixo central do feixe com o objeto.

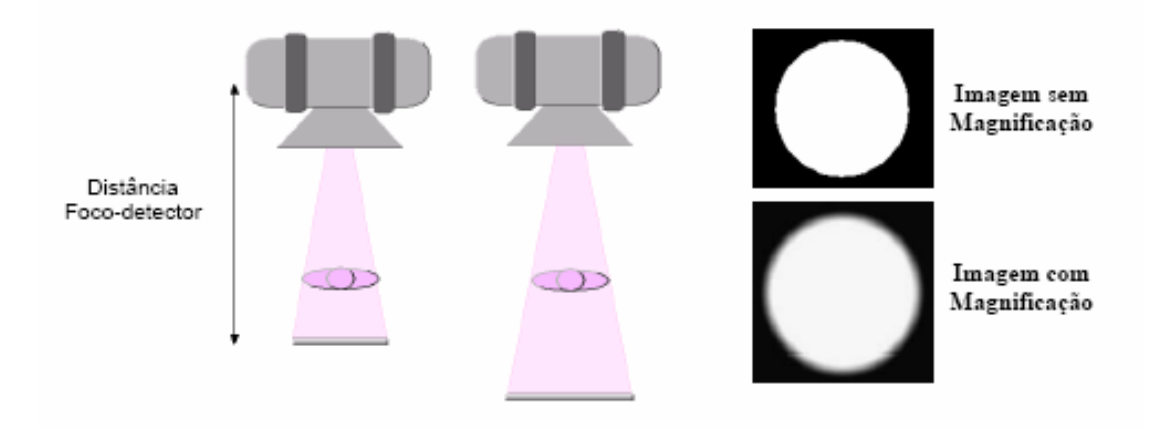

Figura 2.12 - Ampliação da imagem em função de distâncias foco-filme diferentes [16]

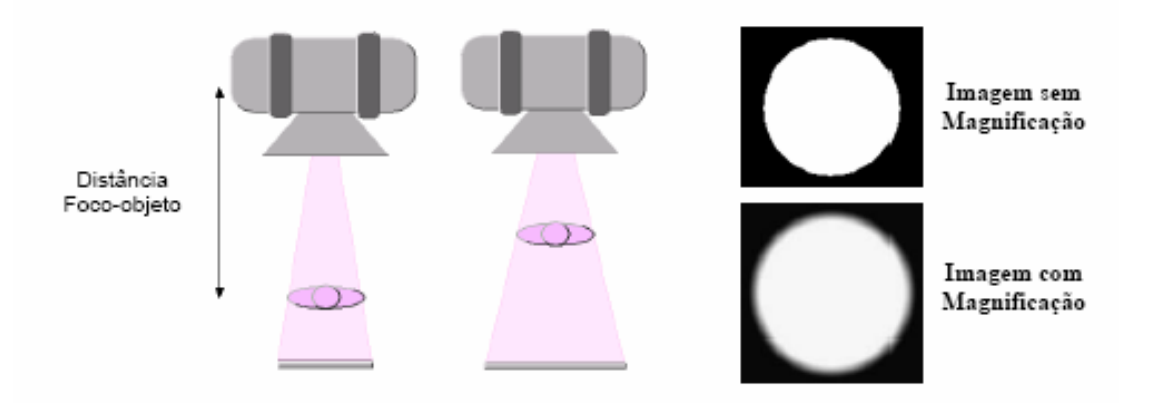

Figura 2.13 - Ampliação da imagem em função de distâncias foco-objeto diferentes [16]

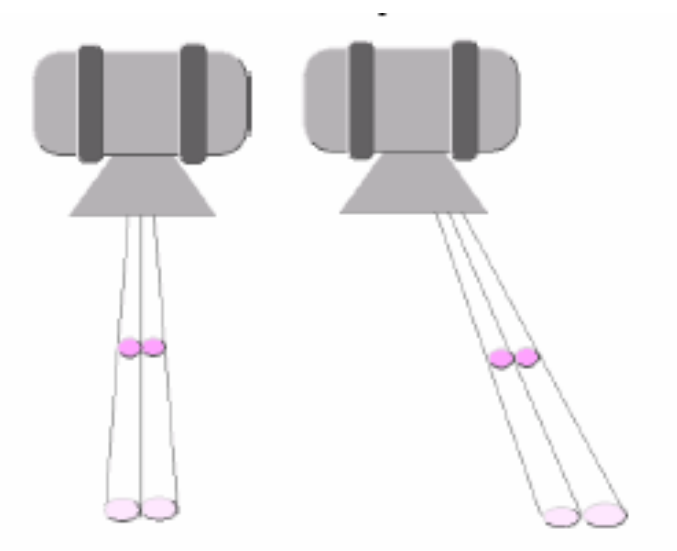

Figura 2.14 - Distorção de uma imagem causada pelo não alinhamento do eixo central do feixe com o objeto [16]

#### **C) Tamanho Finito do Ponto Focal**

Quanto maior é o tamanho focal de uma fonte de radiação maior será a indefinição das bordas estruturais da imagem, principalmente quando houver magnificação [16].

# **2.3.2 Processamento da Imagem Digital**

Imagem digital é na realidade um suporte físico que carrega informação. Processar uma imagem consiste em transformá-la sucessivamente com o objetivo de extrair mais facilmente a informação. O processamento e a análise de imagens é uma ciência que permite modificar, analisar e manipular imagens digitais a partir de um computador [18].

As funções de processamento de imagens digitais podem ser classificadas em duas classes, por escopo, que está relacionado com técnicas de processamento ou por resultado, que está relacionado com os tipos de resultado de cada técnica [18]. Através do diagrama mostrando na Figura 2.15 pode-se ter uma idéia melhor das classes de processamento por resultado.

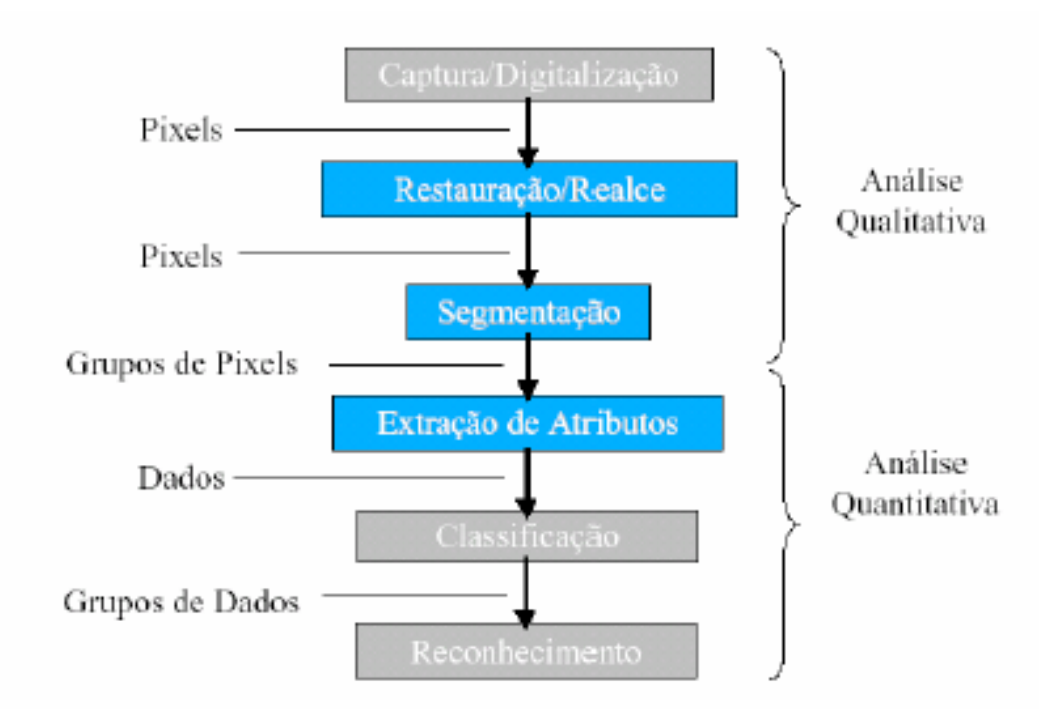

Figura 2.15 - Diagrama de seqüência do processamento digital [18]

A qualidade é um fator comum em todas as classes de processamento. Existem duas subdivisões em qualidade de imagem: fidelidade e inteligibilidade. No primeiro caso, a preocupação é em aproximar a imagem processada da imagem original ou de um padrão estipulado que a melhor represente. No segundo caso a preocupação é com a informação extraída da imagem, seja pelo olho humano, seja por algum processamento [18].

#### **2.3.2.1 Restauração/Realce**

A restauração busca compensar distorções específicas, normalmente geradas no momento da aquisição. Quando se pode identificar experimentalmente a função que representa a deformação ou construir um modelo matemático adequado, é possível buscar a função inversa e aplicá-la sobre a imagem deformada. Por exemplo: correção de foco, imagens borradas por movimento. Em todos os casos, a formulação matemática envolvida é extremamente complexa e o custo computacional muito alto. Os resultados podem ter conseqüências somente qualitativas [18].

# **2.3.2.2 Segmentação e Extração de Atributos**

No contexto de processamento de imagens científicas, é comum buscar dados relacionados com os objetos presentes na imagem. Para isso, são necessárias as operações de Segmentação, que procuram isolar regiões de *pixels* e operações de Extração de Atributos, que focam nessas regiões e calculam uma série de parâmetros que as descreverão [18].

#### **2.3.2.3 Classificação**

Uma vez com os parâmetros descritos acima coletados, pode-se distinguir objetos na imagem agrupando parâmetros de acordo com sua semelhança para cada região de *pixels* encontrada. Feita a classificação dos parâmetros, pode-se tomar decisões e relatar fatos relacionados com os objetos do mundo real, ponderando sempre através uma medida de erro da classificação [18].

A palavra classificação não denota nenhum juízo de valor, mas apenas o grupamento em classes dos diversos objetos obtidos na segmentação, cujos atributos já foram medidos. Em geral, vários atributos são necessários para uma correta classificação. Mas, quanto mais atributos, mais complexo se torna o problema. Desta forma, é muito importante realizar uma seleção adequada dos atributos disponíveis, visando otimizar o processo [18].

#### **2.3.2.4 Operações Pontuais**

Operações pontuais são operações em que um *pixel* da imagem resultante depende apenas do mesmo *pixel* na imagem original (Figura 2.16). Neste caso a única informação fornecida é a cor do *pixel*, por isso muitas das operações pontuais são operações que alteram características de cor e luminância, tais como: brilho, contraste, nível de branco e nível de preto, saturação, correção gamma, dentre outros [18].

Qualquer operação pontual pode ser visualizada como um mapeamento de *pixels* da imagem original para a imagem processada. E isso é facilmente representado como um gráfico que relaciona as tonalidades disponíveis na imagem original com as tonalidades disponíveis na imagem processada [18].

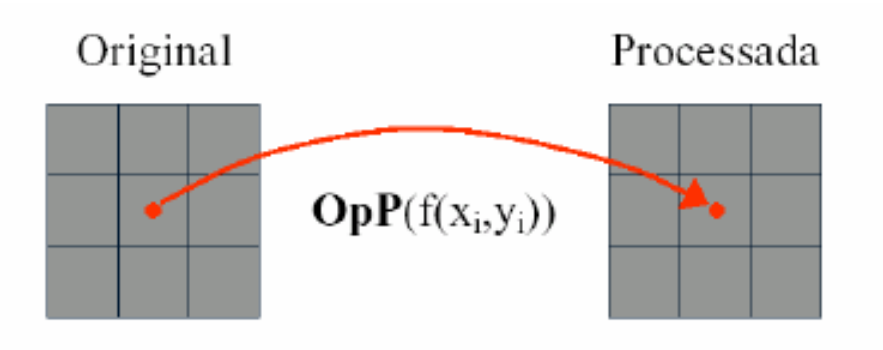

Figura 2.16 - Operações pontuais na imagem digital [18]

As operações pontuais que envolvem apenas uma imagem original são chamadas de unárias, e as operações que usam mais de uma imagem original, são chamadas de binárias, ternárias, etc. Um exemplo de operação pontual com várias imagens é a média de várias imagens capturadas na mesma posição, é uma técnica comum de eliminação de ruído. Mas as operações binárias mais comuns são as operações aritméticas de soma, subtração, divisão, etc de duas ou mais imagens [18].

Embora as funções pontuais estejam restritas somente ao *pixel* sendo processado, o processamento em si pode levar em consideração dados globais da imagem, como por exemplo, o histograma. O histograma é uma função estatística da imagem que para cada nível de tonalidade, calcula quantos *pixels* existem naquela tonalidade. Muitas operações pontuais usam o histograma como parâmetro de decisão para fornecer resultados diferentes para o *pixel* da imagem processada [18].

#### **2.3.2.5 Operações Locais**

Operações locais são operações em que um *pixel* da imagem resultante depende de uma vizinhança do mesmo *pixel* na imagem original (Figura 2.17). As operações que realizam deformações no *grid* de *pixels* utilizam a técnica de interpolação para encontrar o novo ponto. A técnica de interpolação não deixa de ser uma operação local que depende apenas de uma vizinhança, embora algumas técnicas de interpolação muito sofisticadas e em geral muito lentas usam uma vizinhança bem extensa [18].

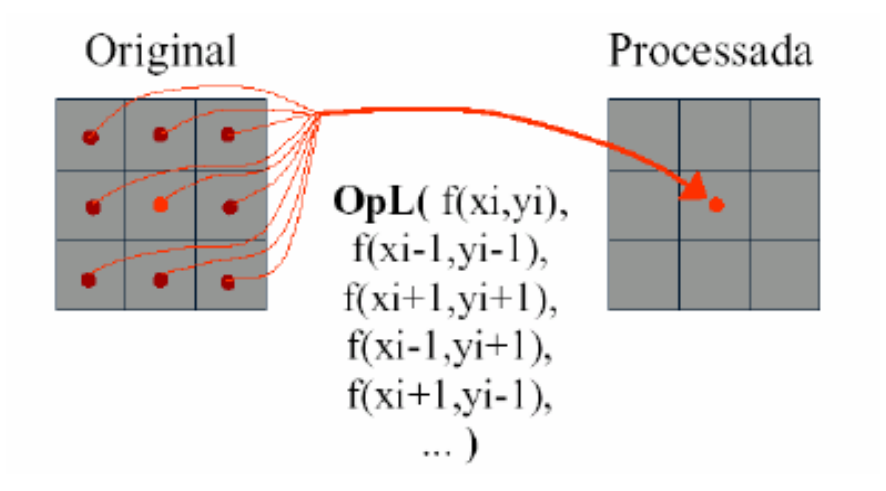

Figura 2.17 - Operações locais [18]

#### **2.3.2.6 Operações Globais**

Operações globais são operações em que um *pixel* da imagem resultante depende de um processamento realizado em todos os *pixels* da imagem original. Neste grupo de operações estão as transformadas de domínio, tais como a Transformada de Fourier, a Transformada de Wavelets e a Transformada de Hough [18].

# **2.3.3 Software**

Existem diversos sistemas de processamento de imagens disponíveis no mercado. Eles se distinguem pela forma de distribuição (Comercial, *Shareware*, *Freeware*), pela área de aplicação (editoração eletrônica, análise científica, visualização, edição informal, pesquisa), e pelas plataformas em que estão disponíveis (UNIX, Windows, MAC) [18].

Geralmente os sistemas de radiografia computadorizada fornecem programas próprios de processamento de imagem que permitem diversas operações de análise com

a imagem gerada após o processamento do *scanner*, tais como inversão na escala de cor da imagem, realce de bordas (imagem em relevo), redução de ruído, medição de descontinuidades na imagem, e inclusive, geração de relatórios finais.

# **2.4 Radiografia Computadorizada**

A radiografia computadorizada é a técnica utilizada na aquisição da imagem digital que utiliza placas de fósforo (*Image Plate -*IP) como detector sensível à radiação.

#### **2.4.1 História do IP**

Para descrever a história do IP é necessário, primeiramente, abordar o fenômeno da luminescência fotoestimulada (PSL). Sua descoberta se deu há mais de um século, mas por falta de aplicações práticas, ficou por várias décadas relegada à condição de curiosidade científica. O interesse no fenômeno se renovou na década de 1940, quando foram conduzidas várias experiências em busca de aplicações práticas, mas voltadas principalmente para interesses militares. Nada mais derivou desse trabalho, possivelmente por não se dispor na época da tecnologia do computador. A primeira aplicação, em 1947, consistiu em uma folha de papel com sulfeto utilizado com elemento fotoestimulável e exposto a um feixe de raios X [4].

O início do desenvolvimento do IP e, subseqüentemente, de um sistema de radiografia computadorizada, na Fuji Film Company Ltd., foi descrito como "processamento de imagem" em um projeto de pesquisa do Laboratório de Pesquisa Ashigara, Fuji Photo Film Co. Ltd, em 1971. Esse projeto foi proposto como um

desenvolvimento na técnica de radiografia médica para o futuro. O projeto de pesquisa foi posto em prática em abril de 1975 [2].

A pesquisa do material fotoestimulável que seria utilizado na nova técnica de radiografia estava condicionada a satisfazer alguns requisitos necessários, conforme os itens a seguir [2]:

a) o material fotoestimulável tinha que ser estimulado pelo laser de He-Ne, já que era o único prático existente na época;

b) o tempo de luminescência tinha de ser menor ou no máximo próximo a 1 µs de modo a ser feito a varredura sobre o IP em um período de tempo praticável;

c) ter um coeficiente de absorção de raios X maior ou igual que os intensificadores de imagens da época.

Como resultado da pesquisa de vários materiais, tais como haleto básico de fósforo, sulfetos, haloboratos, halosilicatos, halofosfatos, halogermanatos de metais alcalino-terrosos, em alguns óxidos, sulfatos, boratos e silicatos [18], entre tentativas e erros baseados nas condições acima, os que apresentaram melhor resultado foram, primeiramente o BaFBr:Eu2+ e, mais tarde, BaFCl:Eu2+ e BaFI:Eu2+ [2,20].

Embora um grande número de materiais apresente como propriedade uma forte luminescência fotoestimulável, a maior parte dos fósforos de armazenamento modernos se enquadram numa classe de haletos de alcalinos terrosos dopados com európio, entre os quais se destaca o flúor-brometo de bário (BaFBr: $Eu^{2+}$ ) dopado com európio bivalente. Trata-se de um material que se presta particularmente a aplicações de radiografia computadorizada, apresentando resposta de intensidade de

fotoluminescência fotoestimulável muito linear quando exposto à energia dos raios X, além de uma resposta muito rápida com tempo de vida curto. Às vezes são usados outros fósforos, como o flúor-bromo-iodeto de bário (BaFBr/I:Eu<sup>2+</sup>), embora nenhum seja tão comum quanto o BaFBr:Eu<sup>2+</sup>[4].

No mesmo ano de 1975, a Kodak patenteou a primeira unidade de leitura do IP, dando origem à moderna radiografia computadorizada. Essas descobertas e a invenção de um sistema de radiografia computadorizada foram anunciadas pela primeira vez no Congresso Internacional de Radiologia em 1981 e em 1983. O primeiro sistema que empregava a tecnologia de fósforo de armazenamento foi comercializado pela Fuji Film Company Ltd [4].

#### **2.4.2 Estrutura Física do IP**

O IP é composto de quatro camadas: camada protetora, camada de fósforo, suporte de poliéster e reforço de controle da curvatura. A Figura 2.18 mostra como essas diversas camadas são distribuídas na placa de aquisição da imagem computadorizada.

A camada protetora tem a função de proteger a superfície da placa de fósforo contra arranhões e degradações do meio ambiente, enquanto a camada de reforço proporciona controle contra a curvatura, permitindo seu transporte correto pelos sistemas de leitura.

Apesar da natureza robusta das placas de fósforo, é preciso manuseá-las com cuidado, em ambiente limpo e de acordo com as normas dos fabricantes para obter delas o desempenho e o tempo de vida ótimos que elas oferecem [4].

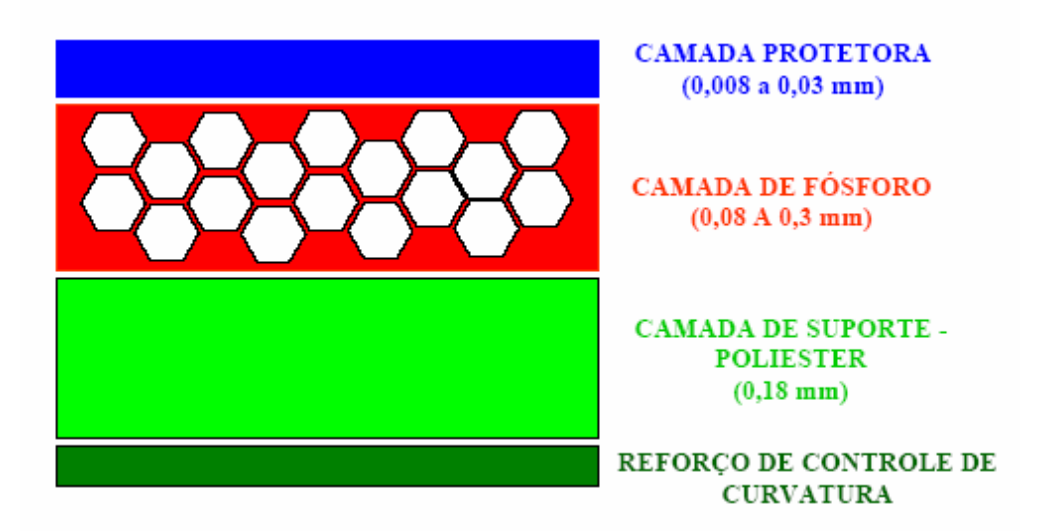

Figura 2.18 - Placa fósforo de aquisição da imagem computadorizada [4]

## **2.4.3 Princípio Físico do IP**

A aquisição da imagem no IP ocorre em duas etapas: primeiro há a criação da imagem latente e, em seguida, há a transformação dessa imagem latente em imagem radiográfica digital.

#### **2.4.3.1 Criação da Imagem Latente**

A criação da imagem latente no IP se baseia nos níveis de energia dos elétrons numa rede cristalina.

Os elétrons se encontram normalmente ligados aos íons de Eu<sup>+2</sup>, em uma faixa de energia denominada banda de valência. A radiação, ao interagir com a estrutura cristalina do IP, oxida os íons de Eu +2 transformando-os em Eu +3 e o elétron é elevado a um nível de energia maior, denominado banda de condução. Os elétrons tendem a retornar a seu estado fundamental e, para isso, liberam energia no mínimo igual a

diferença entre os dois estados de energia envolvidos na transição (banda de valência e condução, em trono de 8,3 eV). Entretanto, a produção de radiação eletromagnética neste processo é bastante ineficiente, sendo a energia normalmente liberada sob a forma de calor e, mesmo se isso não ocorrer os fótons produzidos estão fora da faixa de luz visível [4].

Para tornar este processo mais eficiente, durante o processo de fabricação, são introduzidos no cristal impurezas ou ativadores que criam níveis de energia entre a banda de valência e de condução. Esses defeitos são também conhecidos como Fcentros ou centros de cor. Por possuírem um potencial de ionização inferior ao cristal, esses centros passam a capturar os elétrons que saem da banda de valência. Os F-centros são metaestáveis de modo que os elétrons capturados possam ser novamente apanhados pelo Eu<sup> $+3$ </sup>[4].

#### **2.4.3.2 Transformação da Imagem Latente em Imagem Radiográfica**

No processo de luminescência fotoestimulável necessita-se de um segundo estímulo. Como os centros de cor absorvem energia quando irradiados com laser vermelho (700 nm), para ler a imagem utiliza-se tipicamente um feixe direcionado de laser de He-Ne. A absorção de energia pelos centros de cor libera elétrons presos com conseqüente emissão de luz azul (390nm) quando esses elétrons liberados se recombinam com as lacunas nos lugares ocupados pelo  $Eu^{+2}$ , voltando então às suas posições de valência originais. A intensidade da emissão é proporcional à carga presa, que por sua vez é proporcional à absorção original dos raios X [2].

Os fótons de luminescência possuem comprimentos de onda diferentes dos fótons do laser estimulante. Para evitar que os fótons do laser estimulante sejam

transformados em um sinal eletrônico são usados filtros óticos que somente transmitem fótons de luminescência [2].

A velocidade com a qual a varredura é feita com o laser sobre a placa é ajustada de acordo com o tempo de decaimento do sinal luminescente (0,8 µs para o fósforo BaFBr:Eu2+), que é um dos principais fatores limitantes para o tempo de leitura do IP.

A potência do feixe do laser determina que fração de energia armazenada será liberada, gerando impactos no tempo de varredura, no efeito de atraso fosforescente e nos sinais residuais. Lasers com potências altas podem liberar mais elétrons aprisionados, mas em troca há uma perda na resolução espacial, causada pelo aumento da penetração do feixe do laser aumentando o espalhamento da luz estimulada na camada do fósforo. Para garantir que somente os fótons de luminescência sejam coletados pelo sistema, é utilizado um filtro ótico especial, destinado a bloquear a luz estimuladora, que tem uma intensidade muito maior que a luz emitida pelo IP.

A leitura do IP é realizada linha a linha, e no final de cada linha o feixe retorna ao início da próxima linha. Como a placa do fósforo está se movendo simultaneamente, a velocidade de translação é ajustada de modo que a próxima varredura do feixe do laser inicie com um espaçamento igual à área efetiva do foco do laser sobre a placa, garantindo que dimensões de amostra sejam iguais nas direções x e y [4,5].

Durante a leitura, nem toda a energia armazenada na tela é liberada. Para garantir a remoção completa de toda imagem latente, a placa de fósforo de armazenamento é apagada com uma luz de alta intensidade, que a ilumina por um curto período, permitindo assim que ela seja reutilizada em outras exposições [5]. A etapa do apagamento pode ser realizada no leitor CR (desde que este possua um sistema de apagamento acoplado) ou em um equipamento a parte. Na Figura 2.19, pode ser visto o ciclo do IP.

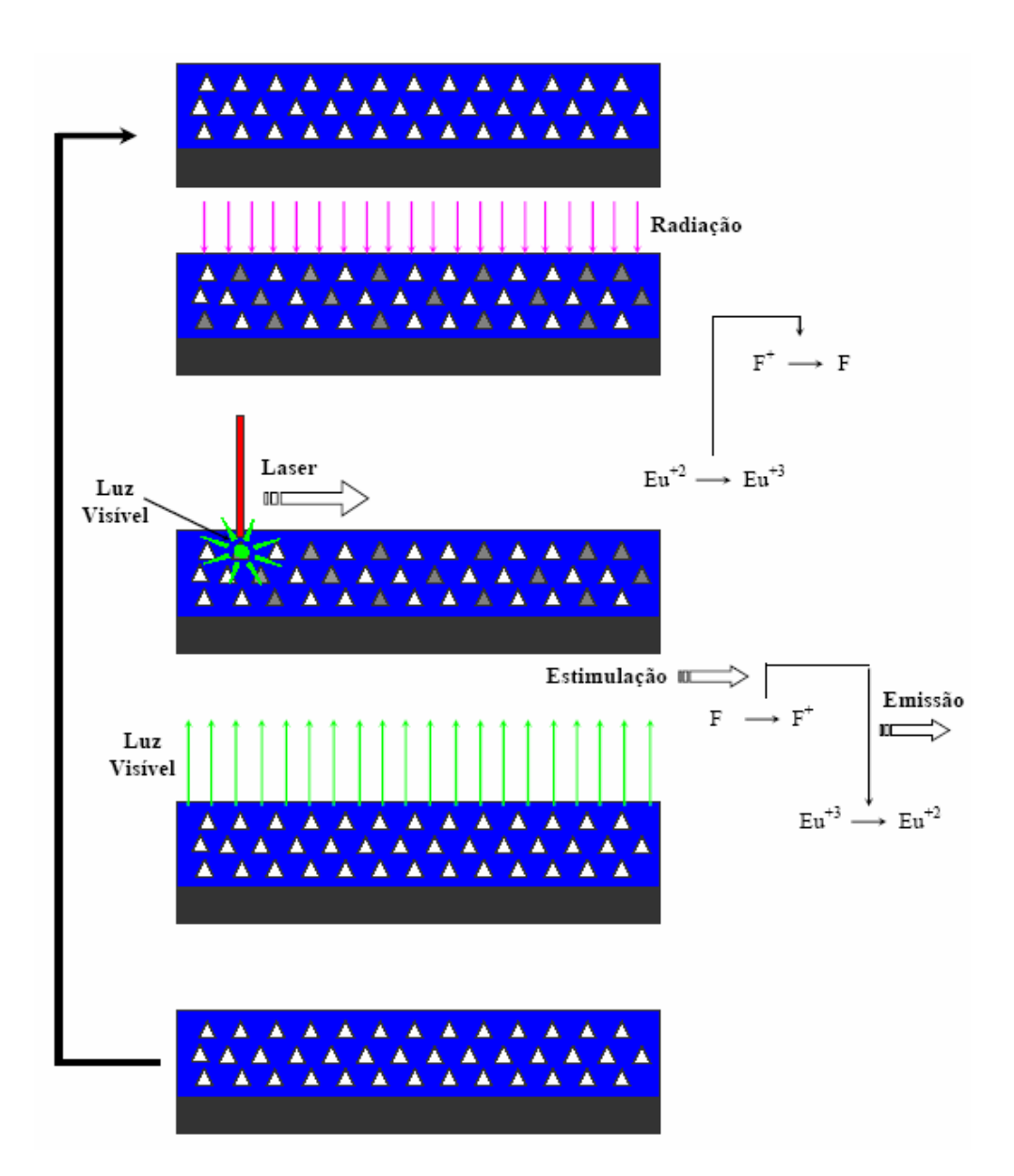

Figura 2.19 - Ilustração do processo de formação da Imagem Computadorizada [5]

# **2.4.4 O Leitor da Radiografia Computadorizada**

O leitor de radiografia computadorizada é um dispositivo eletromecânico que incorpora todas as funções necessárias para a extração da imagem latente e reconstrução/exibição da radiografia final [5].

Em termos de recursos e design, existe uma certa variação de fabricante para fabricante, mas todos os leitores realizam as seguintes funções básicas: um sistema de alimentação aceita a placa de fósforo numa velocidade uniforme; um sistema de transporte conduz a placa de imagem através de um *scanner* com feixe de laser estimulador; a luminescência fotoestimulada é coletada por um filtro que faz a separação da fotoestimulação contra o espectro da luminescência, uma vez que o feixe de estimulação é várias ordens de grandeza mais intenso que a luminescência (dados da imagem); em seguida, um fotomultiplicador/detector amplifica o sinal; o sinal análogo é convertido em digital e o computador armazena a imagem para as operações subseqüentes, como exibição, inserção de anotações, análise, medição, armazenamento, etc.

#### **2.4.4.1 Detecção e Conversão do Sinal Fotoestimulado**

O sinal fotoestimulado é emitido em todas as direções a partir do fósforo. Desta forma um sistema de captura óptica (guia coletor de luz) é posicionado na interface fósforo-laser ao longo de toda direção de leitura da placa, de modo a capturar uma porção da luz emitida e a direcionar ao catodo de um tubo fotomultiplicador (PMT).

A fotomultiplicadora tem como função básica coletar a luz produzida na luminescência e transformá-la em pulsos de corrente elétrica. Seus componentes básicos são apresentados na Figura 2.20.

A sensibilidade da janela do fotocatodo do tubo fotomultiplicador é ajustada de modo que somente o comprimento de onda correspondente a luz emitida (390 nm) seja capturado, descartando assim a possibilidade de absorção de fótons de outros comprimentos de onda.

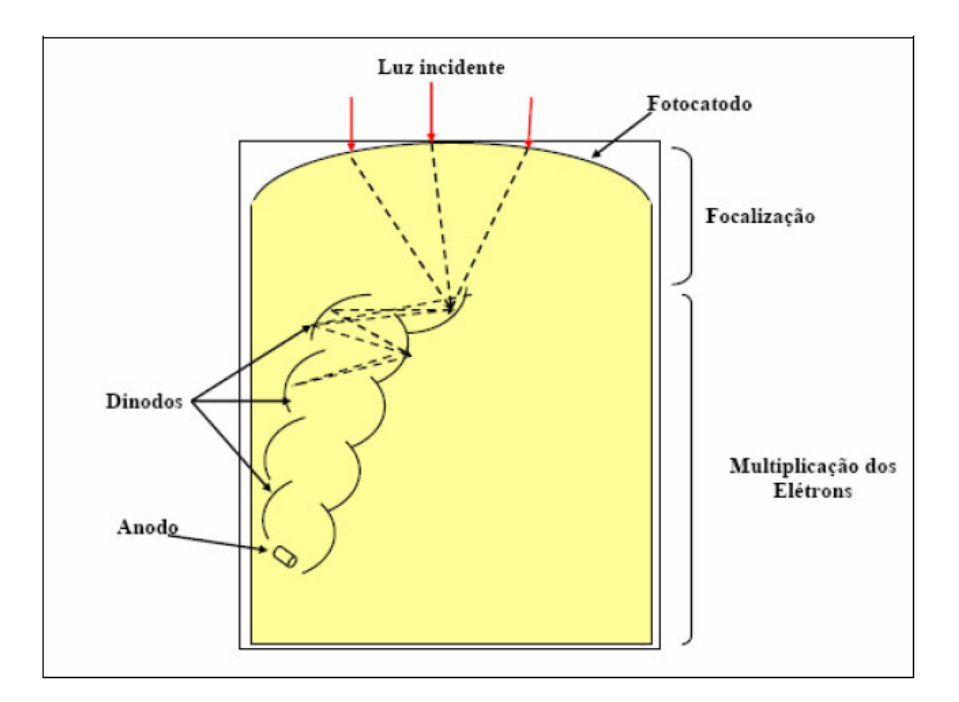

Figura 2.20 - Elementos básicos de uma fotomultiplicadora

Os fóton-elétrons emitidos pelo catodo são acelerados e amplificados através de uma série de dinodos dentro do tubo fotomultiplicador. O ganho é dado pelos ajustes de acordo com a voltagem sobre os dinodos. Assim, um sinal de corrente útil é obtido na saída do tubo. Finalmente, os elétrons são coletados no anodo produzindo um pulso de corrente que pode ser medido por um circuito eletrônico apropriado.

#### **2.4.4.2 Digitalização do Sinal**

Para ocorrer a digitalização no sinal de saída do tubo fotomultiplicador, deve se determinar antes o máximo e o mínimo do sinal, de modo a se obter o melhor intervalo. Uma vez determinado o fator de ganho do tubo fotomultiplicador, o sinal é comprimido na saída do mesmo. A maioria dos sistemas comprime o sinal de saída com amplificadores analógicos – logarítmicos, onde é feita uma relação linear entre a exposição incidente e o sinal de saída ou amplificadores "*square root*", onde é feita uma relação linear entre ruído do quanta associado à exposição [14,21].

O processo de digitalização é feito em dois passos: amostragem e quantização. Na amostragem é determinada a localização e o tamanho do sinal fotoestimulado de uma área específica do receptor. Na quantificação é determinado o valor médio da amplitude do sinal na área [14].

A saída do tubo fotomultiplicador é medida em uma freqüência temporal, coordenada com a taxa de varredura do laser, sendo quantizado a um valor inteiro e discreto dependente da amplitude do sinal e o número total de valores digitais possíveis. Um conversor analógico – digital (A/D) converte o sinal de saída do tubo fotomultiplicador a uma taxa muito mais rápida que a taxa de varredura do laser. Um dispositivo "*pixel clock*" coordena o tempo em que um sinal foi codificado com a posição física na linha de varredura. Dessa forma, é possível estabelecer uma relação entre o sinal e a posição em que ele foi gerado [14].

A razão entre a taxa de amostragem no conversor A/D e a varredura ao longo do caminho da reflexão do laser determina o tamanho do *pixel* na direção de scaneamento. A velocidade de translação é coordenada com tamanho do *pixel* na direção de scaneamento. Dessa maneira, o espaçamento entre as linhas é igual à largura do *pixel*, obtendo assim *pixel* quadrado. Atualmente, o tamanho típico do *pixel* fica em torno de 87 à 113 µm, podendo alcançar menores valores dependendo do tamanho do detector e do sistema de radiografia computadorizada [14].

Embora exista uma infinita possibilidade de valores de voltagens analógicos, entre o máximo e o mínimo na saída do tubo fotomultiplicador, o conversor A/D quebra o sinal em uma série de valores discretos, para codificar a amplitude do sinal. O número de bits utilizados para se aproximar do sinal analógico determina o número de valores discretos possíveis [14].

# **2.5 Avaliação do Sistema RC**

Neste item serão apresentados alguns parâmetros importantes que devem ser determinados para verificação de sistemas RC.

#### **2.5.1 Tamanho Focal**

A resolução espacial está relacionada com o tamanho focal do feixe de radiação, quanto menor for o tamanho focal melhor será a resolução espacial da imagem. Portanto, é necessário o conhecimento do tamanho focal para quantificação da resolução do sistema.

O método para a medição de tamanho focal é baseado na análise de perfil de borda de uma imagem radiográfica magnificada de uma pequena esfera feita de material de elevado número atômico. Através do gráfico da curva levantada, pode-se obter a penumbra geométrica *Ug*.

O tamanho focal (*F*) é obtido pela equação (2.3) de penumbra geométrica, definida como:

$$
U_g = F(M-1) \tag{2.3}
$$

A magnificação (*M*) é calculada conforme mostrado na Figura 2.21. A determinação na penumbra geométrica é feita através do perfil da imagem da esfera, conforme mostrado na Figura 2.22.

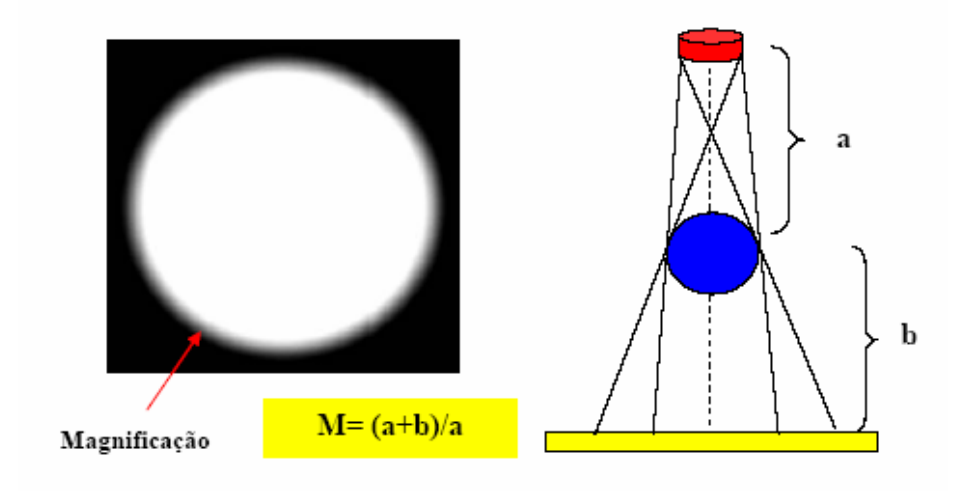

Figura 2.21 - Cálculo da magnificação da imagem

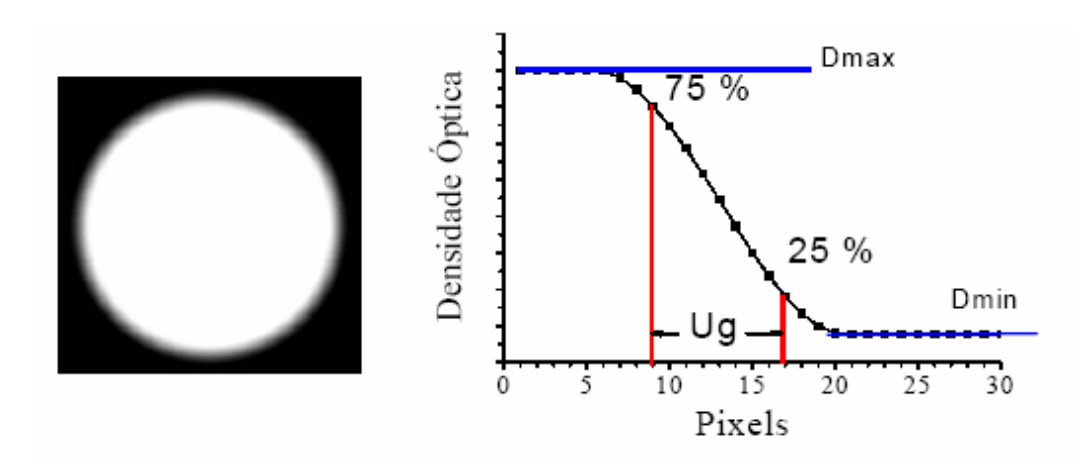

Figura 2.22 - Determinação da penumbra geométrica

#### **2.5.2 Função de Transferência de Modulação**

Outro fator que mede a qualidade da imagem é a "Função de Transferência de Modulação" (MTF), pois através dela é possível avaliar a resolução espacial do sistema [23,24]. A MTF é determinada através de um indicador de qualidade da imagem – IQI de fio duplo [25]. O IQI de fio duplo consiste em uma barra de plástico, onde treze pares de fios metálicos são colocados conforme na Figura 2.23.

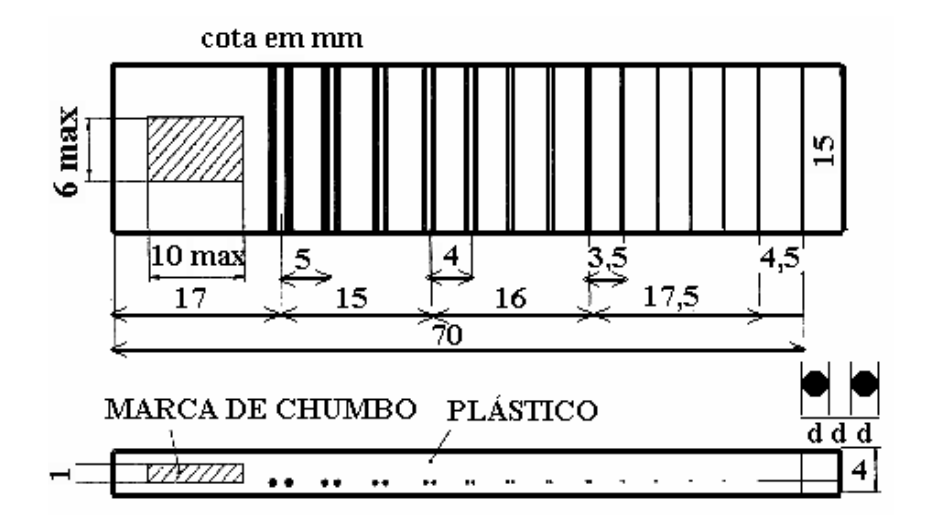

Figura 2.23 - Indicador de qualidade de fio duplo [14]

Os fios correspondentes aos números 1D à 3D são fabricados em tungstênio, os outros são fabricados em platina, e as dimensões devem corresponder ao especificado na figura de acordo com a norma. O espaçamento entre os fios é igual ao diâmetro do mesmo. Na Tabela 2.1 pode ser encontrado: a numeração dos elementos, a desfocagem geométrica correspondente, o espaçamento entre os fios, a tolerância permitida e o correspondente em pares de linha por milímetro (pl/mm).

Para obtenção da MTF é necessário realizar uma radiografia do indicador de qualidade da imagem – IQI de fio duplo e adquirir o perfil da imagem. Como mostrado na Figura 2.24.

Com base no perfil de linha, faz-se uma leitura dos valores dos máximos e mínimos de intensidade correspondente a cada par de fios. Como a curva de MTF é uma curva normalizada, utiliza-se a variação do primeiro pulso para a normalização.

Dessa forma o primeiro par de fios corresponde à 1 (100%) e os outros serão menor que um, uma vez que, com o aumento da freqüência fica mais difícil se identificar a separação entre os pares de fios. Então, com os valores normalizados

| <b>Elemento</b> | <b>Desfocagem</b><br>Geométrica | Diâmetro do Fio | Tolerância | Pl/mm  |
|-----------------|---------------------------------|-----------------|------------|--------|
| 13D             | 0,10                            | 0,050           |            | 10,000 |
| 12D             | 0,13                            | 0,063           |            | 7,936  |
| 11D             | 0,16                            | 0,080           | ± 0,005    | 6,250  |
| 10D             | 0,20                            | 0,100           |            | 5,000  |
| 9D              | 0,26                            | 0,130           |            | 3,846  |
| 8D              | 0,32                            | 0,160           |            | 3,125  |
| 7D              | 0,40                            | 0,200           |            | 2,500  |
| 6 <sub>D</sub>  | 0,50                            | 0,250           | $\pm 0.01$ | 2,000  |
| 5D              | 0,64                            | 0,320           |            | 1,563  |
| 4D              | 0,80                            | 0,400           |            | 1,250  |
| 3D              | 1,00                            | 0,500           |            | 1,000  |
| 2D              | 1,26                            | 0,630           | $\pm 0.02$ | 0,794  |
| 1D              | 1,60                            | 0,800           |            | 0,625  |

Tabela 2.1 – Parâmetros do Indicador de Qualidade da Imagem de Fio Duplo [14]

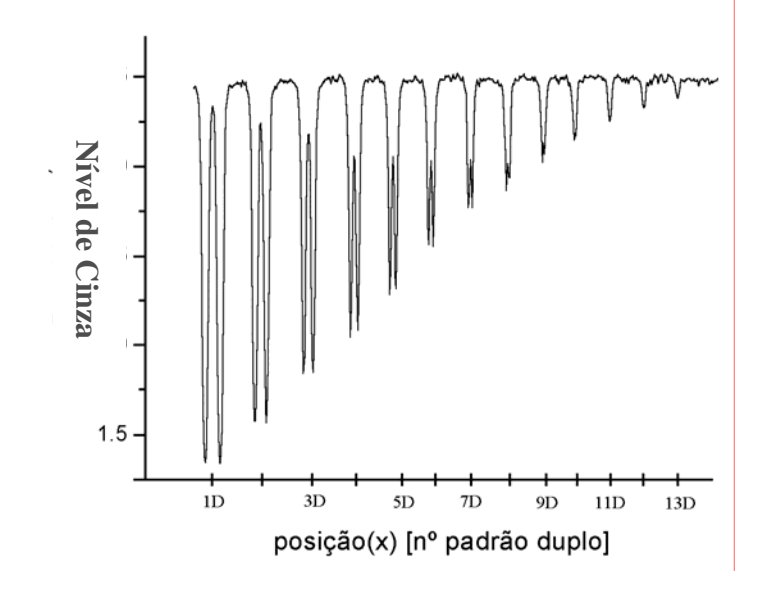

Figura 2.24 – Gráfico do Perfil de Linha [14]

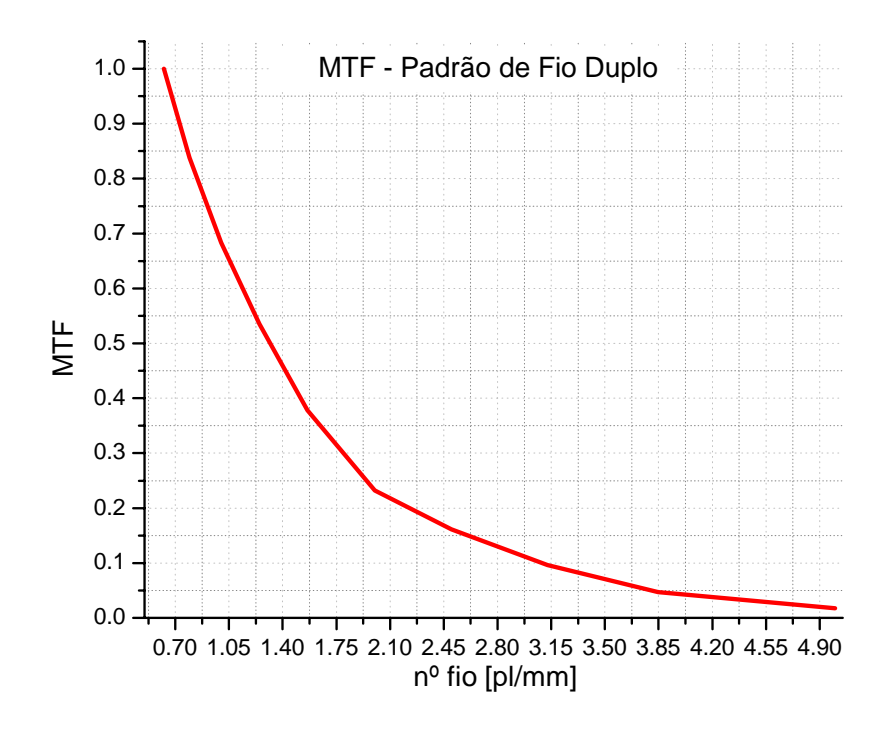

Figura 2.25 - Curva de MTF [14].

A partir da curva de MTF é lido o correspondente em pares de linhas por milímetro para uma MTF de 0,2 (20%). Então o valor obtido é finalmente utilizado na equação(2.4). Obtendo assim o valor da resolução espacial do sistema.

$$
SR = \frac{1}{2MTF_{20\%}}\tag{2.4}
$$

#### **2.5.3 Razão Sinal Ruído**

A razão sinal ruído de uma imagem digital em sistemas RC pode ser obtida através do conhecimento do valor de intensidade dos *pixels* de uma específica região da imagem. Na Figura 2.26 está representado o esquema de *pixels* da imagem digital.

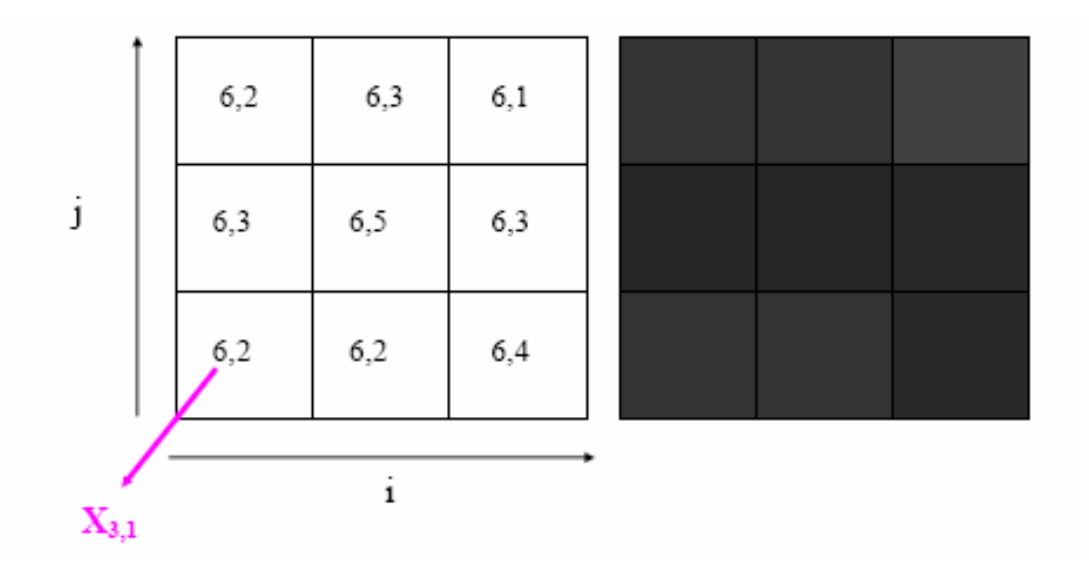

Figura 2.26 - *Pixels* da imagem digital

A razão sinal ruído é calculada pela equação (2.5):

$$
SNR = \frac{S}{\sigma} \tag{2.5}
$$

Onde *S* e σ são dados pelas equações (2.6) e (2.7), respectivamente.

$$
S = \frac{1}{ixj} \sum_{i,j} X_{i,j} = \overline{X}
$$
 (2.6)

$$
\sigma = \sqrt{\frac{(X_{i,j} - \overline{X})^2}{(ixj) - 1}}
$$
\n(2.7)

Onde *i* e *j* são respectivamente o número de linhas e colunas da área utilizada para determinar a SNR, e *Xi,j* são os valores de intensidade ou densidade óptica de cada *pixel*.

#### **2.5.4 Razão Sinal-Ruído Diferencial**

A SdNR é utilizada para comparar a visualização de detalhes na imagem obtida com diferentes técnicas radiográficas. Esta grandeza pode ser obtida através do conhecimento do valor de intensidade dos *pixels* de uma específica região da imagem [9]. Na Figura 2.27 está apresentado o esquema da imagem de um fantoma constituído por um *beam-stop* e um detalhe inseridos na região circunvizinha.

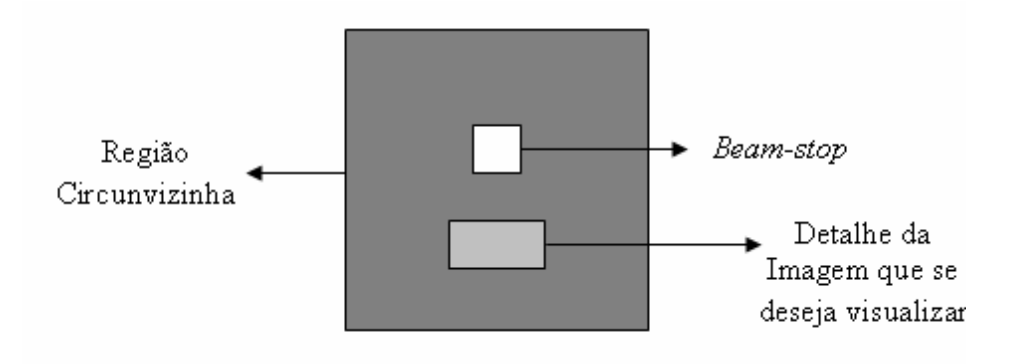

Figura 2.27 - Esquema da Imagem digital de um fantoma

Quando os detalhes a serem visualizados estão inseridos (DI) na região circunvizinha, utiliza-se o método da exposição dupla e quando não estão inseridos (DNI), utiliza-se o método da exposição simples [10]. Para o método da exposição simples, a SdNR é calculada através da equação (2.8).

$$
SdNR = \frac{\langle L(i,j) \rangle - \langle B(m,n) \rangle}{\sigma_B} \tag{2.8}
$$

Onde, <sup>σ</sup>*<sup>B</sup>* é o desvio padrão da região circunvizinha e *L(i,j)* e *B(m,n)* são as intensidades médias da região do detalhe e da região circunvizinha, respectivamente.

O contraste é definido pela equação (2.9):

$$
C = \frac{\langle L(i,j) \rangle - \langle B(m,n) \rangle}{\langle L(i,j) \rangle}
$$
\n(2.9)

Utilizando o método de exposição dupla, a SdNR é calculado através da equação (2.10):

$$
SdNR = \frac{\left\langle \frac{1}{\beta} L_{\text{w0}}(i,j) - L_{\text{w}}(i,j) \right\rangle}{\sigma_B} \tag{2.10}
$$

Onde, *LW0(i,j)* e *LW(i,j)* são as intensidades da região do detalhe sem e com o mesmo inserido, respectivamente, e  $\sigma_B$  é o desvio padrão estimado pela equação (2.11):

$$
\sigma_B = \frac{\sigma_B'}{\sqrt{1 + \beta^{-2}}}
$$
\n(2.11)

Tal que  $\sigma_B^s$  é obtido através da equação (2.12):

$$
\sigma'_{B} = \sqrt{\frac{1}{(ixj)-1} \sum_{i,j} (B'(i,j) - \langle B'(i,j) \rangle)^2}
$$
\n(2.12)

Onde B' é dado pela equação (2.13):

$$
B'(i, j) = \frac{1}{\beta} B_{w_0}(i, j) - B_w(i, j)
$$
\n(2.13)

e  $\beta$ é calculado pela equação (2.14):

$$
\beta = \left\langle \frac{B_{w0}(i,j)}{B_w(i,j)} \right\rangle
$$
\n(2.14)

Onde,  $B_{W0}(i,j)$  e  $B_W(i,j)$  são as intensidades da região circunvizinha sem e com o detalhe inserido, respectivamente.

Neste caso, o contraste é definido pela equação (2.15):

$$
C = 1 - \beta \left\langle \frac{L_w(i,j)}{L_{w0}(i,j)} \right\rangle
$$
\n(2.15)

Para comparar diferentes técnicas radiográficas através da SdNR é preciso também calcular a FOM [9], que neste caso é obtida através da equação (2.16):

$$
FOM = \frac{SdNR^2}{E} \tag{2.16}
$$

Onde *E* é o valor da exposição (ou dose) obtido em um plano de referência.

Os valores da SdNR e da FOM, calculados segundo o método de exposição dupla descrito acima, possuem a contribuição da radiação espalhada [10]. A correção do espalhamento é feita através da equação (2.17):

$$
SdNR_p^2 = \frac{SdNR^2}{1 - SF}
$$
\n
$$
(2.17)
$$

O parâmetro *SdNR*, representa a razão diferencial sinal-ruído afetada somente pela radiação primária e *SF* é a fração de radiação espalhada, dada por:

$$
SF = \beta \left\langle \frac{A_{\rm w}(i,j)}{A_{\rm w0}(i,j)} \right\rangle \tag{2.18}
$$

Onde, *Awo(i,j)* e *Aw(i,j)* são as intensidades de radiação que chegam na região do *beam-stop*, sem e com a presença dos detalhes, respectivamente

# **2.6 Radiografia Computadorizada Versus Radiografia Convencional: Vantagens e Desvantagens**

A seguir será feita uma breve comparação entre a radiografia computadorizada e a convencional, mas é importante ressaltar que, pelo menos por enquanto, não é possível substituir definitivamente os filmes convencionais. A técnica de radiografia computadorizada deve ser adotada em caráter complementar, atendendo sempre as necessidades dos usuários.

#### **2.6.1 Detector**

Devido a sua alta sensibilidade radiográfica, os IPs são capazes de detectar radiações a baixos níveis, sendo capazes de formar imagem com tempo de exposição inferior do que com filmes convencionais. Porém, este fato os torna altamente vulneráveis a radiações espalhadas, que contribuem negativamente na qualidade da imagem [5].

As dimensões dos IPs estão limitados a alguns tamanhos específicos disponíveis no mercado, de acordo com cada fabricante e tipo da unidade de leitura do IP. Já com filmes convencionais, é possível adaptar o seu tamanho as necessidades de cada ensaio.

Os IPs tem menor sensibilidade a luz do que os filmes convencionais, podendo inclusive realizar radiografias sem chassis, desde que no local não haja luz excessiva. Além disso, essas placas podem ser manipuladas antes da exposição em locais iluminados, enquanto que os filmes convencionais só podem ser manipulados em locais totalmente privados de luz.

Diferentemente dos filmes convencionais, os IPs podem ser reutilizados por milhares de vezes, desde que sua manipulação seja adequada para que não haja desgaste físico do mesmo.

#### **2.6.2 Obtenção, Processamento, Quantificação e Arquivamento das Imagens**

Em sistemas de radiografia computadorizada, a obtenção da imagem é dada pela leitura do IP com laser. Dessa forma, são eliminados a utilização de produtos químicos e água de lavagem, o que gera uma grande redução do impacto ambiental e de preocupações regulamentares.

Na radiografia computadorizada, o tempo necessário para a visualização das imagens é bastante curto, basicamente o tempo necessário para realizar a varredura do IP. Já o processo de revelação de um filme convencional é bastante demorado, incluindo etapas de revelação, fixação, lavagem e secagem do filme antes que este possa ser visualizado.

Em sistemas de radiografia computadorizada, o processo de quantificação do sinal é direto, e acontece na conversão analógica/digital durante a leitura do IP. Para filmes convencionais, o processo de quantificação é complexo, incluindo equipamentos para digitalizar o filme e programas de processamento de imagem [14].

Na radiografia computadorizada, o número de níveis de cinza é dependente do número de bits usado para quantificação, geralmente 12 ou 16 bits, ou seja, 4096 ou 65536 níveis de cinza. No sistema de radiografia convencional esse número é limitado à visão humana, ou seja, 32 níveis de cinza.

A manipulação da imagem em sistemas de radiografia computadorizada permite a possibilidade de múltiplas operações. Já na radiografia convencional, existe apenas a possibilidade de aumentar ou diminuir a intensidade do negatoscópio e a utilização de lupas e réguas milimetradas para analisar as radiografias [4].

O sistema de radiografia computadorizada apresenta uma faixa dinâmica com resposta linear com relação à dose de exposição e extremamente ampla, como pode ser visto na Figura 2.28. Isso permite a captura de imagens de objetos complexos numa única exposição, descartando a necessidade de realizar vários carregamentos de filme ou várias exposições [5,14].

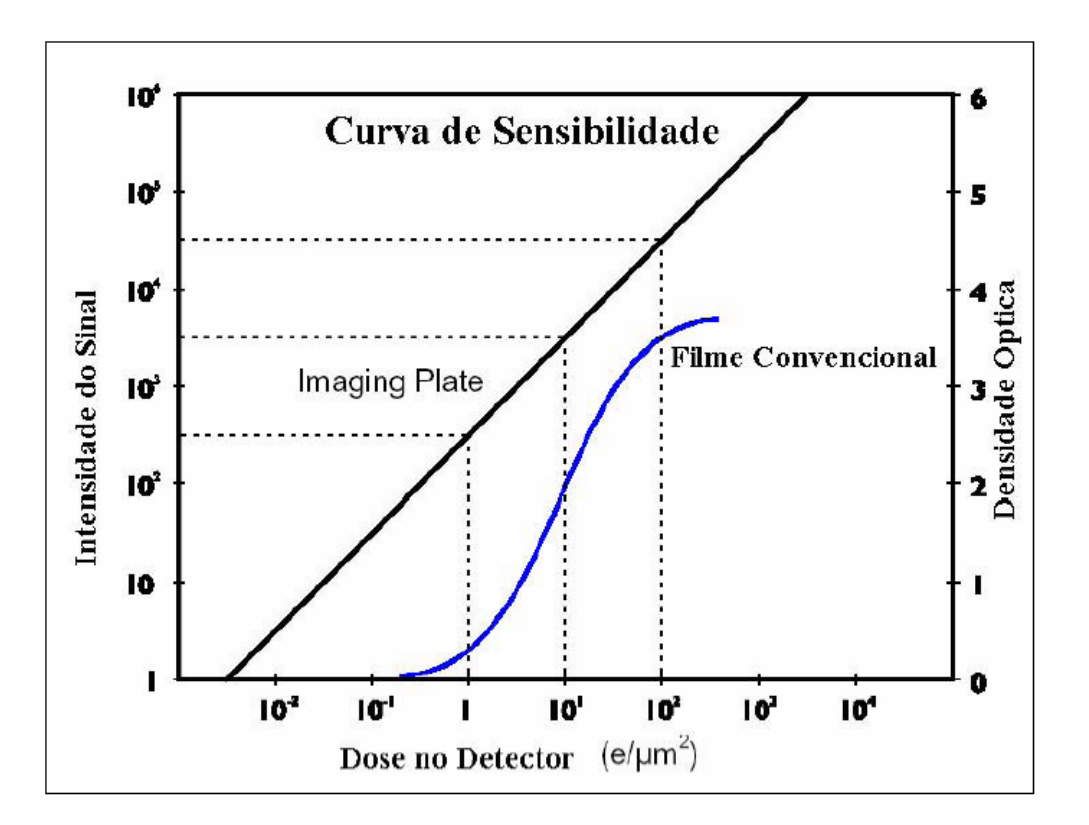

Figura 2.28 Curva de resposta para uma placa de fósforo comparado com um filme de ISO 400 usando um écran de terra rara [14]

A resolução dos sistemas de radiografia computadorizada é limitada por fatores como tamanho do foco do laser e tamanho das placas de fósforo [5].

Na radiografia computadorizada é possível catalogar, gerenciar e armazenar as imagens eletronicamente, com a vantagem de exigir menor espaço físico e de ter um custo menor. Além disso, as imagens podem ser recuperadas numa fração do tempo dos

sistemas tradicionais de filme, mais uma vez facilitando e agilizando a tomada de decisões e as análises. Assim deixa de existir um espaço dedicado ao armazenamento de filmes radiográficos, adaptado as suas necessidades. Além disso, as imagens digitais podem ser transmitidas através da rede para qualquer usuário, evitando a necessidade de se transportar fisicamente os filmes radiográficos.

# **CAPÍTULO 3 MATERIAIS E MÉTODOS**

Neste capítulo serão apresentados a metodologia e os equipamentos utilizados para o estudo da otimização da qualidade da imagem digital em sistemas de radiografia computadorizada. Para isto, são tomados como base os fundamentos teóricos apresentados no capítulo 2.

# **3.1 Instalações**

Todas as etapas do trabalho foram realizadas no Laboratório de Instrumentação Nuclear (LIN/COPPE/UFRJ), onde todos os equipamentos necessários para realização do mesmo estão disponíveis. No LIN se encontram desde o equipamento de raios X até o sistema de radiografia computadorizada, incluindo o IP e os programas para aquisição e tratamento das imagens.

# **3.2 Descrição do Sistema de Radiografia Computadorizada**

Para realização do trabalho proposto, foi utilizado o sistema de radiografia computadorizada fabricado pela GE *Inspection Technologies*, modelo CR *Tower*. Este equipamento é composto por uma unidade de leitura do IP, uma estação de trabalho, programas, placas de fósforo de diferentes tamanhos e seus correspondentes chassis.

#### **3.2.1 Unidade de Leitura da Placa de Fósforo**

A unidade de leitura da placa de fósforo consiste de um sistema completamente automatizado, onde cassetes contendo as placas são introduzidos, eliminando a manipulação dos mesmos pelo usuário, aumentando consideravelmente sua vida útil. O cassete dentro da unidade de leitura é aberto, a placa é retirada e levada até a mesa de leitura.

Após a leitura, ele é apagado, colocado novamente dentro do cassete e devolvido ao usuário pronto para ser reutilizado. Esta unidade utiliza 16 bits para codificação, tem um tamanho focal do laser na ordem de 85 µm e um tamanho de *pixel* de 113 µm. Na Figura 3.1 pode ser vista a fotografia da unidade de leitura utilizada.

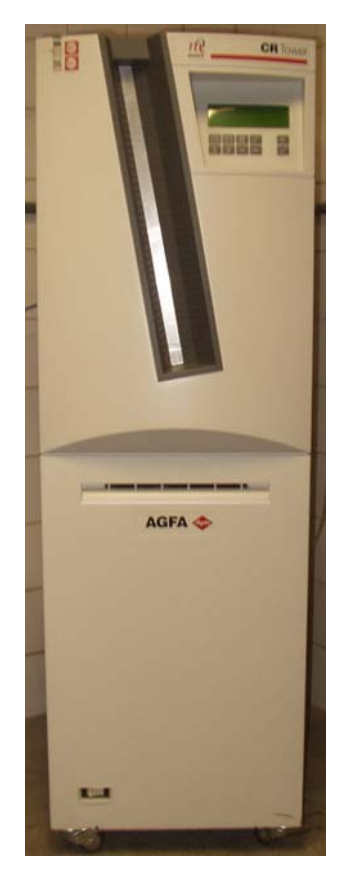

Figura 3.1 - Unidade de leitura CR *Tower* - GE

#### **3.2.2 Estação de Trabalho**

A estação de trabalho é composta de um computador pessoal fabricado pela DELL, com processador Pentium 4, leitor/gravador de CD integrado, entrada para cabo de rede e monitor de alta resolução (2 mega *pixels*), utilizando como sistema operacional o *Windows* XP. Na Figura 3.2 pode ser vista a fotografia da estação de trabalho utilizada.

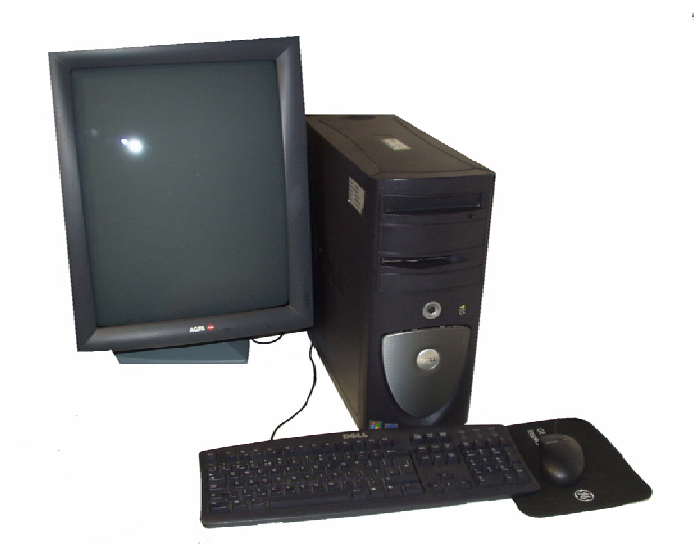

Figura 3.2 – Estação de Trabalho

#### **3.2.3 Programas**

Foram utilizados os programas *Rhythm Acquire* (GE) e *Rhythm Review* (GE), para aquisição e tratamento das imagens, respectivamente, os quais foram fornecidos juntamente com a estação de trabalho. O primeiro fornece um arquivo em extensão (.dcm) que só pode ser visualizado no segundo. Para a utilização em outros programas de imagem, o arquivo pode ser exportado em outros formatos, como tif ou jpeg, entre outros.

#### **3.2.4 Placas de Fósforo -** *Image Plate* **(IP)**

Neste estudo foram utilizados três tipos diferentes de placas de fósforo de fabricação GE, cujas nomenclaturas são IPC, IPX e IPS, com dimensão 8" x 10". Cada placa é diferenciada da outra por sua sensibilidade. A IPC é a mais sensível, seguida da IPS e, por fim, a IPX. Na Figura 3.3 pode ser vista a fotografia da placa de fósforo.

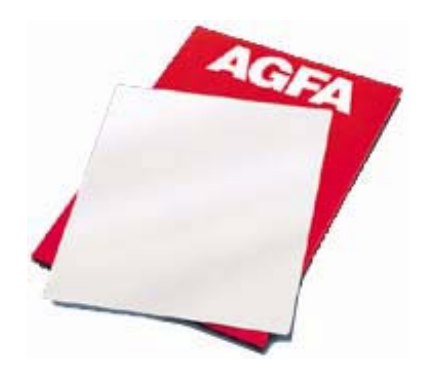

Figura 3.3 –Placa da Fósforo

# **3.2.5 Chassis**

Os chassis utilizados possuem filtros de chumbo de 125 µm de espessura para minimizar a radiação espalhada, além de uma camada magnética para garantir uma pressão uniforme sobre toda a placa de fósforo durante a exposição. Na Figura 3.4 pode ser vista a fotografia do chassi.

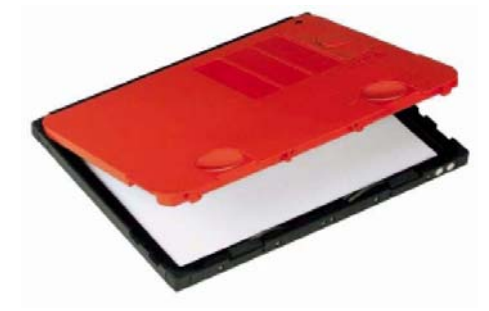

Figura 3.4 - Chassi de 8"x10"

# **3.3 Câmara de Ionização**

Para as medidas de dose foi utilizada a câmara de ionização da Radcal de 6 cm<sup>3</sup> com eletrômetro modelo 9015. Na Figura 3.5 pode ser vista a fotografia da câmara de ionização.

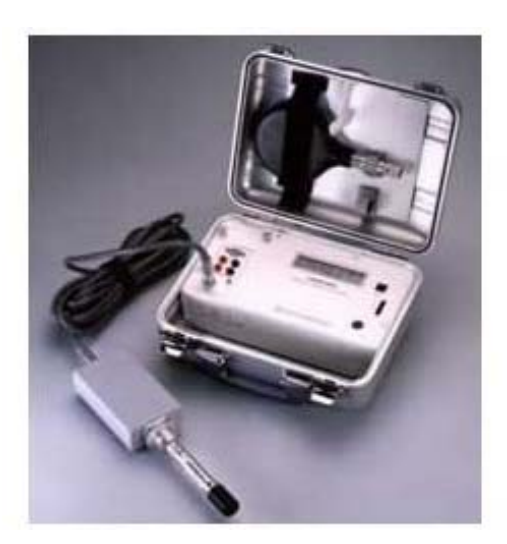

Figura 3.5 - Câmara de ionização

# **3.4 Corpos de Prova Analisados**

Dois corpos de prova foram confeccionados e analisados, um de alumínio e outro de aço, os quais estão representados nas Figuras 3.6 e 3.7, respectivamente. Ambos os corpos de prova são constituídos de defeitos que simulavam características de falta e excesso de material.

 O corpo de prova de alumínio consiste de uma placa com 10 mm de espessura, com quatro perfurações de 2 cm de diâmetro, representadas pelos detalhes 1, 2, 3 e 4, com profundidades de 1, 2, 3 e 4 mm, respectivamente. Sobre esta placa, foram colocadas 4 peças de 2 cm x 2 cm, também de alumínio, representadas pelos detalhes 5, 6, 7 e 8, com espessuras de 1, 2, 3 e 4 mm, respectivamente. No centro da mesma foi posicionada ainda uma placa de chumbo (*beam-stop*), de 20 mm de espessura (detalhe 9), para corrigir a influência da radiação espalhada pelo material.

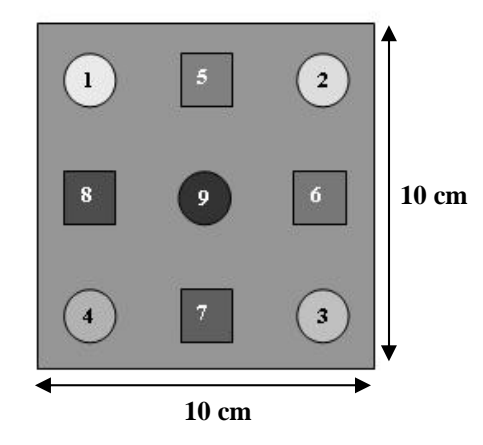

Figura 3.6 - Esquema do corpo de prova de alumínio

O corpo de prova de aço foi confeccionado de maneira semelhante ao de alumínio. O mesmo consiste de uma placa com 6 mm de espessura, também com quatro perfurações de 2 cm de diâmetro (detalhes 1, 2, 3 e 4) de profundidades variadas (1, 2, 3 e 4 mm, respectivamente) e com 4 peças de 2 cm x 2 cm(detalhes 5, 6, 7 e 8) de aço, com diferentes espessuras (1, 2, 3 e 4 mm, respectivamente), colocadas sobre o mesmo. Assim como no corpo de prova de alumínio, foi posicionado em seu centro uma placa de chumbo de 14 mm de espessura (detalhe 9).

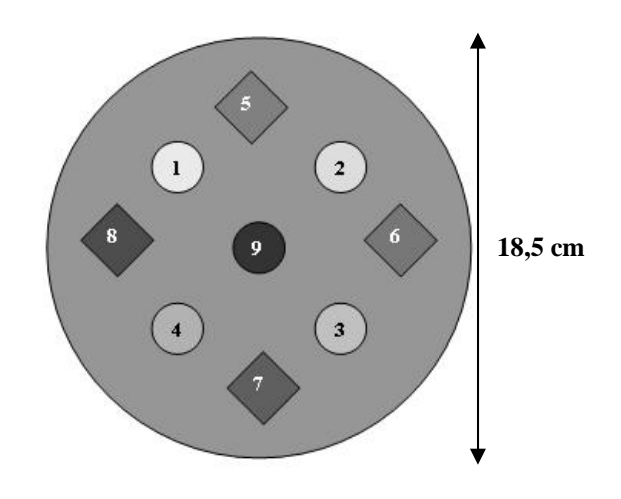

Figura 3.7 - Esquema do corpo de prova de aço
# **3.5 Esquema Experimental**

Para realização deste trabalho foi utilizado o esquema experimental apresentado na Figura 3.8, formado por uma fonte de raios X, o IP e o sistema de radiografia computadorizada, composto por um *scanner* para leitura das placas e programas para aquisição dos dados e processamento das imagens.

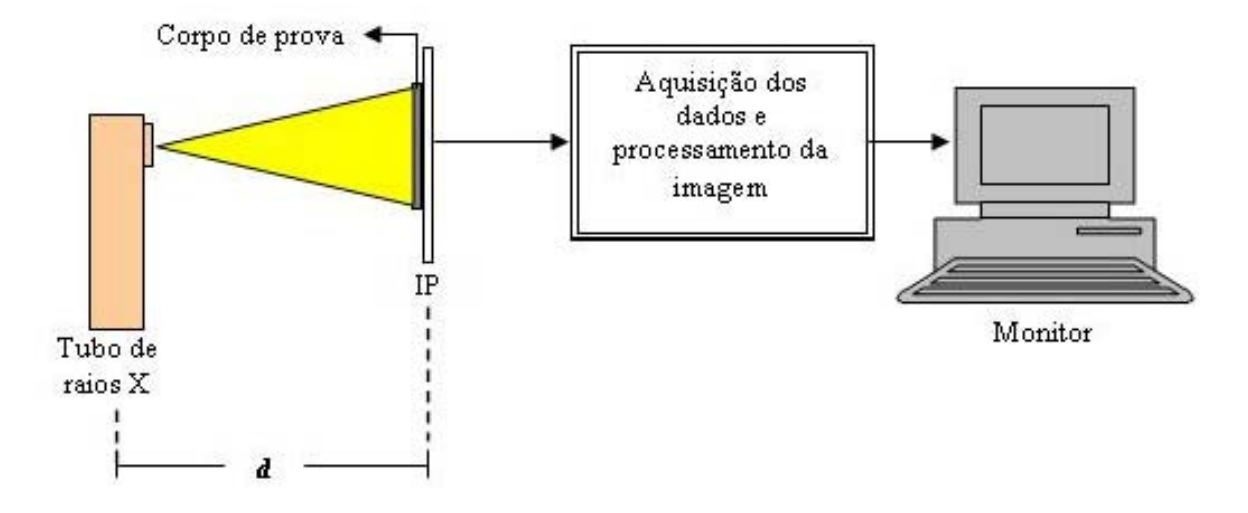

Figura 3.8 - Esquema experimental utilizado

Foram utilizados dois tubos de raios X diferentes: o Tubo A, que foi utilizado para fazer medidas com o corpo de prova de alumínio e o Tubo B utilizado para medidas com o corpo de prova de aço. As especificações de cada tubo estão descritas na Tabela 3.1.

O corpo de prova foi posicionado diretamente sobre o chassi contendo o IP, o qual foi colocado a uma distância *d* do tubo de raios X. A distância *d* foi de 1 m para o tubo de raios X A e 60 cm para o Tubo B. Após cada exposição, o IP foi lido e a imagem visualizada na tela do monitor.

| Características       | Tubo A             | Tubo B                 |
|-----------------------|--------------------|------------------------|
| Modelo                | Balteau - CS 160/2 | Scanray - AC 128       |
| Janela                | <b>Berílio</b>     | Berílio                |
| Alvo                  | Tungstênio         | Tungstênio             |
| Tensão Máxima         | $160 \text{ kV}$   | 260 kV                 |
| Corrente Máxima       | $35 \text{ mA}$    | $10 \text{ mA}$        |
| Tamanho Focal         | $0.4$ mm $/2$ mm   | 4 mm                   |
| Distância fonte-filme | variável           | $60 \text{ cm}$ (fixa) |

Tabela 3.1 – Descrição das características dos tubos de raios X utilizados

### **3.6 Método de Otimização**

#### **3.6.1 Procedimento Experimental**

A metodologia deste trabalho consistiu em realizar diversas exposições de cada corpo de prova, fazendo variar os parâmetros do sistema. Para ambos os corpos de prova foram variados os seguintes parâmetros: a alta tensão aplicada, a corrente selecionada, o tempo de exposição, os filtros utilizados na saída do tubo de raios X e o tipo de IP. Nas Tabelas 3.2 e 3.3 estão apresentados os parâmetros utilizados em cada técnica, para os corpos de prova de alumínio e aço, respectivamente.

Para o corpo de prova de alumínio, a tensão aplicada foi variada de 30 a 80 kV, a corrente de 1 a 5 mA e o tempo de exposição de 10 a 40 s. Foram utilizados filtros de cobre com espessuras de 1,7 a 5,1mm e de alumínio com espessuras de 1,7 a 4,2 mm.

Para o corpo de prova de aço, a tensão aplicada foi variada de 80 a 120 kV, a corrente de 2 a 5 mA e o tempo de exposição de 5 a 50 s. Foram utilizados filtros de cobre com espessuras de 0,5 a 2,1 mm.

|                | <b>Tensão</b> | <b>Corrente</b> | <b>Tempo</b> | <b>Filtro Cu</b>         | <b>Filtro Al</b>         | <b>Filme</b>              |
|----------------|---------------|-----------------|--------------|--------------------------|--------------------------|---------------------------|
| Técnica        | (kV)          | (mA)            | (s)          | (mm)                     | (mm)                     |                           |
|                | 30            | $\mathbf{1}$    | 10           |                          | $\overline{\phantom{a}}$ | $\rm IPC$                 |
|                | 35            | $\mathbf 1$     | 10           | $\overline{\phantom{0}}$ | $\overline{\phantom{0}}$ | $\rm IPC$                 |
| $\,1$          | 40            | $\mathbf 1$     | $10\,$       |                          |                          | $\rm IPC$                 |
|                | 45            | $\mathbf 1$     | 10           |                          |                          | $\rm IPC$                 |
|                | 50            | $\mathbf 1$     | 10           |                          |                          | $\rm IPC$                 |
|                | 30            | $\,1\,$         | $10\,$       |                          |                          | $\rm IPC$                 |
|                | 30            | $\sqrt{2}$      | 10           |                          |                          | $_{\mathrm{IPC}}$         |
| $\overline{2}$ | $30\,$        | $\overline{3}$  | 10           |                          |                          | $\rm IPC$                 |
|                | $30\,$        | $\overline{4}$  | 10           |                          |                          | $_{\mathrm{IPC}}$         |
|                | 30            | $\sqrt{5}$      | 10           |                          |                          | $_{\mathrm{IPC}}$         |
|                | 30            | $\mathbf{1}$    | 10           |                          |                          | $\rm IPC$                 |
| $\mathfrak 3$  | $30\,$        | $\mathbf 1$     | $20\,$       |                          |                          | $\rm IPC$                 |
|                | 30            | $\mathbf 1$     | 30           |                          |                          | $\rm IPC$                 |
|                | 30            | $\mathbf 1$     | 40           | $\qquad \qquad -$        | $\overline{a}$           | $\rm IPC$                 |
|                | $80\,$        | $\overline{4}$  | $10\,$       | $1,\!7$                  |                          | $\rm IPC$                 |
|                | 80            | $\overline{4}$  | 10           | 2,2                      |                          | $\rm IPC$                 |
| $\overline{4}$ | 80            | $\overline{4}$  | 10           | 3,4                      |                          | $\rm IPC$                 |
|                | 80            | $\overline{4}$  | 10           | 4,5                      | $\overline{\phantom{0}}$ | <b>IPC</b>                |
|                | 80            | $\overline{4}$  | $10\,$       | 5,1                      | -                        | $_{\mathrm{IPC}}$         |
|                | 80            | $\sqrt{2}$      | 10           | $\overline{\phantom{a}}$ | $1,\!7$                  | $_{\mathrm{IPC}}$         |
|                | 80            | $\sqrt{2}$      | $10\,$       | $\overline{\phantom{0}}$ | 2,2                      | $_{\mathrm{IPC}}$         |
| 5              | 80            | $\sqrt{2}$      | $10\,$       |                          | 3,3                      | $_{\mathrm{IPC}}$         |
|                | 80            | $\sqrt{2}$      | $10\,$       |                          | 4,2                      | $_{\mathrm{IPC}}$         |
|                | 50            | $\,1$           | $10\,$       |                          |                          | $\rm IPC$                 |
| 6              | 50            | $\mathbf 1$     | $10\,$       |                          |                          | $\ensuremath{\text{IPX}}$ |
|                | 50            | $\mathbf 1$     | $10\,$       |                          |                          | $\rm IPS$                 |

Tabela 3.2 - Descrição dos parâmetros das técnicas para o corpo de prova de alumínio

| Técnica        | Tensão  | <b>Corrente</b> | <b>Tempo</b>  | <b>Filtro Cu</b>         | <b>Filme</b>              |
|----------------|---------|-----------------|---------------|--------------------------|---------------------------|
|                | (kV)    | (mA)            | (s)           | (mm)                     |                           |
|                | 80      | $\overline{2}$  | 10            |                          | $_{\mathrm{IPC}}$         |
|                | 85      | $\sqrt{2}$      | $10\,$        | $\overline{\phantom{0}}$ | $_{\mathrm{IPC}}$         |
| $\,1\,$        | 90      | $\overline{2}$  | 10            | $\overline{a}$           | $_{\mathrm{IPC}}$         |
|                | 95      | $\sqrt{2}$      | 10            | $\overline{\phantom{0}}$ | $_{\mathrm{IPC}}$         |
|                | 100     | $\sqrt{2}$      | 10            |                          | $_{\mathrm{IPC}}$         |
|                | $80\,$  | $\sqrt{2}$      | 10            |                          | $_{\mathrm{IPC}}$         |
| $\sqrt{2}$     | 80      | $\mathfrak{Z}$  | 10            | -                        | $_{\mathrm{IPC}}$         |
|                | 80      | $\overline{4}$  | $10\,$        | $\overline{\phantom{0}}$ | $_{\mathrm{IPC}}$         |
|                | 80      | $\mathfrak s$   | 10            | $\overline{a}$           | $_{\mathrm{IPC}}$         |
|                | 80      | $\sqrt{2}$      | 10            |                          | $_{\mathrm{IPC}}$         |
|                | 80      | $\sqrt{2}$      | 20            |                          | $_{\mathrm{IPC}}$         |
| $\mathfrak{Z}$ | 80      | $\sqrt{2}$      | 30            |                          | $_{\mathrm{IPC}}$         |
|                | 80      | $\sqrt{2}$      | 40            | $\overline{\phantom{0}}$ | $_{\mathrm{IPC}}$         |
|                | 80      | $\sqrt{2}$      | 50            | $\overline{\phantom{0}}$ | $_{\mathrm{IPC}}$         |
|                | 120     | $\mathfrak{Z}$  | $\mathfrak s$ | 0,5                      | $_{\mathrm{IPC}}$         |
|                | $120\,$ | $\overline{3}$  | $\mathfrak s$ | 0,8                      | $_{\mathrm{IPC}}$         |
| $\overline{4}$ | $120\,$ | $\overline{3}$  | $\sqrt{5}$    | 1,3                      | $_{\mathrm{IPC}}$         |
|                | $120\,$ | $\overline{3}$  | $\sqrt{5}$    | 1,6                      | $_{\mathrm{IPC}}$         |
|                | $120\,$ | $\mathfrak{Z}$  | 5             | 2,1                      | $_{\mathrm{IPC}}$         |
|                | $90\,$  | $\sqrt{2}$      | $10\,$        | $\overline{a}$           | $_{\mathrm{IPC}}$         |
| 5              | 90      | $\overline{c}$  | $10\,$        |                          | <b>IPS</b>                |
|                | 90      | $\sqrt{2}$      | $10\,$        | -                        | $\ensuremath{\text{IPX}}$ |

Tabela 3.3 - Descrição dos parâmetros das técnicas para o corpo de prova de aço

#### **3.6.2 Procedimento de Aquisição dos Dados**

Realizadas as exposições e feita a aquisição das imagens, foi obtido para cada técnica o valor da SdNR, permitindo assim verificar o comportamento da FOM em cada uma delas. Ou seja, possibilitando avaliar como cada parâmetro do sistema de medidas influencia na FOM.

A SdNR pode ser obtida através do conhecimento do valor de intensidade dos *pixels* de uma específica região da imagem. Nas imagens radiográficas obtidas foi selecionada uma região de interesse de tamanho 3X3 *pixels* (matriz 3X3) em cada uma das regiões analisadas.

Para demonstrar como foi obtidos os dados, os esquemas das imagens apresentados neste item serão constituídos apenas de 3 regiões: a região do *beam-stop,* a região circunvizinha e a região do detalhe não inserido (DNI), para o caso do método de exposição simples ou a região do detalhe inserido (DI), para o caso do método de exposição dupla.

Para o método de exposição simples, especificado no capítulo 2, a SdNR e o contraste são calculados através das equações (2.8) e (2.9), respectivamente. Os valores de *L(i,j)* e *B(m,n)* são obtidos segundo o esquema apresentado na Figura 3.9.

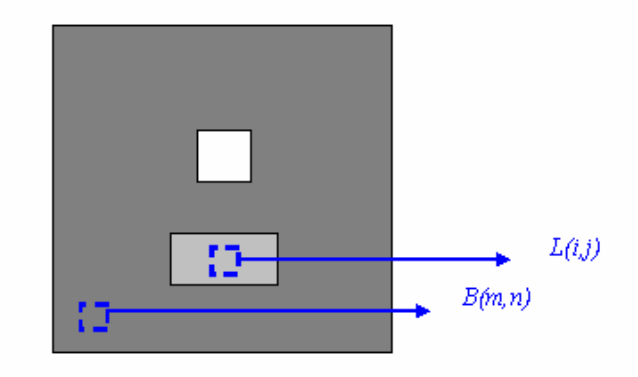

Figura 3.9 - Regiões de interesse na imagem para determinação de *L(i,j)* e *B(m,n)*

Para o método de exposição duplo, também especificado no capítulo 2, a SdNR é calculada através das equações (2.10) a (2.14) e o contraste através da equação (2.15). Os valores de  $L_{W0}(i,j)$  e  $L_W(i,j)$  são obtidos segundo o esquema apresentado na Figura 3.10 e os valores de  $B_{W0}(i,j)$  e  $B_W(i,j)$  segundo o esquema da Figura 3.11.

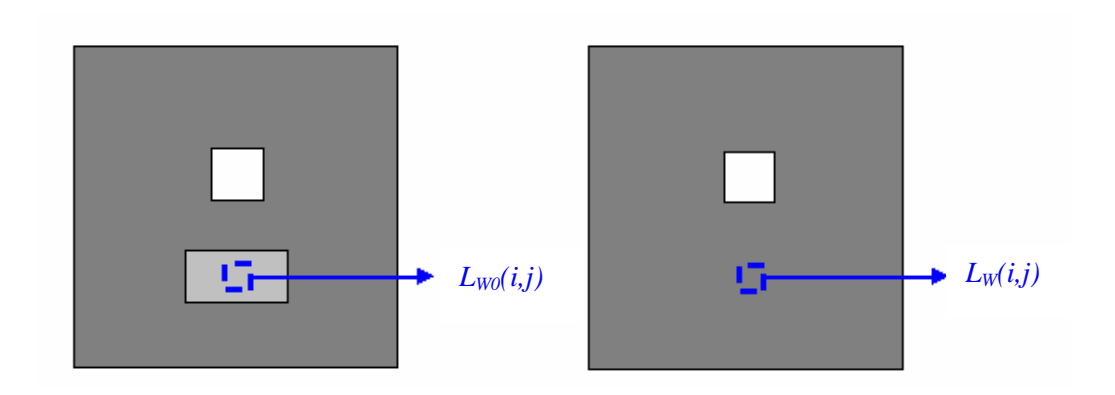

Figura 3.10 - Regiões de interesse na imagem para determinação de  $L_{W0}(i,j) \in L_W(i,j)$ 

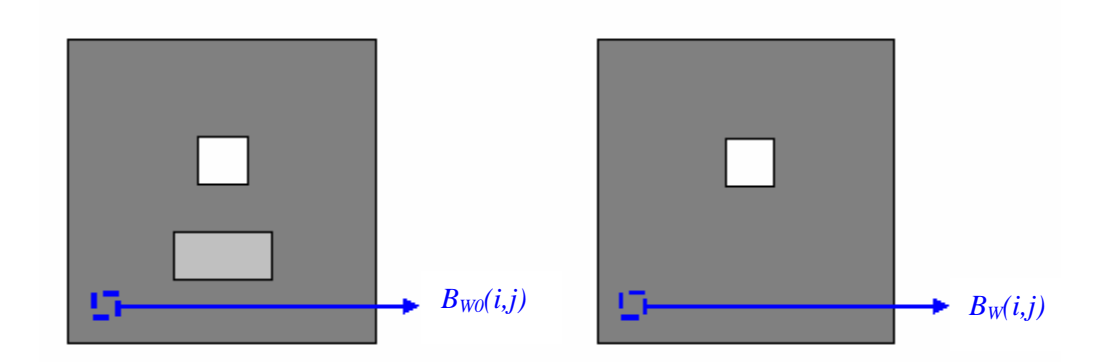

Figura 3.11 - Regiões de interesse na imagem para determinação de  $B_{\text{WO}}(i,j) \in B_{\text{W}}(i,j)$ 

Os valores de *Awo(i,j)* e *Aw(i,j)*, utilizados para se determinar a fração de radiação espalhada *SF* (equação 2.18), para posterior cálculo da razão diferencial sinalruído afetada somente pela radiação primária  $SdNR$ <sub>p</sub> (equação 2.17), são obtidos segundo o esquema apresentado na Figura 3.12.

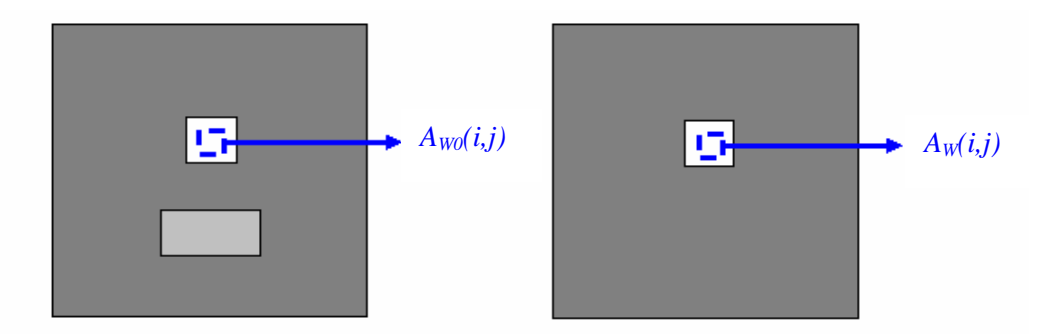

Figura 3.12 - Regiões de interesse na imagem para determinação de *Awo(i,j)* e *Aw(i,j)*

No próximo capítulo apresenta-se os resultados obtidos e análise dos mesmos levando em conta a qualidade da imagem.

Neste capítulo serão apresentados todos os resultados obtidos neste trabalho segundo a metodologia apresentada no capítulo anterior.

# **4.1 Medidas de Dose**

As medidas de dose para cada técnica analisada foram realizadas com auxílio da câmara de ionização. Elas serão utilizadas para os cálculos da FOM. Os valores encontrados são apresentados nas Tabelas 4.1 e 4.2, onde estão as medidas obtidas para os dois tubos de raios X utilizados: Tubo A e Tubo B, respectivamente, cujas especificações foram apresentadas no capítulo 3. O Tubo A foi utilizado nas medidas feitas com o corpo de prova de alumínio e o B nas medidas com o corpo de prova aço.

# **4.2 Razão Sinal-Ruído Diferencial**

Com as imagens radiográficas dos corpos de prova analisados, foi possível obter os valores da SdNR em cada técnica, para os detalhes não inseridos (DNI - detalhes 1, 2, 3 e 4) e inseridos (DI - detalhes 5, 6, 7 e 8).

Assim como foi dito anteriormente, quanto maior é o valor da SdNR, maior é a qualidade de visualização de detalhes da imagem radiográfica. Diante disso, através dos dados obtidos, é possível avaliar em qual técnica é obtida uma imagem de melhor qualidade.

#### • **Corpo de prova de alumínio**

Nas Tabelas 4.3 a 4.8 estão apresentados os valores encontrados da SdNR, para cada detalhe do corpo de prova de alumínio, com a variação da tensão, da corrente, do tempo de exposição, das espessuras dos filtros de alumínio e cobre e do tipo de IP, respectivamente [26].

| <b>Tensão</b> | <b>Corrente</b> | <b>Tempo</b> |                          | <b>Filtro</b>            | <b>Dose</b> |
|---------------|-----------------|--------------|--------------------------|--------------------------|-------------|
| (kV)          | (mA)            | (s)          | <b>Material</b>          | <b>Espessura</b><br>(mm) | (mGy)       |
| 30            | $\mathbf{1}$    | 10           | $\frac{1}{2}$            | $\overline{\phantom{0}}$ | 6,930       |
| 35            | $\mathbf{1}$    | 10           | $\qquad \qquad -$        | $\qquad \qquad -$        | 7,988       |
| 40            | $\mathbf{1}$    | 10           |                          | $\overline{\phantom{0}}$ | 10,710      |
| 45            | $\mathbf{1}$    | 10           | $\overline{\phantom{0}}$ | $\qquad \qquad -$        | 11,320      |
| 50            | $\mathbf{1}$    | 10           |                          | $\overline{\phantom{0}}$ | 13,440      |
| 30            | $\overline{c}$  | 10           | $\overline{a}$           | $\overline{\phantom{0}}$ | 13,840      |
| 30            | 3               | 10           | $\overline{a}$           | $\frac{1}{2}$            | 19,740      |
| 30            | $\overline{4}$  | 10           | L,                       | $\frac{1}{2}$            | 26,980      |
| 30            | 5               | 10           |                          | $\overline{a}$           | 32,500      |
| 30            | $\mathbf{1}$    | 20           |                          |                          | 13,960      |
| 30            | $\mathbf{1}$    | 30           |                          |                          | 20,960      |
| 30            | $\mathbf{1}$    | 40           |                          |                          | 27,310      |
| 30            | $\mathbf{1}$    | 50           | $\overline{a}$           | $\qquad \qquad -$        | 30,070      |
| 80            | $\overline{4}$  | 10           | Cu                       | 1,7                      | 0,090       |
| 80            | $\overline{4}$  | 10           | Cu                       | 2,2                      | 0,055       |
| 80            | $\overline{4}$  | 10           | Cu                       | 3,4                      | 0,013       |
| 80            | $\overline{4}$  | 10           | Cu                       | 4,5                      | 0,004       |
| 80            | $\overline{4}$  | 10           | Cu                       | 5,1                      | 0,003       |
| 80            | $\overline{2}$  | 10           | AI                       | 1,7                      | 2,987       |
| 80            | $\overline{2}$  | 10           | AI                       | 2,2                      | 2,341       |
| 80            | $\overline{2}$  | 10           | AI                       | 3,3                      | 1,642       |
| 80            | $\overline{c}$  | 10           | AI                       | 4,2                      | 1,222       |

Tabela 4.1 - Valores de dose medidos utilizando-se o tubo de raios X – A, para cada técnica utilizada

| <b>Tensão</b> | <b>Corrente</b>          | <b>Tempo</b> | <b>Filtro</b>            | <b>Dose</b>              |        |
|---------------|--------------------------|--------------|--------------------------|--------------------------|--------|
| (kV)          | (mA)                     | (s)          | <b>Material</b>          | <b>Espessura</b><br>(mm) | (mGy)  |
| 80            | $\overline{2}$           | 10           | $\overline{a}$           |                          | 2,295  |
| 85            | $\overline{2}$           | 10           |                          |                          | 2,640  |
| 90            | $\overline{2}$           | 10           |                          |                          | 3,042  |
| 95            | $\overline{2}$           | 10           |                          |                          | 3,535  |
| 100           | $\overline{2}$           | 10           | $\overline{a}$           | $\overline{a}$           | 3,876  |
| 80            | 3                        | 10           | -                        | -                        | 2,912  |
| 80            | $\overline{\mathcal{L}}$ | 10           | $\overline{\phantom{0}}$ | $\overline{\phantom{a}}$ | 3,700  |
| 80            | 5                        | 10           | $\overline{\phantom{a}}$ | $\qquad \qquad -$        | 4,198  |
| 80            | $\overline{2}$           | 20           | $\overline{\phantom{0}}$ | $\overline{\phantom{0}}$ | 4,529  |
| 80            | $\overline{2}$           | 30           |                          |                          | 6,600  |
| 80            | $\overline{2}$           | 40           |                          | $\overline{\phantom{0}}$ | 8,829  |
| 80            | $\overline{2}$           | 50           |                          |                          | 10,860 |
| 120           | 3                        | 5            | Cu                       | 0,5                      | 0,402  |
| 120           | $\overline{3}$           | 5            | $\mathrm{Cu}$            | 0,8                      | 0,393  |
| 120           | 3                        | 5            | Cu                       | 1,3                      | 0,260  |
| 120           | 3                        | 5            | Cu                       | 1,6                      | 0,188  |
| 120           | 3                        | 5            | $\mathrm{Cu}$            | 2,1                      | 0,141  |

Tabela 4.2 - Valores de dose medidos utilizando-se o tubo de raios  $X - B$ , para cada técnica utilizada

Analisando a Tabela 4.3 é possível observar que, para os detalhes não inseridos, a SdNR é maior para uma tensão aplicada de 35 kV. Já para os inseridos, a SdNR cresce com o aumento da tensão e seu valor máximo é atingido em 50 kV. Para os detalhes inseridos, a SdNR pode continuar a aumentar caso a tensão seja elevada a valores maiores do que 50 kV, mas isso acarretaria na saturação da imagem na região dos detalhes não inseridos.

Na Tabela 4.4 observa-se que, para todos os detalhes, à medida que a corrente vai aumentando, a SdNR cresce até atingir seu valor máximo para 4 mA.

| <b>Detalhes</b> |                         | Tensão (kV) |     |     |     |     |  |  |
|-----------------|-------------------------|-------------|-----|-----|-----|-----|--|--|
|                 |                         | 30          | 35  | 40  | 45  | 50  |  |  |
|                 | 1                       | 11          | 45  | 12  | 29  | 20  |  |  |
| <b>DNI</b>      | $\overline{2}$          | 39          | 72  | 31  | 66  | 49  |  |  |
|                 | 3                       | 58          | 112 | 45  | 101 | 72  |  |  |
|                 | $\overline{\mathbf{4}}$ | 79          | 163 | 67  | 139 | 102 |  |  |
|                 | 5                       | 9           | 19  | 48  | 43  | 73  |  |  |
|                 | 6                       | 17          | 40  | 108 | 105 | 169 |  |  |
| DI              | 7                       | 22          | 51  | 148 | 148 | 228 |  |  |
|                 | 8                       | 30          | 61  | 177 | 191 | 304 |  |  |

Tabela 4.3 - Valores da SdNR obtidos variando-se a tensão para os detalhes do corpo de prova de alumínio

Tabela 4.4 - Valores da SdNR com a variação da corrente para os detalhes do corpo de prova de alumínio

| <b>Detalhes</b> |                         | Corrente (mA) |                  |     |                         |     |  |  |
|-----------------|-------------------------|---------------|------------------|-----|-------------------------|-----|--|--|
|                 |                         | 1             | $\boldsymbol{2}$ | 3   | $\overline{\mathbf{4}}$ | 5   |  |  |
|                 | $\mathbf{1}$            | 13            | 33               | 86  | 126                     | 125 |  |  |
| <b>DNI</b>      | $\overline{2}$          | 36            | 93               | 200 | 317                     | 296 |  |  |
|                 | 3                       | 57            | 154              | 318 | 509                     | 468 |  |  |
|                 | $\overline{\mathbf{4}}$ | 87            | 239              | 486 | 787                     | 718 |  |  |
|                 | 5                       | 21            | 119              | 167 | 435                     | 170 |  |  |
|                 | 6                       | 38            | 213              | 358 | 528                     | 360 |  |  |
| DI              | 7                       | 48            | 269              | 385 | 671                     | 407 |  |  |
|                 | 8                       | 57            | 297              | 447 | 799                     | 451 |  |  |

Um comportamento semelhante a este aconteceu para a variação da SdNR com o tempo de exposição, apresentado na Tabela 4.5. Nela está demonstrado que esta grandeza também aumenta com o tempo, até alcançar seu maior valor em 40 s.

Com isso, apesar da SdNR máxima ter sido encontrada para altos valores de corrente e de tempo, o ruído não foi elevado o bastante a ponto de influenciar na visualização de detalhes da imagem.

No entanto, o aumento desses parâmetros acarreta também no aumento dos níveis de dose. Por esse motivo, o tempo de exposição não foi elevado a valores maiores que 40s. É importante que haja uma avaliação para se determinar o nível mínimo de exposição necessário para obter uma imagem com uma qualidade adequada.

| <b>Detalhes</b> |                         |    | Tempo (s) |     |     |  |  |  |
|-----------------|-------------------------|----|-----------|-----|-----|--|--|--|
|                 |                         | 10 | 20        | 30  | 40  |  |  |  |
|                 | 1                       | 13 | 34        | 68  | 90  |  |  |  |
| <b>DNI</b>      | $\boldsymbol{2}$        | 36 | 81        | 176 | 239 |  |  |  |
|                 | 3                       | 57 | 127       | 297 | 391 |  |  |  |
|                 | $\overline{\mathbf{4}}$ | 87 | 198       | 458 | 606 |  |  |  |
|                 | 5                       | 21 | 50        | 105 | 412 |  |  |  |
| DI              | 6                       | 41 | 140       | 211 | 737 |  |  |  |
|                 | 7                       | 50 | 176       | 253 | 878 |  |  |  |
|                 | 8                       | 57 | 184       | 279 | 931 |  |  |  |

Tabela 4.5 - Valores da SdNR com a variação do tempo para os detalhes do corpo de prova de alumínio

Através da análise das Tabelas 4.6 e 4.7 nota-se que a SdNR é máxima para pequenas espessuras de filtro. Para o filtro de alumínio essa espessura foi de 2,2 mm e para o de cobre foi de 1,7 mm, para todos os detalhes. Neste caso, apesar do nível de dose ser inversamente proporcional à espessura do filtro a SdNR é maior para baixos valores de espessura.

Na Tabela 4.8 observa-se que, para os detalhes não inseridos, a SdNR atinge seu valor máximo para a placa IPS e para os detalhes inseridos esse valor é atingido para a placa IPC. A placa IPC é a mais sensível das três placas e, por esse motivo, é a que fornece melhor resultado para maiores espessuras de material a ser atravessado pela radiação.

| <b>Detalhes</b> |              | Espessura do Filtro de Alumínio (mm) |     |     |     |  |  |
|-----------------|--------------|--------------------------------------|-----|-----|-----|--|--|
|                 |              | 1,7                                  | 2,2 | 3,3 | 4,2 |  |  |
|                 |              | 19                                   | 55  | 23  | 31  |  |  |
| <b>DNI</b>      | $\mathbf{2}$ | 60                                   | 110 | 63  | 66  |  |  |
|                 | 3            | 63                                   | 156 | 99  | 102 |  |  |
|                 | 4            | 112                                  | 212 | 117 | 135 |  |  |
|                 | 5            | 101                                  | 226 | 75  | 213 |  |  |
|                 | 6            | 152                                  | 408 | 165 | 405 |  |  |
| DI              | 7            | 220                                  | 553 | 228 | 532 |  |  |
|                 | 8            | 308                                  | 721 | 291 | 696 |  |  |

Tabela 4.6 - Valores da SdNR com a variação da espessura do filtro de alumínio para os detalhes do corpo de prova de alumínio

Tabela 4.7 - Valores da SdNR com a variação da espessura do filtro de cobre para os detalhes do corpo de prova de alumínio

| <b>Detalhes</b> |                  | Espessura do Filtro de Cobre (mm) |      |      |     |     |  |  |
|-----------------|------------------|-----------------------------------|------|------|-----|-----|--|--|
|                 |                  | 1,7                               | 2,2  | 3,4  | 4,5 | 5,1 |  |  |
|                 |                  | 309                               | 96   | 25   | 13  | 10  |  |  |
| <b>DNI</b>      | 2                | 661                               | 210  | 72   | 30  | 21  |  |  |
|                 | 3                | 764                               | 271  | 94   | 38  | 24  |  |  |
|                 | $\boldsymbol{4}$ | 872                               | 343  | 107  | 47  | 26  |  |  |
|                 | 5                | 1385                              | 994  | 579  | 177 | 21  |  |  |
| DI              | 6                | 2969                              | 1690 | 991  | 261 | 34  |  |  |
|                 | 7                | 3670                              | 2324 | 1030 | 342 | 51  |  |  |
|                 | 8                | 4977                              | 2674 | 1386 | 487 | 60  |  |  |

Tabela 4.8 - Valores da SdNR com variação do filme para os detalhes do corpo de prova de alumínio

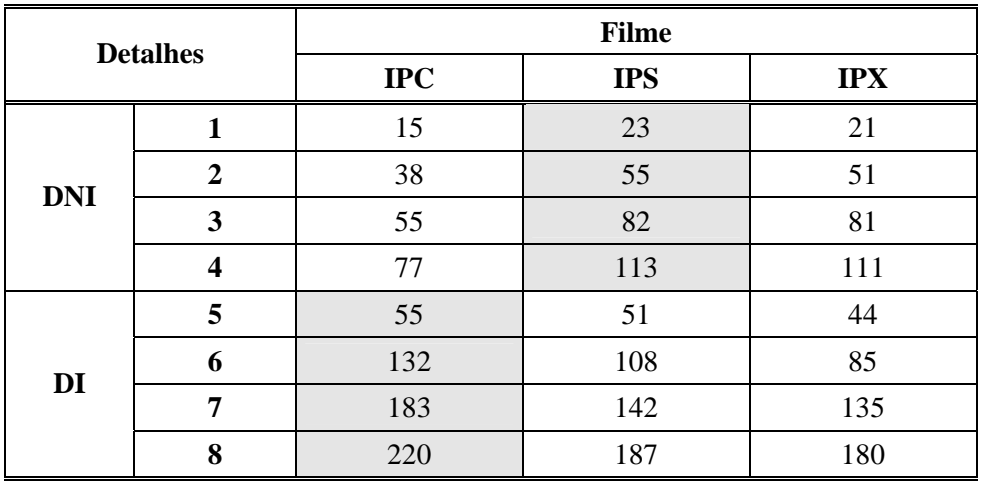

#### • **Corpo de Prova de Aço**

Nas Tabelas 4.9 a 4.13 estão apresentados os valores encontrados da SdNR, para cada detalhe do corpo de prova de aço, com a variação da tensão, da corrente, do tempo de exposição, da espessura do filtro de cobre e do tipo de IP, respectivamente [26,27].

Na Tabela 4.9 é possível observar que, para todos os detalhes, a SdNR atinge seu valor máximo para uma tensão de 95 kV.

 Tabela 4.9 - Valores da SdNR com a variação da tensão para os detalhes para o corpo de prova de aço

| <b>Detalhes</b> |                         | Tensão (kV) |     |     |     |            |  |  |
|-----------------|-------------------------|-------------|-----|-----|-----|------------|--|--|
|                 |                         | 80          | 85  | 90  | 95  | <b>100</b> |  |  |
|                 | 1                       | 12          | 15  | 34  | 52  | 35         |  |  |
| <b>DNI</b>      | 2                       | 45          | 81  | 138 | 181 | 139        |  |  |
|                 | 3                       | 201         | 235 | 345 | 435 | 359        |  |  |
|                 | $\overline{\mathbf{4}}$ | 398         | 450 | 638 | 775 | 696        |  |  |
|                 | 5                       | 66          | 204 | 209 | 233 | 227        |  |  |
| DI              | 6                       | 106         | 289 | 315 | 376 | 315        |  |  |
|                 | 7                       | 147         | 349 | 446 | 536 | 396        |  |  |
|                 | 8                       | 165         | 393 | 499 | 582 | 431        |  |  |

Os valores obtidos através da variação da SdNR com a corrente, apresentados na Tabela 4.10, demonstra que a SdNR teve um comportamento semelhante para todos os detalhes, apresentando um valor de máximo em 3 mA.

Na Tabela 4.11 pode-se verificar que, tanto para os detalhes não inserido quanto para os inseridos, a SdNR alcança seu maior valor para o tempo de 30 s.

Os detalhes do corpo de prova de aço também apresentam um valor máximo de SdNR para baixos valores de espessura de filtro. A Tabela 4.12 indica que este valor é alcançado para uma espessura de filtro de cobre de 0,5 e 1,3 mm, para os detalhes não inseridos e inseridos, respectivamente.

| <b>Detalhes</b> |              | Corrente (mA)    |      |     |     |  |  |
|-----------------|--------------|------------------|------|-----|-----|--|--|
|                 |              | $\boldsymbol{2}$ | 3    | 4   | 5   |  |  |
|                 |              | 11               | 61   | 29  | 9   |  |  |
| <b>DNI</b>      | $\mathbf{2}$ | 38               | 234  | 95  | 38  |  |  |
|                 | 3            | 98               | 632  | 280 | 98  |  |  |
|                 | 4            | 208              | 1200 | 555 | 208 |  |  |
|                 | 5            | 58               | 514  | 133 | 58  |  |  |
| DI              | 6            | 94               | 760  | 225 | 94  |  |  |
|                 | 7            | 132              | 947  | 290 | 132 |  |  |
|                 | 8            | 148              | 954  | 322 | 148 |  |  |

Tabela 4.10 - Valores da SdNR com a variação da corrente para os detalhes do corpo de prova de aço

 Tabela 4.11 - Valores da SdNR com variação do tempo para os detalhes do corpo de prova de aço

| <b>Detalhes</b> |                         | Tempo (s) |     |     |     |     |  |
|-----------------|-------------------------|-----------|-----|-----|-----|-----|--|
|                 |                         | 10        | 20  | 30  | 40  | 50  |  |
|                 | 1                       | 11        | 30  | 33  | 13  | 32  |  |
| <b>DNI</b>      | $\overline{2}$          | 38        | 155 | 163 | 95  | 131 |  |
|                 | 3                       | 98        | 372 | 422 | 294 | 360 |  |
|                 | $\overline{\mathbf{4}}$ | 208       | 714 | 777 | 536 | 502 |  |
|                 | 5                       | 58        | 281 | 359 | 223 | 181 |  |
| DI              | 6                       | 94        | 391 | 523 | 282 | 272 |  |
|                 | 7                       | 132       | 480 | 674 | 359 | 328 |  |
|                 | 8                       | 148       | 525 | 719 | 358 | 369 |  |

 Tabela 4.12 - Valores da SdNR com a variação da espessura do filtro de cobre para os detalhes do corpo de prova de aço

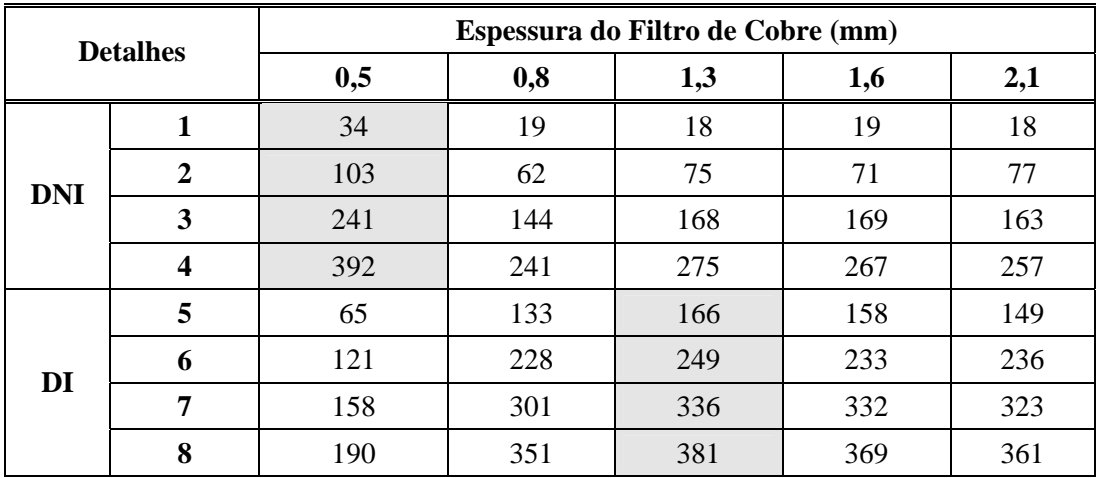

O filme IPC, por sua maior sensibilidade em comparação aos demais, foi o que forneceu melhor SdNR para todos os detalhes do corpo de prova de aço, como é possível verificar na Tabela 4. 13.

| <b>Detalhes</b> |              | <b>Filme</b> |            |            |  |  |
|-----------------|--------------|--------------|------------|------------|--|--|
|                 |              | <b>IPC</b>   | <b>IPS</b> | <b>IPX</b> |  |  |
|                 |              | 23           | 12         | 10         |  |  |
| <b>DNI</b>      | $\mathbf{2}$ | 70           | 41         | 35         |  |  |
|                 | 3            | 92           | 67         | 43         |  |  |
|                 | 4            | 94           | 85         | 62         |  |  |
|                 | 5            | 1498         | 940        | 1281       |  |  |
| DI              | 6            | 2478         | 1375       | 2169       |  |  |
|                 | 7            | 3531         | 1801       | 2481       |  |  |
|                 | 8            | 3835         | 1979       | 2669       |  |  |

Tabela 4.13 - Valores da SdNR com variação do filme para os detalhes do corpo de prova de aço

## **4.3 Figura de Mérito (FOM)**

A partir dos dados obtidos da SdNR e da dose, foi possível calcular os valores da FOM em cada técnica. Através desses valores, foram construídos gráficos demonstrativos do comportamento desta grandeza em função da variação de cada parâmetro do sistema de medidas. Para cada um desses parâmetros variados, foram construídas duas curvas, uma para os detalhes não inseridos e outra para os inseridos.

#### • **Corpo de Prova de Alumínio**

Os resultados da variação da FOM com a tensão aplicada ao sistema encontramse na Tabela 4.14. As curvas construídas a partir desses dados estão apresentadas Figura 4.1, onde é possível observar que a FOM atinge seu valor máximo em 35kV para os detalhes não inseridos (a) e em 50 kV para os inseridos (b).

| <b>Detalhes</b> |                         | Tensão (kV) |         |         |         |         |  |  |
|-----------------|-------------------------|-------------|---------|---------|---------|---------|--|--|
|                 |                         | 30          | 35      | 40      | 45      | 50      |  |  |
|                 | 1                       | 18,21       | 258,23  | 14,48   | 72,54   | 28,87   |  |  |
| <b>DNI</b>      | $\mathbf{2}$            | 227,32      | 654,81  | 88,17   | 388,62  | 180,66  |  |  |
|                 | 3                       | 510,25      | 1574,47 | 192,72  | 900,85  | 383,41  |  |  |
|                 | $\overline{\mathbf{4}}$ | 942,73      | 3309,59 | 422,52  | 1698,21 | 771,23  |  |  |
|                 | 5                       | 13,23       | 46,78   | 214,54  | 160,18  | 394,47  |  |  |
|                 | 6                       | 45,18       | 205,01  | 1088,08 | 977,09  | 2113,08 |  |  |
| DI              | 7                       | 71,21       | 326,73  | 2032,39 | 1925,41 | 3876,08 |  |  |
|                 | 8                       | 130,87      | 471,13  | 2934,34 | 3210,61 | 6873,05 |  |  |

Tabela 4.14 - Valores da FOM com a variação tensão para os detalhes do corpo de prova de alumínio

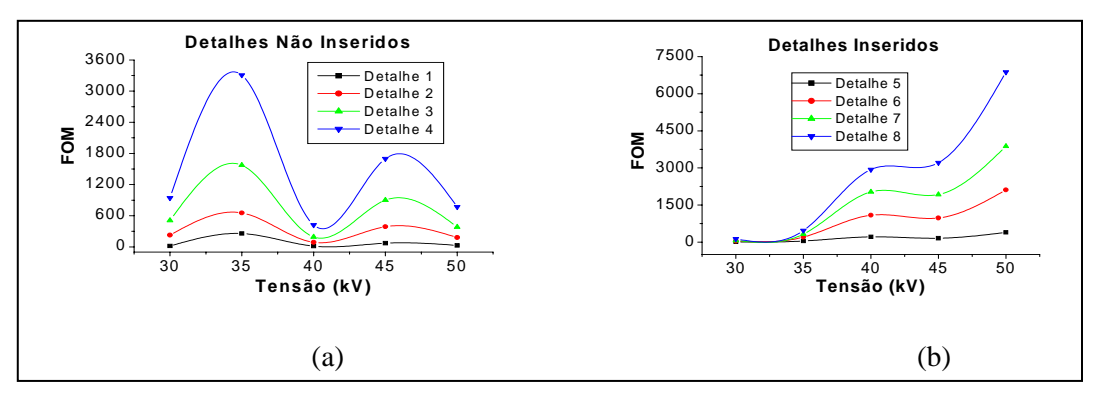

Figura 4.1 - Variação da FOM com a tensão aplicada para os detalhes não inseridos (a) e inseridos (b), para a peça de Al

Os valores obtidos da FOM com a variação da corrente estão apresentados na Tabela 4.15 e a curva construída a partir desses valores na Figura 4.2. Para todos os detalhes, a FOM é maior para uma corrente de 4 mA.

O comportamento da FOM em função da variação do tempo de exposição está apresentado na Tabela 4.16 e na Figura 4.3. Para todos os detalhes, a FOM aumentou com o tempo de exposição, atingindo o valor máximo em 40 s.

| <b>Detalhes</b> |                         | Corrente (mA) |         |          |                         |          |  |  |
|-----------------|-------------------------|---------------|---------|----------|-------------------------|----------|--|--|
|                 | 1                       |               | 2       | 3        | $\overline{\mathbf{4}}$ | 5        |  |  |
|                 | 1                       | 24,92         | 77,98   | 370,68   | 582,12                  | 486,76   |  |  |
| <b>DNI</b>      | $\mathbf{2}$            | 191,84        | 623,13  | 2018,15  | 3255,60                 | 3097,26  |  |  |
|                 | 3                       | 460,75        | 1714,71 | 5135,61  | 8132,13                 | 7980,71  |  |  |
|                 | $\overline{\mathbf{4}}$ | 1102,61       | 4143,66 | 11980,58 | 19094,66                | 19037,91 |  |  |
|                 | 5                       | 64,69         | 1020,89 | 1415,36  | 23683,20                | 894,38   |  |  |
|                 | 6                       | 208,71        | 3292,36 | 6499,09  | 99672,72                | 3298,92  |  |  |
| DI              | 7                       | 331,92        | 5241,38 | 7512,35  | 133097,09               | 5097,76  |  |  |
|                 | 8                       | 472,81        | 6384,55 | 10131,27 | 170713,41               | 6244,89  |  |  |

Tabela 4.15 – Valores da FOM com a variação da corrente para os detalhes do corpo de prova de alumínio

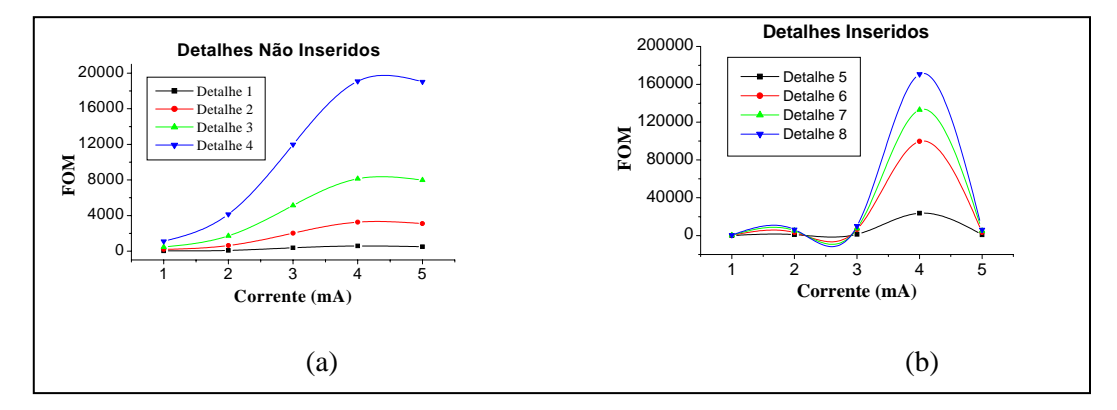

Figura 4.2 - Variação da FOM com a corrente selecionada para os detalhes não inseridos (a) e inseridos (b), para a peça de Al

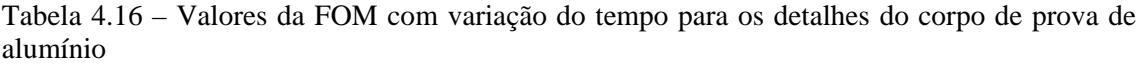

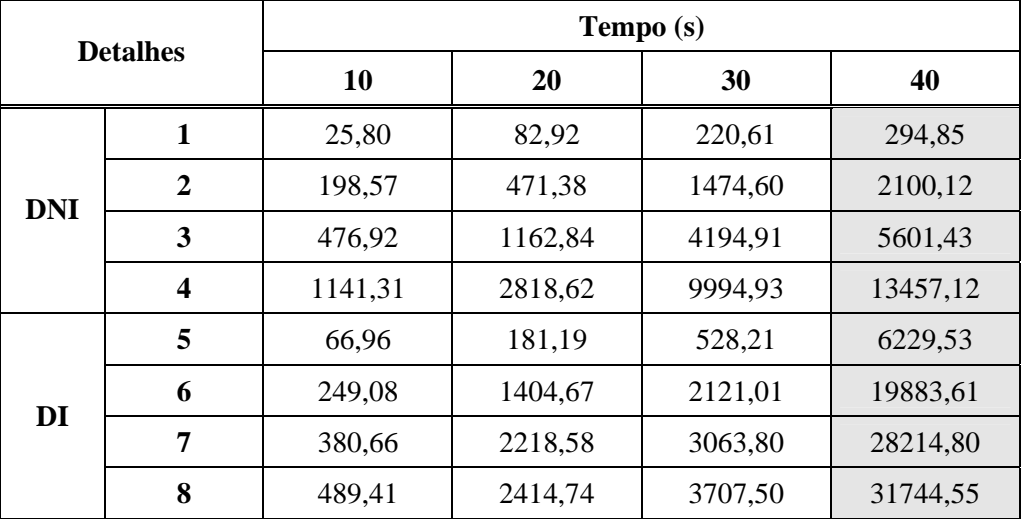

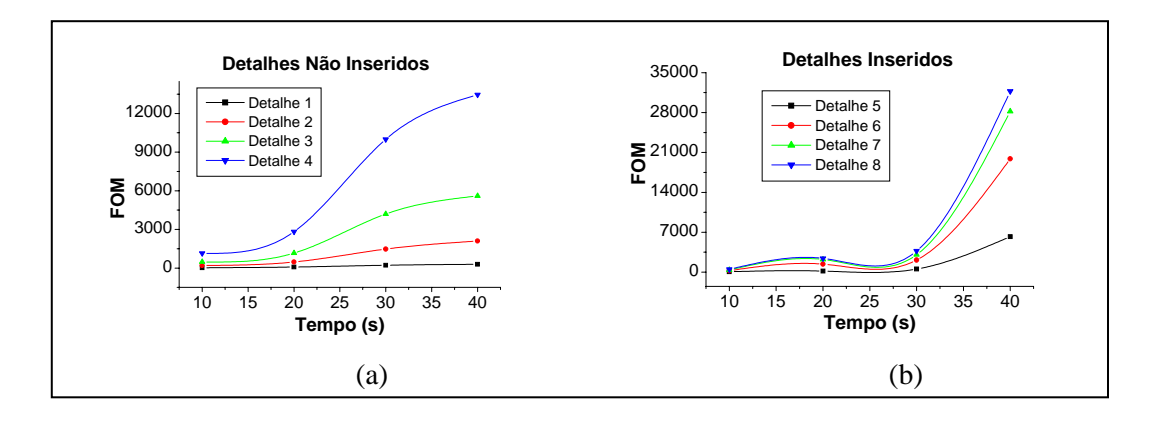

Figura 4.3 - Variação da FOM com o tempo de exposição para os detalhes não inseridos (a) e inseridos (b), para a peça de Al

Na Tabela 4.17 estão apresentados os resultados da variação da FOM com a espessura do filtro de alumínio colocado na saída do tubo de raios X. As curvas construídas a partir desses dados estão apresentadas Figura 4.4. A FOM atinge seu valor máximo para a espessura de 2,2 mm para todos os detalhes.

Na Tabela 4.18 e na Figura 4.5 estão apresentados os valores da FOM com a variação da espessura do filtro de cobre. A FOM atingiu seu valor máximo para a espessura de filtro de cobre de 1,7 mm, para todos os detalhes.

| <b>Detalhes</b> |                  | Espessura do Filtro de Alumínio (mm) |            |            |            |  |  |  |
|-----------------|------------------|--------------------------------------|------------|------------|------------|--|--|--|
|                 |                  | 1,7<br>2,2                           |            | 3,3        | 4,2        |  |  |  |
|                 | 1                | $1,21E+02$                           | $7,33E+02$ | $3,32E+02$ | $7,79E+02$ |  |  |  |
| <b>DNI</b>      | 2                | $1,21E+03$                           | $4,16E+03$ | $1,54E+03$ | $3,56E+03$ |  |  |  |
|                 | 3                | $1,34E+03$                           | $1,04E+04$ | $6,02E+03$ | $8,48E+03$ |  |  |  |
|                 | $\boldsymbol{4}$ | $4,23E+03$                           | $1,92E+04$ | $8,33E+03$ | $1,49E+04$ |  |  |  |
|                 | 5                | $3,45E+03$                           | $2,18E+04$ | $3,44E+03$ | $8,43E+03$ |  |  |  |
|                 | 6                | $7,73E+03$                           | $7,12E+04$ | $1,66E+04$ | $1,89E+04$ |  |  |  |
| DI              | 7                | $1,62E+04$                           | $1,30E+05$ | $3,16E+04$ | $3,95E+04$ |  |  |  |
|                 | 8                | $3,18E+04$                           | $2,22E+05$ | $5,15E+04$ | $7,76E+04$ |  |  |  |

Tabela 4.17 – Valores da FOM com a variação da espessura do filtro de alumínio para os detalhes do corpo de prova de alumínio

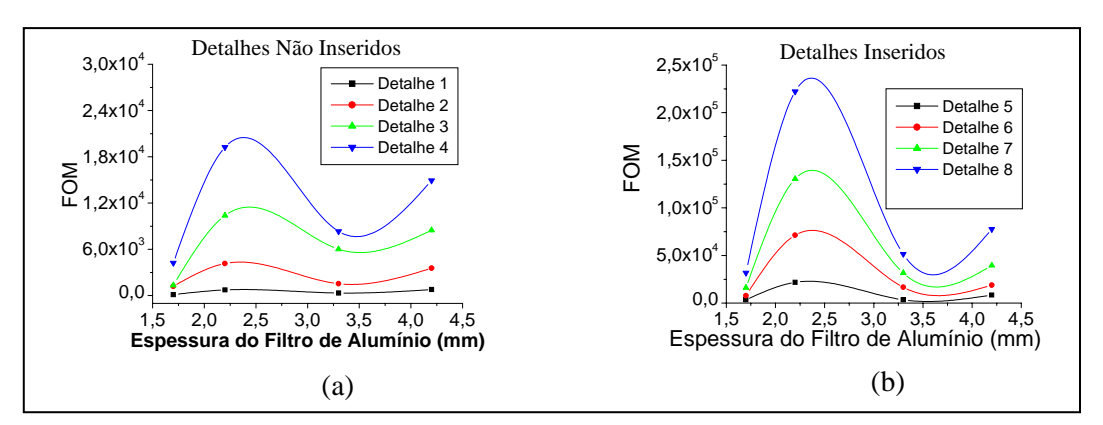

Figura 4.4 - Variação da FOM com a espessura do filtro de alumínio para os detalhes não inseridos (a) e inseridos (b), para a peça de Al

Tabela 4.18 – Valores da FOM com a variação da espessura do filtro de cobre para os detalhes do corpo de prova de alumínio

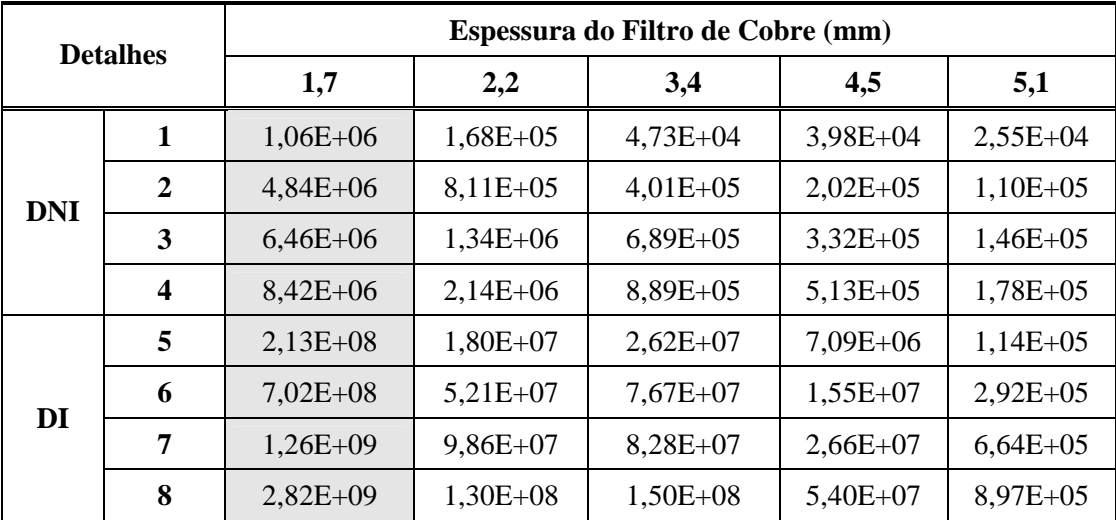

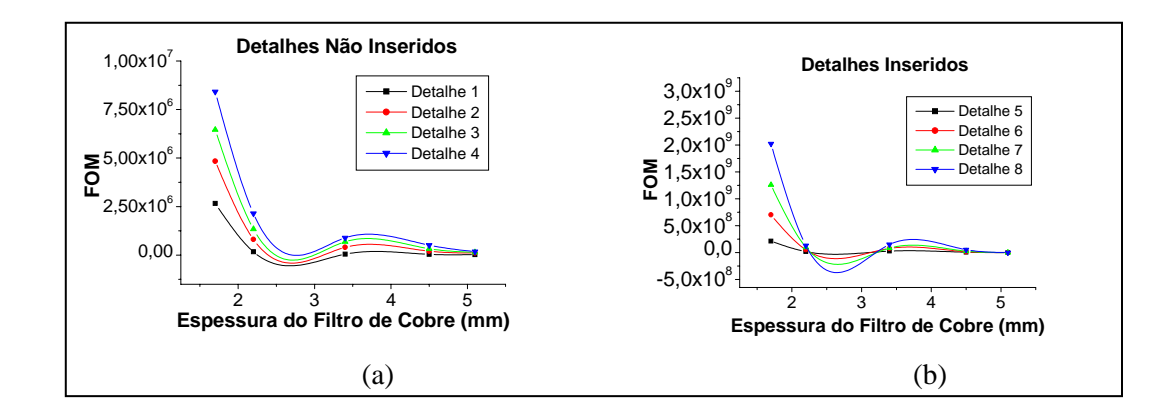

Figura 4.5 - Variação da FOM com a espessura do filtro de cobre para os detalhes não inseridos (a) e inseridos (b), para a peça de Al

Os gráficos apresentados nas Figuras 4.2(b) e 4.5 indicam que há valores negativos da FOM, embora isso não seja possível. Isso ocorre devido às curvas de ajuste criadas pelo programa utilizado para construção das curvas. Como pode ser visto nas tabelas, os pontos encontrados a partir de dados experimentais são todos positivos.

Os valores da FOM obtidos variando-se o IP estão apresentados na Tabela 4.19 e na Figura 4.6. Para os detalhes não inseridos (a), a FOM atinge seu valor máximo para a placa IPS. Mas, para os detalhes não-inseridos (b), este valor é atingido para a placa IPC.

| <b>Detalhes</b> |                | <b>Filme</b> |            |            |  |  |
|-----------------|----------------|--------------|------------|------------|--|--|
|                 |                | $\bf IPC$    | <b>IPS</b> | <b>IPX</b> |  |  |
|                 | 1              | 17,19        | 40,39      | 34,10      |  |  |
| <b>DNI</b>      | $\overline{2}$ | 104,94       | 228,43     | 193,27     |  |  |
|                 | 3              | 221,55       | 485,20     | 497,59     |  |  |
|                 | 4              | 444,16       | 948,23     | 923,91     |  |  |
|                 | 5              | 228,69       | 193,19     | 143,71     |  |  |
|                 | 6              | 1304,02      | 864,14     | 540,38     |  |  |
| DI              | 7              | 2497,68      | 1494,03    | 1356,60    |  |  |
|                 | 8              | 3598,66      | 2608,12    | 2421,86    |  |  |

Tabela 4.19 – Valores da FOM com a variação do filme para os detalhes para o corpo de prova de alumínio

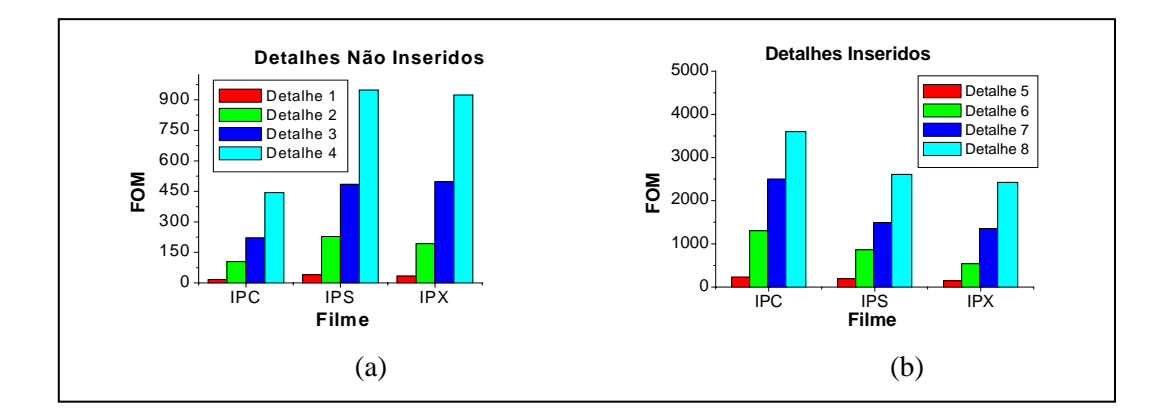

Figura 4.6 - Variação da FOM com o filme para os detalhes não inseridos (a) e inseridos (b), para a peça de Al

A placa IPC é mais sensível que a IPS e, por esse motivo, fornece melhor FOM para os detalhes inseridos, já que para estes a radiação necessita atravessar uma maior espessura de material.

Pôde-se observar que para o corpo de prova de alumínio, a SdNR e a FOM atingiram seus valores máximos para uma mesma técnica, indicando que, para essas, o nível de exposição permitiu imagens com boa visualização de detalhes sem elevar a dose.

Na Figura 4.7 esta apresentada duas imagens do corpo de prova de alumínio. Nelas é feita uma comparação entre as imagens obtidas através do método não otimizado (a) e do otimizado (b), deixando clara a vantagem de se utilizar o método proposto neste trabalho.

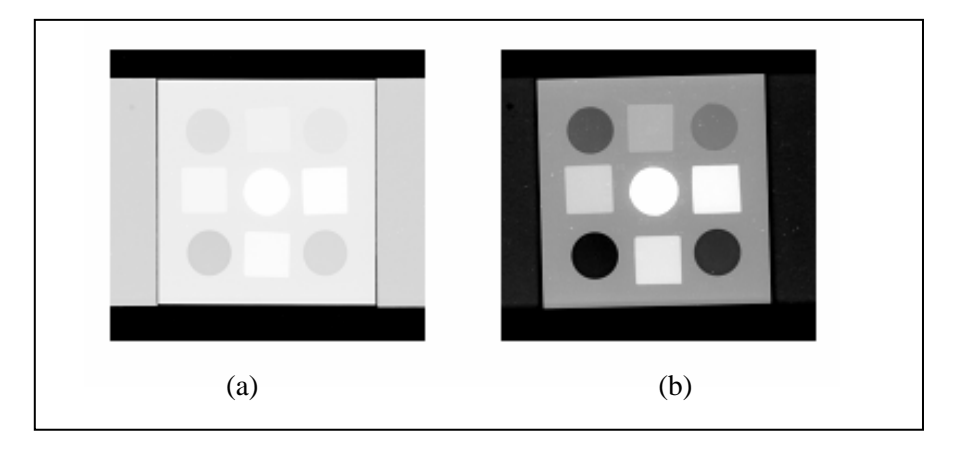

Figura 4.7 - Imagens do corpo de prova de alumínio para os métodos não otimizado(a) e otimizado(b)

O termo não otimizado refere-se a todos os métodos em que a FOM não apresentou seu valor de máximo. A imagem apresentada na Figura 4.7(a) foi obtida através de um desses métodos. Os parâmetros experimentais utilizados para obtenção das imagens adquiridas através dos métodos não otimizado e otimizado apresentadas na Figura 4.7 estão descritos na Tabela 4.20.

| <b>Parâmetros</b> |                 | Método Não<br>Otimizado | Método Otimizado |
|-------------------|-----------------|-------------------------|------------------|
| Filme             |                 | <b>IPC</b>              | <b>IPC</b>       |
| Tensão (kV)       |                 | 80                      |                  |
|                   | Corrente $(mA)$ |                         |                  |
|                   | Tempo(s)        | 10                      | 10               |
| Filtro            | Material        | Cu                      | Cu               |
|                   | Espessura       | 5,1                     |                  |

Tabela 4.20 – Parâmetros utilizados na aquisição das imagens apresentadas na Figura 4.7

#### • **Corpo de Prova de Aço**

Os resultados da variação da FOM com a tensão aplicada ao sistema encontramse na Tabela 4.21. As curvas construídas a partir desses dados estão apresentadas Figura 4.8, onde é possível observar que a FOM atinge seu valor máximo em 95kV para os detalhes não inseridos (a) e em 90 kV para os inseridos (b).

| <b>Detalhes</b> |                         | Tensão (kV) |            |            |            |            |  |  |
|-----------------|-------------------------|-------------|------------|------------|------------|------------|--|--|
|                 |                         | 80          | 85         | 90         | 95         | <b>100</b> |  |  |
|                 | 1                       | $6,27E+01$  | $8,93E+01$ | $3,85E+02$ | $8,17E+02$ | $3,11E+02$ |  |  |
| <b>DNI</b>      | $\mathbf{2}$            | $8,82E+02$  | $2,48E+03$ | $6,31E+03$ | $9,83E+03$ | $4,94E+03$ |  |  |
|                 | 3                       | $1,76E+04$  | $2,09E+04$ | $3,92E+04$ | $5,64E+04$ | $3,32E+04$ |  |  |
|                 | $\overline{\mathbf{4}}$ | $6,90E+04$  | $7,66E+04$ | $1,34E+05$ | $1,79E+05$ | $9,16E+04$ |  |  |
|                 | 5                       | $1,90E+03$  | $1,58E+04$ | $1,70E+04$ | $1,30E+04$ | $1,41E+04$ |  |  |
| DI              | 6                       | $4,90E+03$  | $3,17E+04$ | $4,65E+04$ | $2,95E+04$ | $2,57E+04$ |  |  |
|                 | 7                       | $9,45E+03$  | $4,61E+04$ | $9,44E+04$ | 5,94E+04   | $4,04E+04$ |  |  |
|                 | 8                       | $1,19E+04$  | $5,86E+04$ | $1,11E+05$ | $7,42E+04$ | $4,79E+04$ |  |  |

Tabela 4.21 – Valores da FOM com a variação da tensão para os detalhes para o corpo de prova de aço

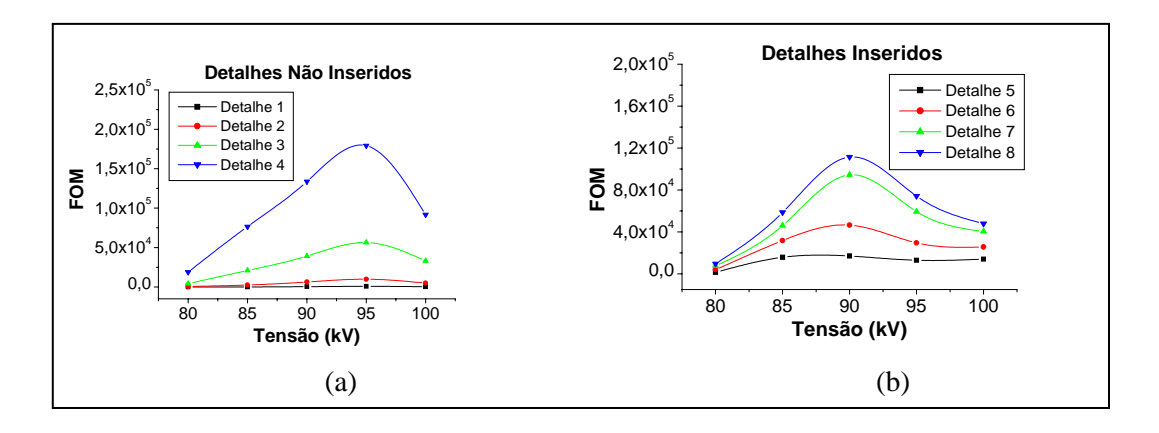

Figura 4.8 - Variação da FOM com a tensão aplicada para os detalhes não inseridos (a) e inseridos (b), para a peça de aço

Os resultados da variação da FOM com a corrente estão apresentados na Tabela 4.22 e na Figura 4.9. Para todos os detalhes, a FOM é maior para uma corrente de 3 mA. Este valor é conseqüência do fato da dose ser proporcional a corrente, ou seja, um menor valor de corrente acarreta em uma dose mais baixa.

A curva apresentada na Figura 4.9(b) possui valores negativos da FOM, devido à curva de ajuste criada pelo programa utilizado para construção da mesma. Assim como esperado, todos os valores da FOM obtidos experimentalmente são positivos.

| <b>Detalhes</b> |                  | Corrente (mA) |            |                  |            |  |  |  |
|-----------------|------------------|---------------|------------|------------------|------------|--|--|--|
|                 |                  | 2             | 3          | $\boldsymbol{4}$ | 5          |  |  |  |
|                 |                  | $5,18E+01$    | $1,29E+03$ | $2,25E+02$       | $2,83E+01$ |  |  |  |
| <b>DNI</b>      | $\mathbf{2}$     | $6,24E+02$    | $1,87E+04$ | $2,42E+03$       | $3,41E+02$ |  |  |  |
|                 | 3                | $4,21E+03$    | $1,37E+05$ | $2,12E+04$       | $2,30E+03$ |  |  |  |
|                 | $\boldsymbol{4}$ | $1,88E+04$    | $4,95E+05$ | $8,32E+04$       | $1,03E+04$ |  |  |  |
|                 | 5                | $1,47E+03$    | $9,08E+04$ | $4,75E+03$       | $8,04E+02$ |  |  |  |
|                 | 6                | $3,89E+03$    | $1,98E+05$ | $1,37E+04$       | $2,13E+03$ |  |  |  |
| DI              | 7                | $7,61E+03$    | $3,08E+05$ | $2,27E+04$       | $4,16E+03$ |  |  |  |
|                 | 8                | $9,58E+03$    | $3,13E+05$ | $2,80E+04$       | $5,24E+03$ |  |  |  |

Tabela 4.22 – Valores da FOM com a corrente para os detalhes do corpo de prova de aço

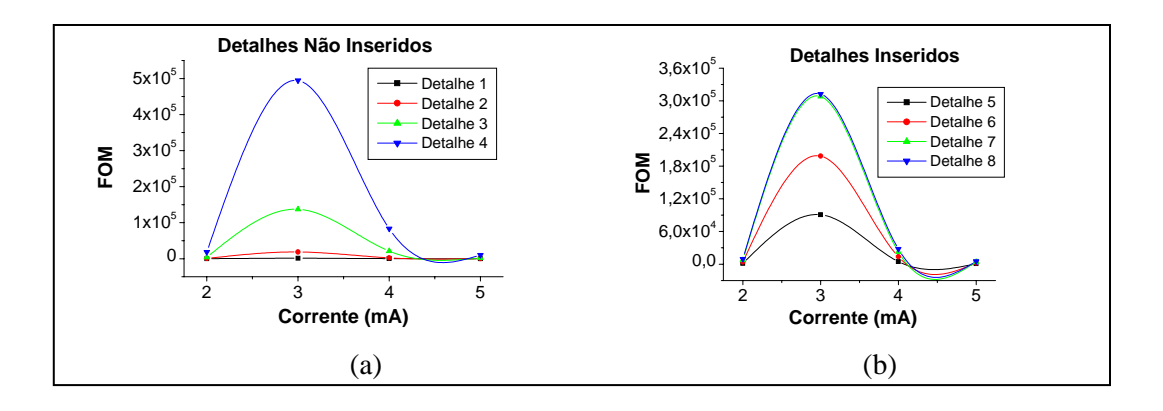

Figura 4.9 - Variação da FOM com a corrente selecionada para os detalhes não inseridos (a) e inseridos (b), para a peça de aço

Na Tabela 4.23 e na Figura 4.10 estão apresentados os resultados da variação da FOM com o tempo de exposição. Para os detalhes não inseridos (a), a FOM atinge seu valor máximo em 20 s, já para os detalhes inseridos (b), este é atingido para 30 s.

Os valores da FOM com a variação da espessura do filtro de cobre estão apresentados na Tabela 4.24 e as curvas construídas a partir desses dados estão demonstradas na Figura 4.11. A FOM atinge seu valor máximo para a espessura de 0,5 mm para os detalhes não inseridos (a) e 1,3 mm para os inseridos (b).

| <b>Detalhes</b> |   |            | Tempo (s)  |            |            |            |  |  |  |
|-----------------|---|------------|------------|------------|------------|------------|--|--|--|
|                 |   | 10         | 20         | 30         | 40         | 50         |  |  |  |
|                 | 1 | $5,18E+01$ | $2,02E+02$ | $1,57E+02$ | $1,98E+01$ | $1,01E+02$ |  |  |  |
| <b>DNI</b>      | 2 | $6,24E+02$ | $5,30E+03$ | $4,01E+03$ | $1,01E+03$ | $1,58E+03$ |  |  |  |
|                 | 3 | $4,21E+03$ | $3,06E+04$ | $2,69E+04$ | $9,81E+03$ | $1,19E+04$ |  |  |  |
|                 | 4 | $1,88E+04$ | $1,12E+05$ | $9,15E+04$ | $3,25E+04$ | $2,32E+04$ |  |  |  |
|                 | 5 | $1,47E+03$ | $1,74E+04$ | $1,95E+04$ | $5,65E+03$ | $3,00E+03$ |  |  |  |
| DI              | 6 | $3,89E+03$ | $3,38E+04$ | $4,15E+04$ | $9,01E+03$ | $6,83E+03$ |  |  |  |
|                 | 7 | $7,61E+03$ | $5,09E+04$ | $6,88E+04$ | $1,46E+04$ | $9,91E+03$ |  |  |  |
|                 | 8 | $9,58E+03$ | $6,09E+04$ | $7,83E+04$ | $1,46E+04$ | $1,25E+04$ |  |  |  |

Tabela 4.23 - Variação da FOM com o tempo para os detalhes para o corpo de prova de aço

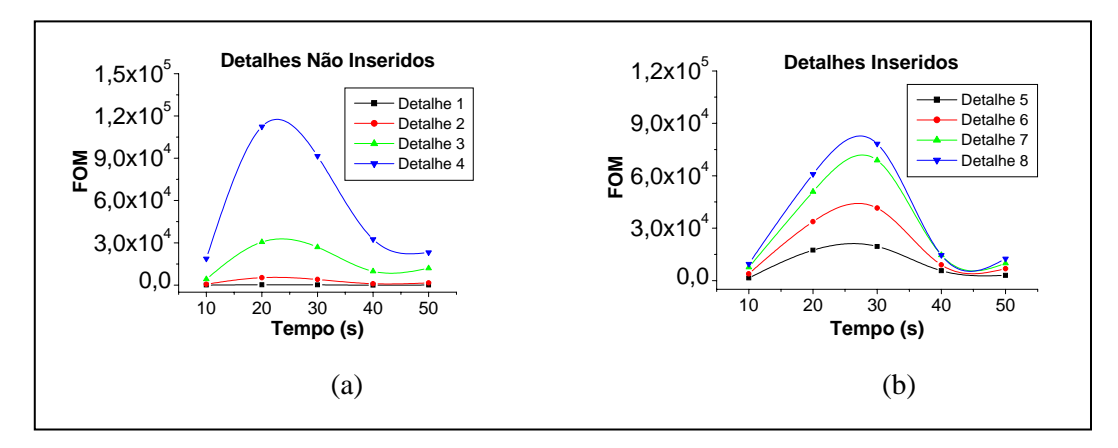

Figura 4.10 - Variação da FOM com o tempo de exposição para os detalhes não inseridos (a) e inseridos (b), para a peça de aço

| <b>Detalhes</b> |                         | Espessura do Filtro de Cobre (mm) |            |            |            |            |  |  |
|-----------------|-------------------------|-----------------------------------|------------|------------|------------|------------|--|--|
|                 |                         | 0,5                               | 0,8        | 1,3        | 1,6        | 2,1        |  |  |
|                 | 1                       | $2,83E+03$                        | $9,21E+02$ | $1,27E+03$ | $9,37E+02$ | 8,28E+02   |  |  |
| <b>DNI</b>      | $\mathbf{2}$            | $2,65E+04$                        | $9,95E+03$ | $2,17E+04$ | $1,25E+04$ | $1,47E+04$ |  |  |
|                 | 3                       | $1,45E+05$                        | $5,26E+04$ | $1,08E+05$ | $7,12E+04$ | $6,63E+04$ |  |  |
|                 | $\overline{\mathbf{4}}$ | $3,83E+05$                        | $1,47E+05$ | $2,90E+05$ | $1,77E+05$ | $1,64E+05$ |  |  |
|                 | 5                       | $1,06E+04$                        | $4,51E+04$ | $1,07E+05$ | $6,21E+04$ | $5,52E+04$ |  |  |
|                 | 6                       | $3,66E+04$                        | $1,32E+05$ | $2,39E+05$ | $1,35E+05$ | $1,39E+05$ |  |  |
| DI              | 7                       | $6,21E+04$                        | $2,31E+05$ | $4,24E+05$ | $2,82E+05$ | $2,60E+05$ |  |  |
|                 | 8                       | $8,96E+04$                        | $3,14E+05$ | $5,23E+05$ | $3,60E+05$ | $3,24E+05$ |  |  |

Tabela 4.24 - Variação da FOM com a espessura do filtro de cobre para os detalhes para o corpo de prova de aço

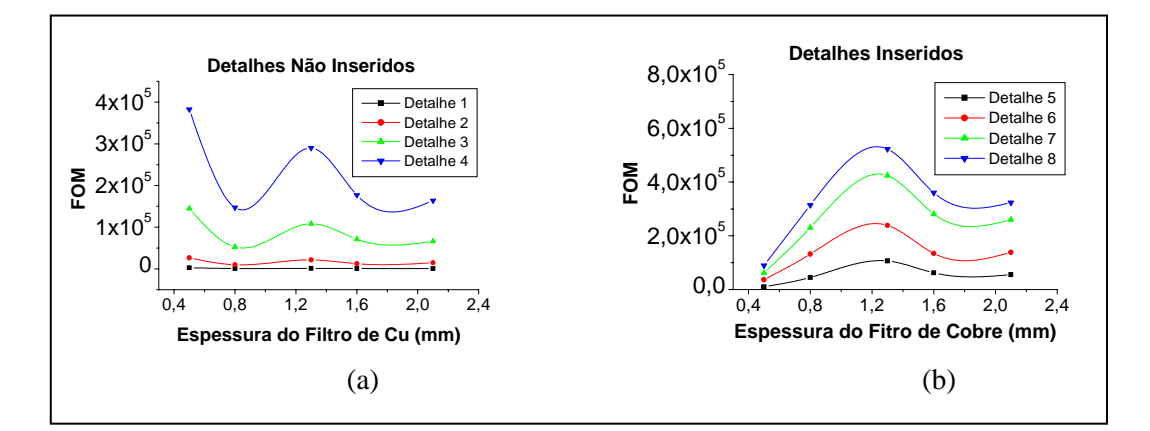

Figura 4.11 - Variação da FOM com a espessura do filtro de cobre para os detalhes não inseridos (a) e inseridos (b), para a peça de aço

Na Tabela 4.25 e na Figura 4.12 estão apresentados os resultados obtidos da FOM através da variação do tipo de IP utilizado. Tanto para os detalhes não inseridos (a) quanto para os inseridos (b) a FOM é maior para a placa mais sensível - IPC.

| <b>Detalhes</b> |                         | <b>Filme</b> |            |            |  |  |
|-----------------|-------------------------|--------------|------------|------------|--|--|
|                 |                         | $\bf IPC$    | <b>IPS</b> | <b>IPX</b> |  |  |
|                 | 1                       | $1,71E+02$   | $3,36E+01$ | $4,73E+01$ |  |  |
| <b>DNI</b>      | 2                       | $1,59E+03$   | $5,55E+02$ | $3,99E+02$ |  |  |
|                 | 3                       | $2,77E+03$   | $1,50E+03$ | $6,01E+02$ |  |  |
|                 | $\overline{\mathbf{4}}$ | $2,92E+03$   | $2,35E+03$ | $1,28E+03$ |  |  |
|                 | 5                       | $7,38E+05$   | $2,90E+05$ | 5,39E+05   |  |  |
| DI              | 6                       | $2,02E+06$   | $6,21E+05$ | $1,55E+06$ |  |  |
|                 | 7                       | $4,10E+06$   | $1,07E+06$ | $2,02E+06$ |  |  |
|                 | 8                       | $4,83E+06$   | $1,29E+06$ | $2,34E+06$ |  |  |

Tabela 4.25 – Valores da FOM com a variação do filme para os detalhes do corpo de prova de aço

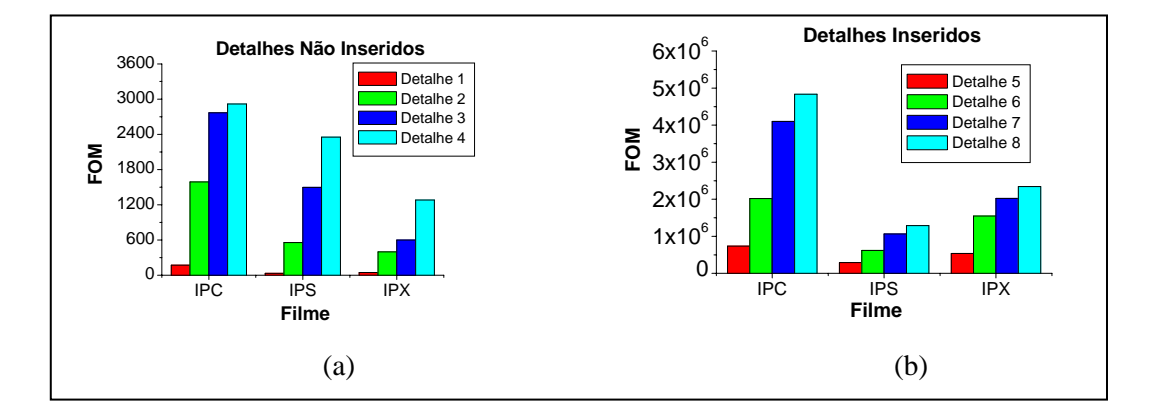

Figura 4.12 - Variação da FOM com o IP para os detalhes não inseridos (a) e inseridos (b), para a peça de aço

Para o corpo de prova de aço, a SdNR e a FOM também atingiram seus valores máximos para uma mesma técnica, com exceção do método de variação do tempo. Neste método, para os detalhes não inseridos a SdNR foi maior para 30 s e a FOM para 20 s. Essa diferença nos valores de máximos encontrados é explicado pela elevação no nível de dose. Para um tempo de exposição de 20 s esse valor é 31% menor do que quando se utiliza um tempo de 30s.

Na Figura 4.13 está apresentada uma comparação entre duas imagens do corpo de prova de aço, obtidas através do método não otimizado (a) e otimizado (b), onde mais uma vez é demonstrada a vantagem deste segundo método.

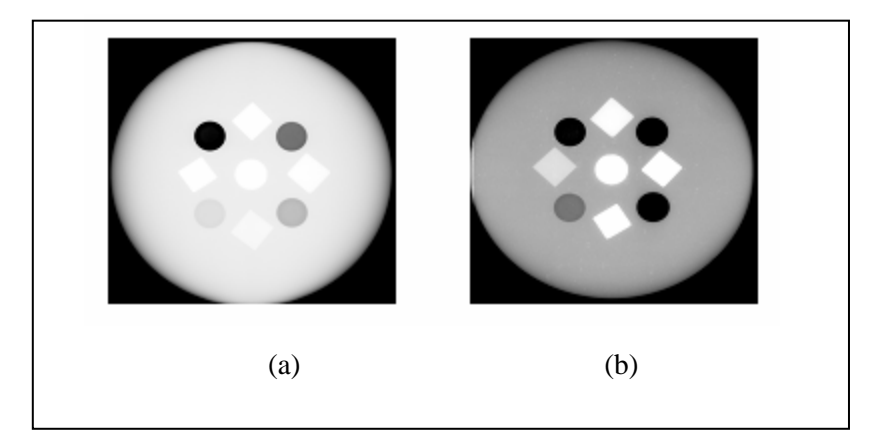

Figura 4.13 - Imagens do corpo de prova de aço obtida através dos métodos não otimizado (a) e otimizado (b)

Os parâmetros experimentais utilizados para obtenção das imagens adquiridas através dos métodos não otimizado e otimizado apresentadas na Figura 4.13 estão descritos na Tabela 4.26.

| <b>Parâmetros</b> |           | Método Não<br>Otimizado | Método Otimizado |  |
|-------------------|-----------|-------------------------|------------------|--|
| Filme             |           | <b>IPC</b>              | <b>IPC</b>       |  |
| Tensão (kV)       |           | 80                      | 80               |  |
| Corrente (mA)     |           |                         |                  |  |
| Tempo(s)          |           | 10                      | 10               |  |
| Filtro            | Material  |                         |                  |  |
|                   | Espessura |                         |                  |  |

Tabela 4.26 – Parâmetros utilizados na aquisição das imagens apresentadas na Figura 4.13

## **4.4 Contraste**

Os dados adquiridos a partir das imagens radiográficas permitiram ainda obter os valores de contraste para cada técnica. A partir destes valores, assim como foi feito para a FOM, foram construídos gráficos demonstrativos do comportamento do contraste em função da variação de cada parâmetro do sistema de medidas e, para cada um desses parâmetros, foram construídas curvas para os detalhes inseridos e para os não inseridos.

Neste capítulo serão demonstrados apenas os resultados encontrados a partir de medidas feitas variando-se a tensão, para os dois corpos de prova analisados. Os demais dados adquiridos estão apresentados no Anexo nas Tabelas A.1 a A.9 e Figuras A.1 a A.9.

#### • **Corpo de Prova de Alumínio**

Na Tabela 4.27 estão apresentados os valores da variação do contraste com a tensão aplicada ao sistema, para todos os detalhes. As curvas construídas a partir desses dados estão apresentadas Figura 4.14.

Tabela 4.27 - Valores do Contraste com a variação da tensão para os detalhes do corpo de prova de Alumínio

| <b>Detalhes</b> |                         | Tensão (kV) |      |      |      |      |  |
|-----------------|-------------------------|-------------|------|------|------|------|--|
|                 |                         | 30          | 35   | 40   | 45   | 50   |  |
| <b>DNI</b>      | $\mathbf{1}$            | 0,13        | 0,33 | 0,18 | 0,17 | 0,12 |  |
|                 | $\boldsymbol{2}$        | 0,35        | 0,43 | 0,35 | 0,32 | 0,25 |  |
|                 | 3                       | 0,45        | 0,54 | 0,44 | 0,41 | 0,33 |  |
|                 | $\overline{\mathbf{4}}$ | 0,53        | 0,63 | 0,54 | 0,49 | 0,41 |  |
| DI              | 5                       | 0,15        | 0,21 | 0,17 | 0,11 | 0,09 |  |
|                 | 6                       | 0,27        | 0,44 | 0,37 | 0,28 | 0,22 |  |
|                 | 7                       | 0,35        | 0,55 | 0,50 | 0,39 | 0,29 |  |
|                 | 8                       | 0,46        | 0,66 | 0,60 | 0,50 | 0,39 |  |

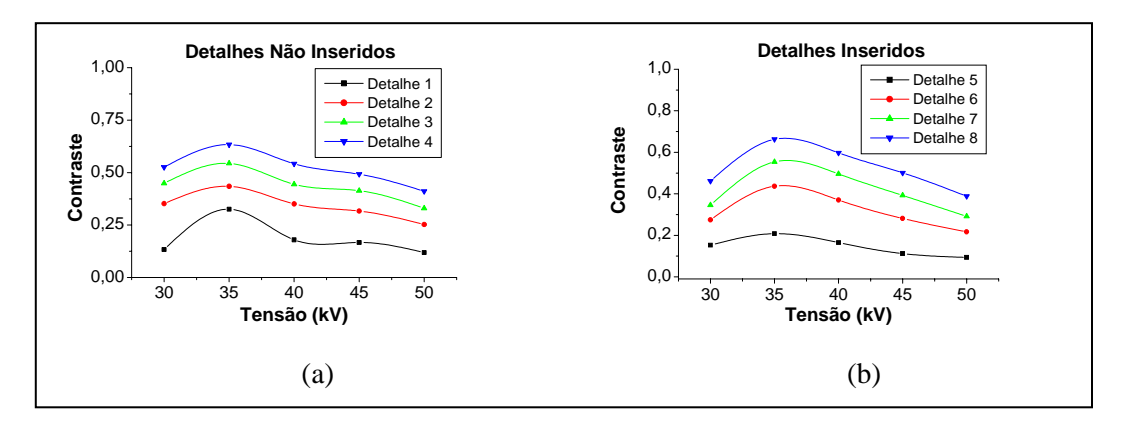

Figura 4.14 - Variação do contraste com a tensão para os detalhes não inseridos (a) e inseridos (b), para a peça de alumínio

Para todos os detalhes, o contraste é maior para uma tensão de 35 kV. Após atingir esse máximo, o contraste vai gradualmente diminuindo à medida que a tensão aumenta. Isso ocorre porque com o aumento da tensão (energia), o poder de absorção da radiação incidente por parte do corpo de prova é reduzido, piorando o contraste.

#### • **Corpo de Prova de Aço**

Na Tabela 4.28 e na Figura 4.15 está apresentado o comportamento do contraste em função da variação da tensão aplicada ao sistema. Semelhante ao que aconteceu com o corpo de prova alumínio, o contraste atingiu um valor máximo (80 kV) e foi diminuindo com o aumento da tensão, para todos os detalhes.

A partir da análise dos resultados encontrados, foi possível verificar uma discrepância dos valores máximos do contraste e da SdNR. Mas, em radiografia digital, o contraste não é um fator preocupante durante a aquisição da imagem, pois a mesma pode ser processada de modo que o contraste possa atingir o nível desejado.

| <b>Detalhes</b> |                         | Tensão (kV) |      |      |      |      |  |
|-----------------|-------------------------|-------------|------|------|------|------|--|
|                 |                         | 80          | 85   | 90   | 95   | 100  |  |
| <b>DNI</b>      | 1                       | 0,33        | 0,17 | 0,23 | 0,27 | 0,20 |  |
|                 | $\overline{2}$          | 0,63        | 0,52 | 0,55 | 0,56 | 0,50 |  |
|                 | 3                       | 0,82        | 0,76 | 0,75 | 0,76 | 0,72 |  |
|                 | $\overline{\mathbf{4}}$ | 0,90        | 0,86 | 0,85 | 0,85 | 0,81 |  |
| DI              | 5                       | 0,30        | 0,43 | 0,31 | 0,33 | 0,43 |  |
|                 | 6                       | 0,47        | 0,61 | 0,50 | 0,49 | 0,57 |  |
|                 | 7                       | 0,65        | 0,72 | 0,70 | 0,68 | 0,72 |  |
|                 | 8                       | 0,72        | 0,81 | 0,77 | 0,77 | 0,80 |  |

Tabela 4.28 - Valores do contraste com a variação da tensão para os detalhes do corpo de prova de aço

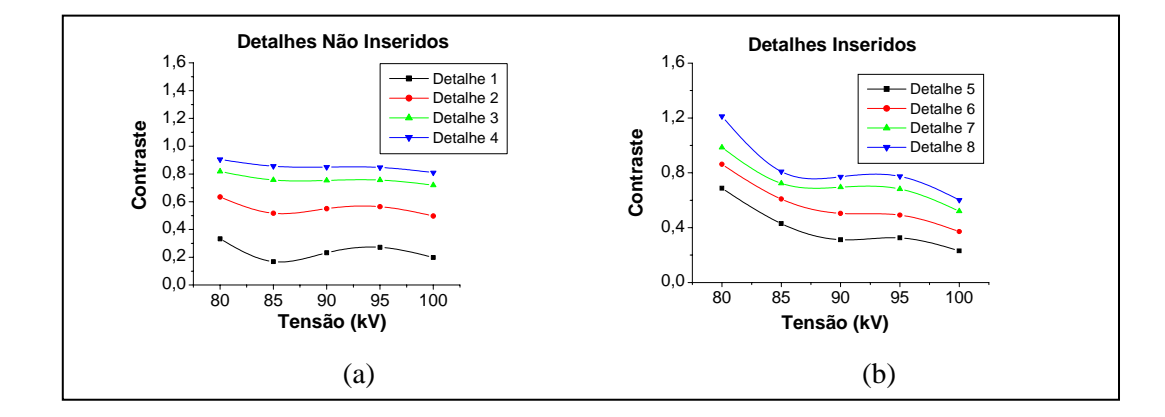

Figura 4.15 - Variação do contraste com a tensão para os detalhes não inseridos (a) e inseridos (b), para a peça de aço

# **CAPÍTULO 5 CONCLUSÕES**

A partir da análise dos resultados obtidos nesse trabalho, foi possível verificar que para o corpo de prova de alumínio, a FOM atingiu seu valor máximo para valores mais altos de corrente, tempo de exposição e espessura do filtro de alumínio. Para o corpo de prova de aço os melhores resultados ocorreram para valores intermediários de corrente e tempo. Para ambos os corpos de prova a FOM, em geral, atingiu maior valor para tensões mais elevadas, para baixos valores de espessura de filtro de cobre e para a placa de fósforo mais sensível.

Em geral, a SdNR e a FOM atingiram seus valores máximos para uma mesma técnica. Esse fato indica que, nestes casos, o nível de exposição foi suficiente para se visualizar os detalhes da imagem, mas não foi alto o bastante para se ter elevados níveis de dose.

Foi medido ainda o contraste das imagens obtidas. Em geral, a técnica em que o contraste atingiu seu maior valor não coincidiu com a que a SdNR foi máxima. Isso ocorre porque a SdNR é influenciada diretamente pelo ruído da imagem. Já com o contraste, essa influência é dada de forma indireta, pois matematicamente, ele depende somente do nível de cinza dessa imagem. Se, entre uma medida e outra, os parâmetros experimentais são modificados de modo que o nível de cinza da imagem é aumentado, o ruído também irá aumentar, mas a um fator menor que o do aumento do nível de cinza.

No entanto, esta discrepância não se apresenta como um ponto negativo para o método de otimização proposto. Em radiografia digital, a captura e exibição de elementos da formação da imagem são dissociadas. Esta dissociação permite otimizar a

técnica radiográfica, no que diz respeito à aquisição da imagem, sem preocupação de como essa técnica pode afetar o contraste da imagem final exibida, já que o mesmo pode ser manipulado para atingir o nível desejado.

A partir da análise dos resultados alcançados foi possível observar ainda que os maiores valores da SdNR, da FOM e do contraste ocorreram para os detalhes mais espessos, ou seja, para os detalhes não inseridos com maior profundidade e os inseridos com maior altura. Isto ocorre devido a dificuldade de distinção entre pequenas variações de espessura.

Um exemplo de aplicação desse método está nas medidas em campo onde há uma preocupação com a exposição dos trabalhadores que atuam no local. Uma vez conhecido o objeto de estudo, basta confeccionar um corpo de prova com características que o simule e realizar em laboratório as medidas necessárias. Assim, uma vez conhecidos os parâmetros a serem utilizados para se obter uma imagem com FOM máxima, basta realizar as medidas em campo com o próprio objeto, economizando tempo e minimizando a exposição local.

Os resultados obtidos neste trabalho demonstraram bastante coerência e, portanto, permitem concluir a potencialidade e viabilidade do uso da técnica apresentada e ressaltar a necessidade da continuidade de trabalhos neste sentido objetivando uma ampliação dos conhecimentos acerca do mesmo.

Como trabalhos futuros, podem ser citados os seguintes projetos:

• Dar continuidade ao estudo do método proposto, avaliando a influência de outros parâmetros na imagem, analisando outros corpos de prova com diferentes característica e utilizando raios gama como fonte de radiação;

- Desenvolver um programa matemático para calcular a SdNR, a FOM e o contraste, diretamente, a partir dos dados retirados da imagem;
- Pesquisar a adequação (vantagens e limitações) da técnica em defeitos reais: como na detecção de trincas em soldas, por exemplo.

# **REFERÊNCIAS BIBLIOGRÁFICAS**

[1] ZSCHERPEL, U. "New concepts for corrosion Inspection of Pipelines by Digital Industrial Radiology (DIR)". NDT.net., 2000.

[2] TAKAHASHI, K. "Progress in Science and Technology on Photostimulable BaFX:Eu2+ (X = Cl, Br, I) and Imaging Plates", *Journal of Luminescence*, v. 100, pp. 307-315, 2002.

[3] MANGO, S. A., "How to Evaluate the Radiographic Performance Envelope of a Computed Radiography System", *Materials Evaluation*, v. 64, nº 3, pp. 297-302, 2006.

[4] MANGO, S. A., "Transitioning to Digital Radiography – When does it make sense?", *16th WCNDT – World Conference on NDT*, August-September/2004, Montreal, Canada.

[5] DITABIS, *"DITABIS Imaging Plate Tecnology for all Applications in Transmission Eletronic Microscopy"***,** disponível na Internet no site http://www.ditabis.com em 11/12/2008.

[6] THORNS, M. "The Dynamic Range of X-ray Imaging With Image Plates", *Nuclear Instruments and Methods in Physics Research*, v. 389, pp. 437-440, 1997.

[7] SANDBORG, M., MCVEY, G., DANCE, D. R., CARLSSON, G. A. "Schemes for the optimization of chest radiography using a computer model of the patient and X-ray imaging system", *Medical Physics*, v. 28, pp. 2007-2019, 2001.

[8] DOYLE, P., MARTIN, C.J., GENTLE D. "Dose-image quality optimization in digital chest radiography", *Radiation Protection Dosimetry*, v. 114, pp. 269-272, 2005.

[9] LEE, S.C., WANG, J.N., LIU, S.C ET AL. Evaluation of dose-image-quality optimization in digital chest radiography, *Nuclear Instruments and Methods in Physics Research A*, v. 580, pp. 544-547, 2007.

[10] SAMEI, E. et al. "A framework for optimizing the radiographic technique in digital X-ray imaging", *Radiation Protection Dosimetry*, v. 114, pp. 220-229, 2005.

[11] ANDREUCCI, R., *"Radiologia Industrial"*, disponível na Internet no site http://www.infosolda.com.br/andreucci em 11/12/2008.

[12] TAUHATA, L. et al., *Radioproteção e Dosimetria*: Fundamentos, Instituto de Radioproteção e Dosimetria. Comissão Nacional de Energia Nuclear, 5ª revisão, Rio de Janeiro, 2003.

[13] ARCAL. *Reparación, Mantenimiento y Verificación de Equipos de Rayos X*. Volume IV, 2000.

[14] OLIVEIRA, D. F, *Análise da Radiografia Computadorizada em Condições de Águas Profundas,* Dissertação de Mestrado, COPPE/UFRJ, Rio de Janeiro, 2007.

[15] CORREA, S. C. A, *Avaliação da Correlação de Grandezas Utilizadas para Determinação de kVp com Contraste da Imagem*, Dissertação de Mestrado, COPPE/UFRJ, Rio de Janeiro, 2005.

[16] SPRAWLS, P. *"Physical Principles of Medical Imaging, Madison, Wisconsin: Medical Physics"*, 2 ed., Wisconsin, USA, 1995.

[17] SILVA, M.C., LAMMOGLIA, P., HERDADE, S.B. et al. "Determinação da Tensão aplicada a Tubos de Raios X através do Espectro de Bremsstrahlung obtido com um Fotodiodo PIN", *Revista Brasileira de Engenharia Biomédica*, v.16, pp.13-20, 2000.

[18] SCURI, A. E. "Fundamentos da Imagem Digital". Notas de Aula, Tecgraf/PUC, Rio de Janeiro, 1999.

[19] GURVICH, A. M., HALL, C., KAMENSKIKH, I. A. et al. "Phosphors for Luminescent Imaging Plates", *Journal of X-ray Science and Technology*, v. 6, pp. 48- 62, 1996.
[20] SELVASEKARAPANDIAN, S., SUBRAMANIAM, N.G., SAVITHA, T. et al. "Time-dependent PSL studies on CsBrCl:Eu2+: apromising image screen phosphor", *Materials Chemistry and Physics*, v. 89, pp 300-304, 2005.

[21] OLIVEIRA, F. M, *Estudo de Sistema de Radiografia Computadorizada com Uso de Placas de Fósforo*, Dissertação de Mestrado, COPPE/UFRJ, Rio de Janeiro, 2004.

[22] EWERT, U., ZSCHERPEL, U, "Radiographic Testing - A Comparison of Standards for Classical and Digital Industrial Radiology", *15th WCNDT – World Conference on NDT*, October/2000, Rome, Italy.

[23] EWERT, U., ZSCHERPEL, U., BAVENDIEK, K., "Film Replacement By Digital X-Ray Detectors – The Correct Procedure and Equipment", *16th WCNDT – World Conference on NDT*, August-September/2004, Montreal, Canada.

[24] HALMSHAW, R., KOWOL, T, *Image Quality Indicators in Industrial Radiography*, Technical Information, IE-NDT Ltd, 2001.

[25] PrEN 14784-1:2004 – *Industrial Computed Radiography with Storage Phosphor Imaging Plates – Part 1: Classification of Systems*, June/2004.

[26] SILVA, A. S. S., CANDEIAS, J. P., OLIVEIRA, D. F. et al., "Signal Differencialto-Noise Ratio (SdNR) in the Evaluation of Radiography Techniques for Optimisation of the Industrial Computer Radiography", *INAC - International Nuclear Atlantic Conference*, Santos, Brasil, Agosto-Setembro/2007.

[27] SILVA, A. S. S., CANDEIAS, J. P., OLIVEIRA, D. F. et al., "Estudo da Otimização da Radiografia Computadorizada Através da Razão Sinal Ruído Diferencial (SdNR)", *IV Conferencia Panamericana de END*, Buenos Aires, Argentina, Outubro/2007.

[28] SILVA, A. S. S., OLIVEIRA, D. F., LOPES, R. T., "Optimisation Of The Industrial Computed Radiography Using the Signal Differencial-to-Noise Ratio (SdNR)", *IV International Workshop of NDT Experts*, Praga, República Checa, Novembro/2007.

### **ANEXO**

## **Avaliação do Comportamento do Contraste em Função da Variação dos Parâmetros do Sistema**

#### • **Corpo de Prova de Alumínio**

Os resultados da variação do contraste com a corrente estão apresentados na Tabela A.1 e na Figura A.1. Para os detalhes não inseridos (a), o contraste atinge seu valor máximo em 3 mA, já para os detalhes inseridos (b), este é atingido em 2 mA.

Na Tabela A.2 e na Figura A.2 está apresentada a variação dos valores do contraste com o tempo de exposição.

Nas Figuras A.1 e A.2 observa-se que o contraste apresenta pouca variação com o tempo e com a corrente. O aumento desses parâmetros significa aumento na quantidade de radiação que chega ao corpo de prova. No entanto, independentemente do quanto esses parâmetros são variados, a radiação detectada será proporcional ao nível de radiação incidente e, por esse motivo, o contraste tende a permanecer constante.

O comportamento do contraste em função da variação da espessura do filtro de alumínio está apresentado na Tabela A.3 e na Figura A.3. Tanto para os detalhes não inseridos (a) quanto para os inseridos (b), o contraste atinge o valor máximo em 5,9 mm.

Na Tabela A.4 e na Figura A.4 estão apresentados os dados da variação do contraste com a espessura do filtro de cobre colocado na saída do tubo de raios X. Tanto para os detalhes não inseridos (a) quanto para os inseridos (b), a FOM é maior para a espessura de 5,1 mm.

Os resultados da variação do contraste com o IP estão apresentados na Tabela

A.5 e na Figura A.5.

Tabela A.1 – Valores contraste com a variação da corrente para os detalhes do corpo de prova de Alumínio

| <b>Detalhes</b> |                | Corrente (mA) |                  |      |                         |      |  |
|-----------------|----------------|---------------|------------------|------|-------------------------|------|--|
|                 |                | 1             | $\boldsymbol{2}$ | 3    | $\overline{\mathbf{4}}$ | 5    |  |
| <b>DNI</b>      | 1              | 0,27          | 0,26             | 0,32 | 0,31                    | 0,29 |  |
|                 | $\overline{2}$ | 0,51          | 0,50             | 0,52 | 0,52                    | 0,51 |  |
|                 | 3              | 0,62          | 0,62             | 0,64 | 0,63                    | 0,62 |  |
|                 | 4              | 0,71          | 0,72             | 0,73 | 0,72                    | 0,72 |  |
| DI              | 5              | 0,27          | 0,30             | 0,27 | 0,26                    | 0,28 |  |
|                 | 6              | 0,49          | 0,55             | 0,55 | 0,52                    | 0,54 |  |
|                 | 7              | 0,63          | 0,68             | 0,65 | 0,62                    | 0,65 |  |
|                 | 8              | 0,72          | 0,75             | 0,72 | 0,71                    | 0,75 |  |

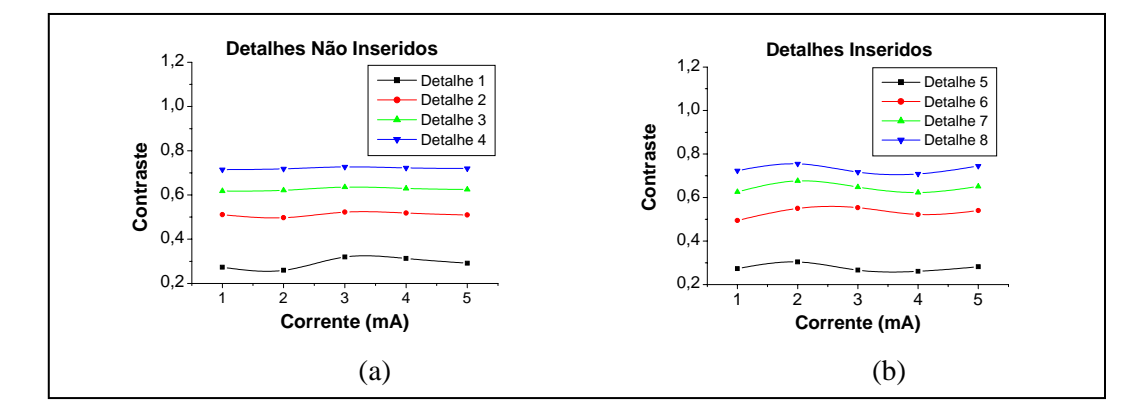

Figura A.1 - Variação do contraste com a corrente para os detalhes não inseridos (a) e inseridos (b), para a peça de alumínio

Tabela A.2 – Valores do contraste com a variação do tempo para os detalhes do corpo de prova de Alumínio

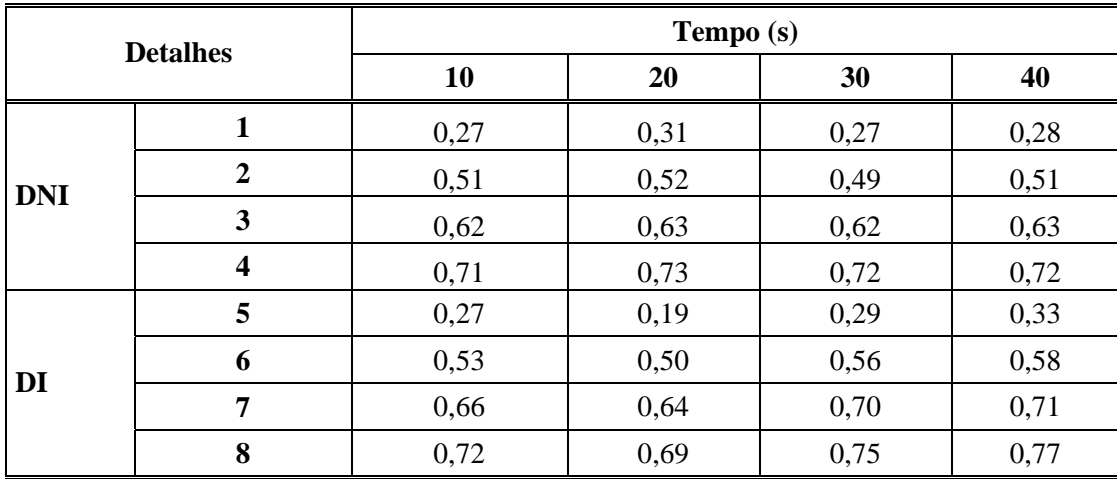

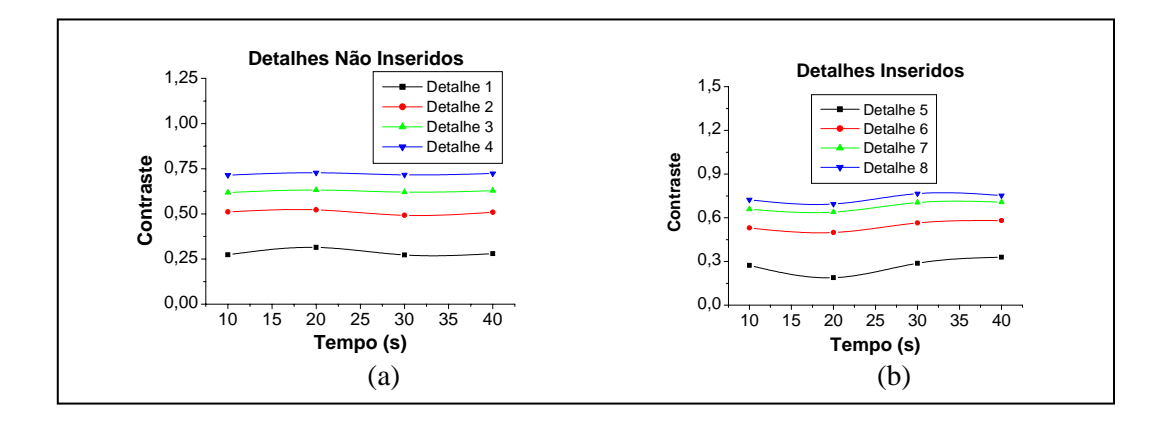

Figura A.2 - Variação do contraste com o tempo para os detalhes não inseridos (a) e inseridos (b), para a peça de alumínio

Tabela A.3 – Valores do contraste com a variação da espessura do filtro de alumínio para os detalhes do corpo de prova de Alumínio

| <b>Detalhes</b> |   | Espessura do Filtro de Alumínio (mm) |      |      |      |  |  |
|-----------------|---|--------------------------------------|------|------|------|--|--|
|                 |   | 1,7                                  | 2,2  | 3,3  | 4,2  |  |  |
|                 | 1 | 0,07                                 | 0,11 | 0,10 | 0,12 |  |  |
| <b>DNI</b>      | 2 | 0,19                                 | 0,22 | 0,19 | 0,22 |  |  |
|                 | 3 | 0,20                                 | 0,31 | 0,31 | 0,30 |  |  |
|                 | 4 | 0,31                                 | 0,38 | 0,35 | 0,37 |  |  |
| DI              | 5 | 0,14                                 | 0,14 | 0,11 | 0,14 |  |  |
|                 | 6 | 0,21                                 | 0,27 | 0,24 | 0,21 |  |  |
|                 | 7 | 0,30                                 | 0,36 | 0,30 | 0,33 |  |  |
|                 | 8 | 0,41                                 | 0,46 | 0,42 | 0,41 |  |  |

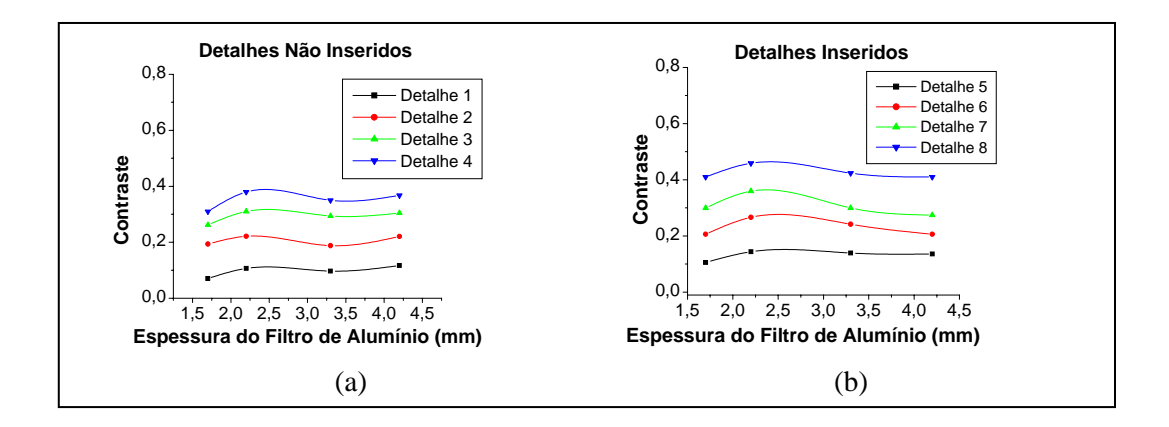

Figura A.3 - Variação do contraste com a espessura do filtro de alumínio para os detalhes não inseridos (a) e inseridos (b), para a peça de alumínio

| <b>Detalhes</b> |                         | Espessura do Filtro de Cobre (mm) |      |      |      |      |  |  |
|-----------------|-------------------------|-----------------------------------|------|------|------|------|--|--|
|                 |                         | 1,7                               | 2,2  | 3,4  | 4,5  | 5,1  |  |  |
|                 | $\mathbf{1}$            | 0,03                              | 0,03 | 0,02 | 0,03 | 0,05 |  |  |
| <b>DNI</b>      | $\overline{2}$          | 0,07                              | 0,06 | 0,07 | 0,07 | 0,10 |  |  |
|                 | $\mathbf{3}$            | 0,08                              | 0,07 | 0,09 | 0,09 | 0,11 |  |  |
|                 | $\overline{\mathbf{4}}$ | 0,09                              | 0,09 | 0,10 | 0,11 | 0,12 |  |  |
| DI              | 5                       | 0,05                              | 0,05 | 0,08 | 0,07 | 0,09 |  |  |
|                 | 6                       | 0,10                              | 0,09 | 0,13 | 0,10 | 0,14 |  |  |
|                 | 7                       | 0,13                              | 0,13 | 0,16 | 0,14 | 0,19 |  |  |
|                 | 8                       | 0,17                              | 0,15 | 0,21 | 0,19 | 0,22 |  |  |

Tabela A.4 – Valores do contraste com a variação da espessura do filtro de cobre para os detalhes do corpo de prova de Alumínio

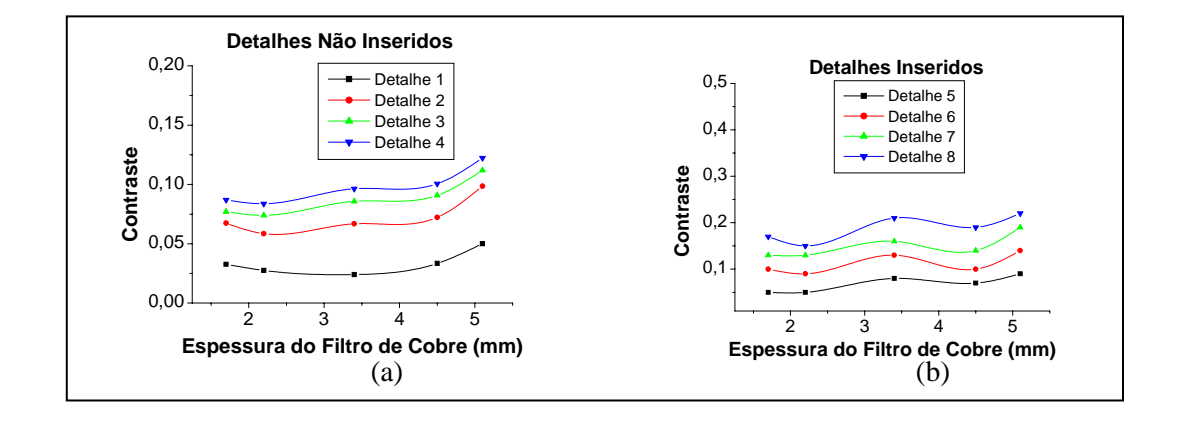

Figura A.4 - Variação do contraste com a espessura do filtro de cobre para os detalhes não inseridos (a) e inseridos (b), para a peça de alumínio

Tabela A.5 – Valores do contraste com a variação do filme para os detalhes do corpo de prova de Alumínio

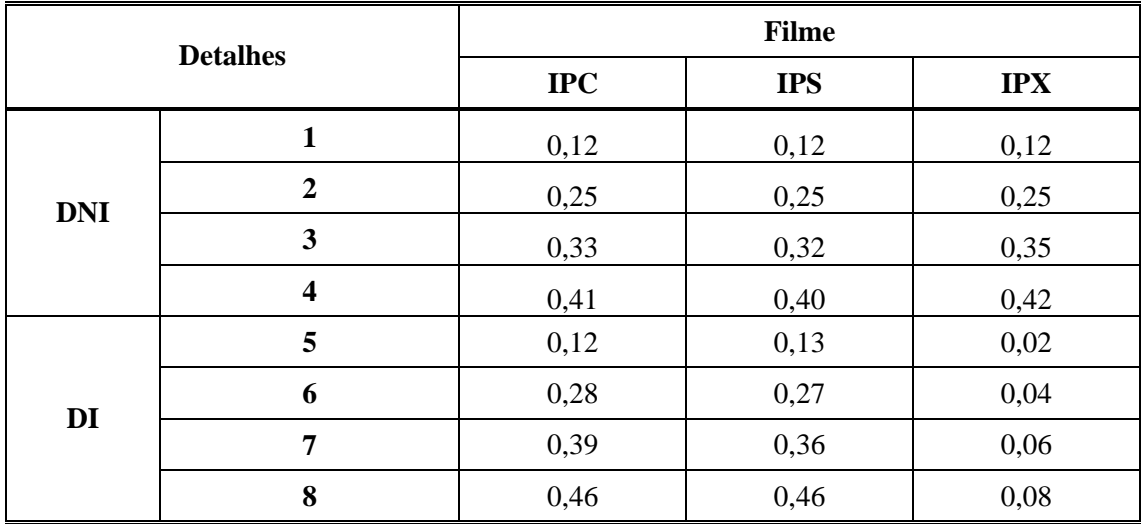

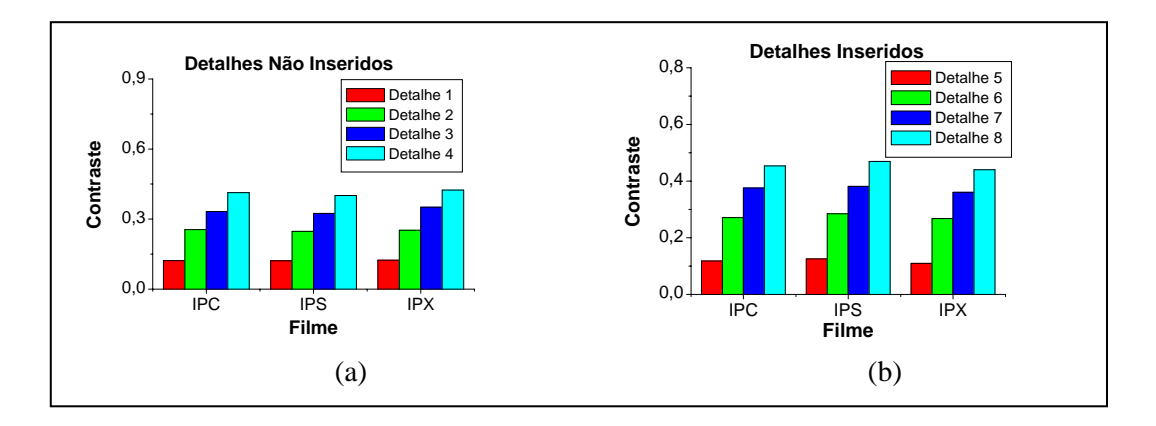

Figura A.5 - Variação do contraste com a espessura do filtro de cobre para os detalhes não inseridos (a) e inseridos (b), para a peça de alumínio

Para uma mesma técnica, a radiação que chega nas três placas é idêntica. Como cada placa tem uma sensibilidade diferente da outra, a intensidade do sinal detectado é diferente para cada uma delas. Mas, independentemente da placa, a proporção entre o nível de cinza da região de background e do detalhe é mantida, fazendo com que o contraste tenda a se manter constante.

#### • **Corpo de Prova de Aço**

Os resultados obtidos para o contraste com a variação da corrente estão apresentados na Tabela A.6 e na Figura A.6.

Na Tabela A.7 e na Figura A.7 estão apresentados os dados da variação do contraste com o tempo de exposição.

A variação do contraste com a espessura do filtro de cobre está apresentada na Tabela A.8 e na Figura A.8 Seu valor máximo é atingido em 0,8 mm para os detalhes não inseridos (a) e em 1,3 mm para os inseridos (b).

Na Tabela A.9 e na Figura A.9 estão apresentados os resultados da variação do contraste com o tipo de IP utilizado.

| <b>Detalhes</b> |                         | Corrente (mA)    |      |      |      |  |  |
|-----------------|-------------------------|------------------|------|------|------|--|--|
|                 |                         | $\boldsymbol{2}$ | 3    | 4    | 5    |  |  |
|                 | 1                       | 0,33             | 0,28 | 0,36 | 0,33 |  |  |
| <b>DNI</b>      | $\overline{2}$          | 0,63             | 0,60 | 0,65 | 0,63 |  |  |
|                 | 3                       | 0,82             | 0,80 | 0,84 | 0,82 |  |  |
|                 | $\overline{\mathbf{4}}$ | 0,90             | 0,89 | 0,92 | 0,90 |  |  |
| DI              | 5                       | 0,29             | 0,39 | 0,28 | 0,29 |  |  |
|                 | 6                       | 0,46             | 0,56 | 0,46 | 0,46 |  |  |
|                 | 7                       | 0,65             | 0,71 | 0,57 | 0,65 |  |  |
|                 | 8                       | 0,71             | 0,75 | 0,67 | 0,71 |  |  |

Tabela A.6 – Valores do contraste com a variação da corrente para os detalhes do corpo de prova de aço

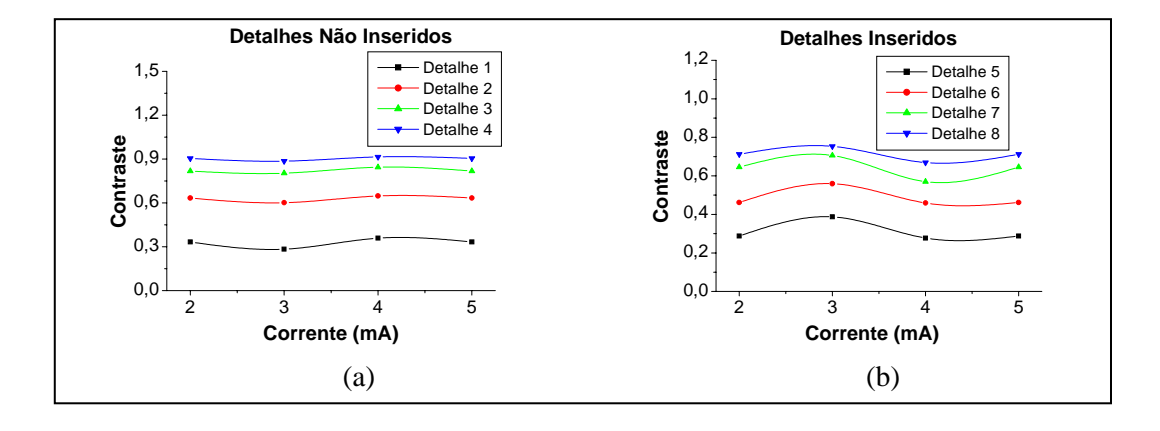

Figura A.6 - Variação do contraste com a corrente para os detalhes não inseridos (a) e inseridos (b), para a peça de aço

| <b>Detalhes</b> |                         | Tempo (s) |      |      |      |      |  |  |
|-----------------|-------------------------|-----------|------|------|------|------|--|--|
|                 |                         | 10        | 20   | 30   | 40   | 50   |  |  |
|                 | 1                       | 0,33      | 0,24 | 0,25 | 0,13 | 0,29 |  |  |
| <b>DNI</b>      | $\overline{2}$          | 0,63      | 0,62 | 0,63 | 0,52 | 0,61 |  |  |
|                 | 3                       | 0,82      | 0,80 | 0,81 | 0,77 | 0,81 |  |  |
|                 | $\overline{\mathbf{4}}$ | 0,90      | 0,88 | 0,89 | 0,86 | 0,86 |  |  |
| DI              | 5                       | 0,29      | 0,41 | 0,37 | 0,46 | 0,37 |  |  |
|                 | 6                       | 0,46      | 0,56 | 0,53 | 0,59 | 0,55 |  |  |
|                 | 7                       | 0,65      | 0,70 | 0,68 | 0,73 | 0,67 |  |  |
|                 | 8                       | 0,71      | 0,78 | 0,76 | 0,78 | 0,77 |  |  |

Tabela A.7 – Valores do contraste com a variação do tempo para os detalhes do corpo de prova de aço

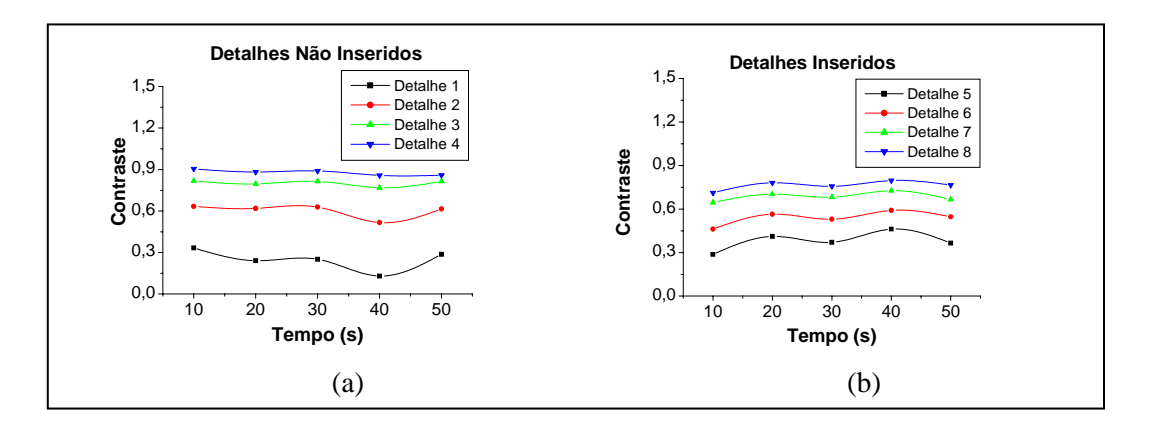

Figura A.7 - Variação do contraste com o tempo para os detalhes não inseridos (a) e inseridos (b), para a peça de aço

| <b>Detalhes</b> |                         | Espessura do Filtro de Cobre (mm) |      |      |      |      |  |
|-----------------|-------------------------|-----------------------------------|------|------|------|------|--|
|                 |                         | 0,5                               | 0,8  | 1,3  | 1,6  | 2,1  |  |
|                 | 1                       | 0,22                              | 0,21 | 0,15 | 0,17 | 0,14 |  |
| <b>DNI</b>      | $\boldsymbol{2}$        | 0,47                              | 0,47 | 0,42 | 0,43 | 0,41 |  |
|                 | 3                       | 0,67                              | 0,67 | 0,62 | 0,64 | 0,60 |  |
|                 | $\overline{\mathbf{4}}$ | 0,77                              | 0,77 | 0,73 | 0,74 | 0,70 |  |
| DI              | 5                       | 0,22                              | 0,21 | 0,15 | 0,17 | 0,14 |  |
|                 | 6                       | 0,46                              | 0,46 | 0,51 | 0,45 | 0,48 |  |
|                 | 7                       | 0,62                              | 0,63 | 0,67 | 0,64 | 0,65 |  |
|                 | 8                       | 0,75                              | 0,74 | 0,76 | 0,74 | 0,74 |  |

Tabela A.8 – Valores do contraste com a variação da espessura do filtro de cobre para os detalhes do corpo de prova de aço

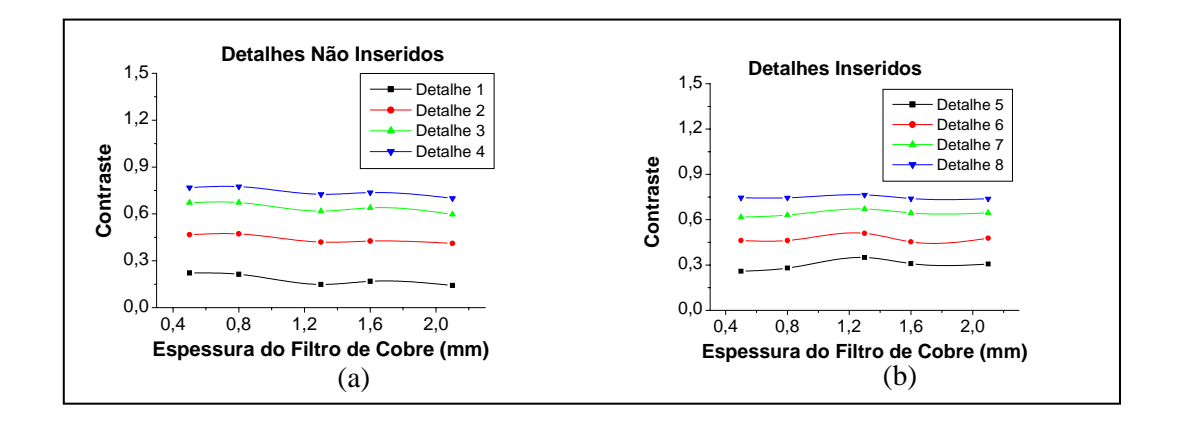

Figura A.8 - Variação do contraste com a espessura do filtro de cobre para os detalhes não inseridos (a) e inseridos (b), para a peça de aço

| <b>Detalhes</b> |                         | <b>Filme</b> |            |            |  |  |
|-----------------|-------------------------|--------------|------------|------------|--|--|
|                 |                         | <b>IPC</b>   | <b>IPS</b> | <b>IPX</b> |  |  |
|                 | 1                       | 0,23         | 0,23       | 0,30       |  |  |
| <b>DNI</b>      | $\overline{2}$          | 0,55         | 0,54       | 0,57       |  |  |
|                 | 3                       | 0,75         | 0,76       | 0,76       |  |  |
|                 | $\overline{\mathbf{4}}$ | 0,85         | 0,85       | 0,85       |  |  |
| DI              | 5                       | 0,31         | 0,42       | 0,38       |  |  |
|                 | 6                       | 0,50         | 0,63       | 0,60       |  |  |
|                 | 7                       | 0,70         | 0,79       | 0,71       |  |  |
|                 | 8                       | 0,77         | 0,87       | 0,79       |  |  |

Tabela A.9 – Valores do contraste com a variação do filme para os detalhes do corpo de prova de aço

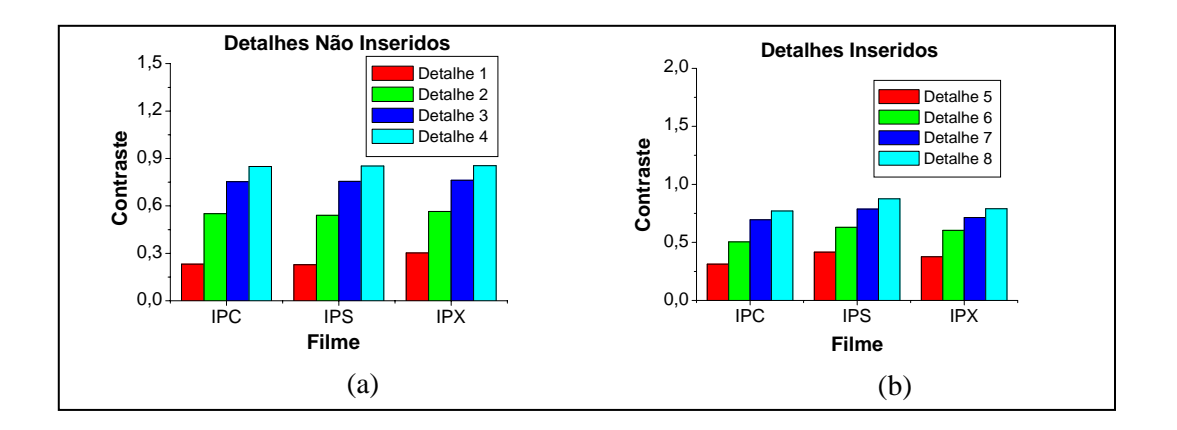

Figura A.9 - Variação do contraste com o filme para os detalhes não inseridos (a) e inseridos (b), para a peça de aço

Assim como ocorreu com o corpo de prova de alumínio, o contraste das imagens do corpo de prova de aço também sofreu poucas variações com o aumento da corrente, do tempo e do tipo de placa de fósforo.

# **Livros Grátis**

( <http://www.livrosgratis.com.br> )

Milhares de Livros para Download:

[Baixar](http://www.livrosgratis.com.br/cat_1/administracao/1) [livros](http://www.livrosgratis.com.br/cat_1/administracao/1) [de](http://www.livrosgratis.com.br/cat_1/administracao/1) [Administração](http://www.livrosgratis.com.br/cat_1/administracao/1) [Baixar](http://www.livrosgratis.com.br/cat_2/agronomia/1) [livros](http://www.livrosgratis.com.br/cat_2/agronomia/1) [de](http://www.livrosgratis.com.br/cat_2/agronomia/1) [Agronomia](http://www.livrosgratis.com.br/cat_2/agronomia/1) [Baixar](http://www.livrosgratis.com.br/cat_3/arquitetura/1) [livros](http://www.livrosgratis.com.br/cat_3/arquitetura/1) [de](http://www.livrosgratis.com.br/cat_3/arquitetura/1) [Arquitetura](http://www.livrosgratis.com.br/cat_3/arquitetura/1) [Baixar](http://www.livrosgratis.com.br/cat_4/artes/1) [livros](http://www.livrosgratis.com.br/cat_4/artes/1) [de](http://www.livrosgratis.com.br/cat_4/artes/1) [Artes](http://www.livrosgratis.com.br/cat_4/artes/1) [Baixar](http://www.livrosgratis.com.br/cat_5/astronomia/1) [livros](http://www.livrosgratis.com.br/cat_5/astronomia/1) [de](http://www.livrosgratis.com.br/cat_5/astronomia/1) [Astronomia](http://www.livrosgratis.com.br/cat_5/astronomia/1) [Baixar](http://www.livrosgratis.com.br/cat_6/biologia_geral/1) [livros](http://www.livrosgratis.com.br/cat_6/biologia_geral/1) [de](http://www.livrosgratis.com.br/cat_6/biologia_geral/1) [Biologia](http://www.livrosgratis.com.br/cat_6/biologia_geral/1) [Geral](http://www.livrosgratis.com.br/cat_6/biologia_geral/1) [Baixar](http://www.livrosgratis.com.br/cat_8/ciencia_da_computacao/1) [livros](http://www.livrosgratis.com.br/cat_8/ciencia_da_computacao/1) [de](http://www.livrosgratis.com.br/cat_8/ciencia_da_computacao/1) [Ciência](http://www.livrosgratis.com.br/cat_8/ciencia_da_computacao/1) [da](http://www.livrosgratis.com.br/cat_8/ciencia_da_computacao/1) [Computação](http://www.livrosgratis.com.br/cat_8/ciencia_da_computacao/1) [Baixar](http://www.livrosgratis.com.br/cat_9/ciencia_da_informacao/1) [livros](http://www.livrosgratis.com.br/cat_9/ciencia_da_informacao/1) [de](http://www.livrosgratis.com.br/cat_9/ciencia_da_informacao/1) [Ciência](http://www.livrosgratis.com.br/cat_9/ciencia_da_informacao/1) [da](http://www.livrosgratis.com.br/cat_9/ciencia_da_informacao/1) [Informação](http://www.livrosgratis.com.br/cat_9/ciencia_da_informacao/1) [Baixar](http://www.livrosgratis.com.br/cat_7/ciencia_politica/1) [livros](http://www.livrosgratis.com.br/cat_7/ciencia_politica/1) [de](http://www.livrosgratis.com.br/cat_7/ciencia_politica/1) [Ciência](http://www.livrosgratis.com.br/cat_7/ciencia_politica/1) [Política](http://www.livrosgratis.com.br/cat_7/ciencia_politica/1) [Baixar](http://www.livrosgratis.com.br/cat_10/ciencias_da_saude/1) [livros](http://www.livrosgratis.com.br/cat_10/ciencias_da_saude/1) [de](http://www.livrosgratis.com.br/cat_10/ciencias_da_saude/1) [Ciências](http://www.livrosgratis.com.br/cat_10/ciencias_da_saude/1) [da](http://www.livrosgratis.com.br/cat_10/ciencias_da_saude/1) [Saúde](http://www.livrosgratis.com.br/cat_10/ciencias_da_saude/1) [Baixar](http://www.livrosgratis.com.br/cat_11/comunicacao/1) [livros](http://www.livrosgratis.com.br/cat_11/comunicacao/1) [de](http://www.livrosgratis.com.br/cat_11/comunicacao/1) [Comunicação](http://www.livrosgratis.com.br/cat_11/comunicacao/1) [Baixar](http://www.livrosgratis.com.br/cat_12/conselho_nacional_de_educacao_-_cne/1) [livros](http://www.livrosgratis.com.br/cat_12/conselho_nacional_de_educacao_-_cne/1) [do](http://www.livrosgratis.com.br/cat_12/conselho_nacional_de_educacao_-_cne/1) [Conselho](http://www.livrosgratis.com.br/cat_12/conselho_nacional_de_educacao_-_cne/1) [Nacional](http://www.livrosgratis.com.br/cat_12/conselho_nacional_de_educacao_-_cne/1) [de](http://www.livrosgratis.com.br/cat_12/conselho_nacional_de_educacao_-_cne/1) [Educação - CNE](http://www.livrosgratis.com.br/cat_12/conselho_nacional_de_educacao_-_cne/1) [Baixar](http://www.livrosgratis.com.br/cat_13/defesa_civil/1) [livros](http://www.livrosgratis.com.br/cat_13/defesa_civil/1) [de](http://www.livrosgratis.com.br/cat_13/defesa_civil/1) [Defesa](http://www.livrosgratis.com.br/cat_13/defesa_civil/1) [civil](http://www.livrosgratis.com.br/cat_13/defesa_civil/1) [Baixar](http://www.livrosgratis.com.br/cat_14/direito/1) [livros](http://www.livrosgratis.com.br/cat_14/direito/1) [de](http://www.livrosgratis.com.br/cat_14/direito/1) [Direito](http://www.livrosgratis.com.br/cat_14/direito/1) [Baixar](http://www.livrosgratis.com.br/cat_15/direitos_humanos/1) [livros](http://www.livrosgratis.com.br/cat_15/direitos_humanos/1) [de](http://www.livrosgratis.com.br/cat_15/direitos_humanos/1) [Direitos](http://www.livrosgratis.com.br/cat_15/direitos_humanos/1) [humanos](http://www.livrosgratis.com.br/cat_15/direitos_humanos/1) [Baixar](http://www.livrosgratis.com.br/cat_16/economia/1) [livros](http://www.livrosgratis.com.br/cat_16/economia/1) [de](http://www.livrosgratis.com.br/cat_16/economia/1) [Economia](http://www.livrosgratis.com.br/cat_16/economia/1) [Baixar](http://www.livrosgratis.com.br/cat_17/economia_domestica/1) [livros](http://www.livrosgratis.com.br/cat_17/economia_domestica/1) [de](http://www.livrosgratis.com.br/cat_17/economia_domestica/1) [Economia](http://www.livrosgratis.com.br/cat_17/economia_domestica/1) [Doméstica](http://www.livrosgratis.com.br/cat_17/economia_domestica/1) [Baixar](http://www.livrosgratis.com.br/cat_18/educacao/1) [livros](http://www.livrosgratis.com.br/cat_18/educacao/1) [de](http://www.livrosgratis.com.br/cat_18/educacao/1) [Educação](http://www.livrosgratis.com.br/cat_18/educacao/1) [Baixar](http://www.livrosgratis.com.br/cat_19/educacao_-_transito/1) [livros](http://www.livrosgratis.com.br/cat_19/educacao_-_transito/1) [de](http://www.livrosgratis.com.br/cat_19/educacao_-_transito/1) [Educação - Trânsito](http://www.livrosgratis.com.br/cat_19/educacao_-_transito/1) [Baixar](http://www.livrosgratis.com.br/cat_20/educacao_fisica/1) [livros](http://www.livrosgratis.com.br/cat_20/educacao_fisica/1) [de](http://www.livrosgratis.com.br/cat_20/educacao_fisica/1) [Educação](http://www.livrosgratis.com.br/cat_20/educacao_fisica/1) [Física](http://www.livrosgratis.com.br/cat_20/educacao_fisica/1) [Baixar](http://www.livrosgratis.com.br/cat_21/engenharia_aeroespacial/1) [livros](http://www.livrosgratis.com.br/cat_21/engenharia_aeroespacial/1) [de](http://www.livrosgratis.com.br/cat_21/engenharia_aeroespacial/1) [Engenharia](http://www.livrosgratis.com.br/cat_21/engenharia_aeroespacial/1) [Aeroespacial](http://www.livrosgratis.com.br/cat_21/engenharia_aeroespacial/1) [Baixar](http://www.livrosgratis.com.br/cat_22/farmacia/1) [livros](http://www.livrosgratis.com.br/cat_22/farmacia/1) [de](http://www.livrosgratis.com.br/cat_22/farmacia/1) [Farmácia](http://www.livrosgratis.com.br/cat_22/farmacia/1) [Baixar](http://www.livrosgratis.com.br/cat_23/filosofia/1) [livros](http://www.livrosgratis.com.br/cat_23/filosofia/1) [de](http://www.livrosgratis.com.br/cat_23/filosofia/1) [Filosofia](http://www.livrosgratis.com.br/cat_23/filosofia/1) [Baixar](http://www.livrosgratis.com.br/cat_24/fisica/1) [livros](http://www.livrosgratis.com.br/cat_24/fisica/1) [de](http://www.livrosgratis.com.br/cat_24/fisica/1) [Física](http://www.livrosgratis.com.br/cat_24/fisica/1) [Baixar](http://www.livrosgratis.com.br/cat_25/geociencias/1) [livros](http://www.livrosgratis.com.br/cat_25/geociencias/1) [de](http://www.livrosgratis.com.br/cat_25/geociencias/1) [Geociências](http://www.livrosgratis.com.br/cat_25/geociencias/1) [Baixar](http://www.livrosgratis.com.br/cat_26/geografia/1) [livros](http://www.livrosgratis.com.br/cat_26/geografia/1) [de](http://www.livrosgratis.com.br/cat_26/geografia/1) [Geografia](http://www.livrosgratis.com.br/cat_26/geografia/1) [Baixar](http://www.livrosgratis.com.br/cat_27/historia/1) [livros](http://www.livrosgratis.com.br/cat_27/historia/1) [de](http://www.livrosgratis.com.br/cat_27/historia/1) [História](http://www.livrosgratis.com.br/cat_27/historia/1) [Baixar](http://www.livrosgratis.com.br/cat_31/linguas/1) [livros](http://www.livrosgratis.com.br/cat_31/linguas/1) [de](http://www.livrosgratis.com.br/cat_31/linguas/1) [Línguas](http://www.livrosgratis.com.br/cat_31/linguas/1)

[Baixar](http://www.livrosgratis.com.br/cat_28/literatura/1) [livros](http://www.livrosgratis.com.br/cat_28/literatura/1) [de](http://www.livrosgratis.com.br/cat_28/literatura/1) [Literatura](http://www.livrosgratis.com.br/cat_28/literatura/1) [Baixar](http://www.livrosgratis.com.br/cat_30/literatura_de_cordel/1) [livros](http://www.livrosgratis.com.br/cat_30/literatura_de_cordel/1) [de](http://www.livrosgratis.com.br/cat_30/literatura_de_cordel/1) [Literatura](http://www.livrosgratis.com.br/cat_30/literatura_de_cordel/1) [de](http://www.livrosgratis.com.br/cat_30/literatura_de_cordel/1) [Cordel](http://www.livrosgratis.com.br/cat_30/literatura_de_cordel/1) [Baixar](http://www.livrosgratis.com.br/cat_29/literatura_infantil/1) [livros](http://www.livrosgratis.com.br/cat_29/literatura_infantil/1) [de](http://www.livrosgratis.com.br/cat_29/literatura_infantil/1) [Literatura](http://www.livrosgratis.com.br/cat_29/literatura_infantil/1) [Infantil](http://www.livrosgratis.com.br/cat_29/literatura_infantil/1) [Baixar](http://www.livrosgratis.com.br/cat_32/matematica/1) [livros](http://www.livrosgratis.com.br/cat_32/matematica/1) [de](http://www.livrosgratis.com.br/cat_32/matematica/1) [Matemática](http://www.livrosgratis.com.br/cat_32/matematica/1) [Baixar](http://www.livrosgratis.com.br/cat_33/medicina/1) [livros](http://www.livrosgratis.com.br/cat_33/medicina/1) [de](http://www.livrosgratis.com.br/cat_33/medicina/1) [Medicina](http://www.livrosgratis.com.br/cat_33/medicina/1) [Baixar](http://www.livrosgratis.com.br/cat_34/medicina_veterinaria/1) [livros](http://www.livrosgratis.com.br/cat_34/medicina_veterinaria/1) [de](http://www.livrosgratis.com.br/cat_34/medicina_veterinaria/1) [Medicina](http://www.livrosgratis.com.br/cat_34/medicina_veterinaria/1) [Veterinária](http://www.livrosgratis.com.br/cat_34/medicina_veterinaria/1) [Baixar](http://www.livrosgratis.com.br/cat_35/meio_ambiente/1) [livros](http://www.livrosgratis.com.br/cat_35/meio_ambiente/1) [de](http://www.livrosgratis.com.br/cat_35/meio_ambiente/1) [Meio](http://www.livrosgratis.com.br/cat_35/meio_ambiente/1) [Ambiente](http://www.livrosgratis.com.br/cat_35/meio_ambiente/1) [Baixar](http://www.livrosgratis.com.br/cat_36/meteorologia/1) [livros](http://www.livrosgratis.com.br/cat_36/meteorologia/1) [de](http://www.livrosgratis.com.br/cat_36/meteorologia/1) [Meteorologia](http://www.livrosgratis.com.br/cat_36/meteorologia/1) [Baixar](http://www.livrosgratis.com.br/cat_45/monografias_e_tcc/1) [Monografias](http://www.livrosgratis.com.br/cat_45/monografias_e_tcc/1) [e](http://www.livrosgratis.com.br/cat_45/monografias_e_tcc/1) [TCC](http://www.livrosgratis.com.br/cat_45/monografias_e_tcc/1) [Baixar](http://www.livrosgratis.com.br/cat_37/multidisciplinar/1) [livros](http://www.livrosgratis.com.br/cat_37/multidisciplinar/1) [Multidisciplinar](http://www.livrosgratis.com.br/cat_37/multidisciplinar/1) [Baixar](http://www.livrosgratis.com.br/cat_38/musica/1) [livros](http://www.livrosgratis.com.br/cat_38/musica/1) [de](http://www.livrosgratis.com.br/cat_38/musica/1) [Música](http://www.livrosgratis.com.br/cat_38/musica/1) [Baixar](http://www.livrosgratis.com.br/cat_39/psicologia/1) [livros](http://www.livrosgratis.com.br/cat_39/psicologia/1) [de](http://www.livrosgratis.com.br/cat_39/psicologia/1) [Psicologia](http://www.livrosgratis.com.br/cat_39/psicologia/1) [Baixar](http://www.livrosgratis.com.br/cat_40/quimica/1) [livros](http://www.livrosgratis.com.br/cat_40/quimica/1) [de](http://www.livrosgratis.com.br/cat_40/quimica/1) [Química](http://www.livrosgratis.com.br/cat_40/quimica/1) [Baixar](http://www.livrosgratis.com.br/cat_41/saude_coletiva/1) [livros](http://www.livrosgratis.com.br/cat_41/saude_coletiva/1) [de](http://www.livrosgratis.com.br/cat_41/saude_coletiva/1) [Saúde](http://www.livrosgratis.com.br/cat_41/saude_coletiva/1) [Coletiva](http://www.livrosgratis.com.br/cat_41/saude_coletiva/1) [Baixar](http://www.livrosgratis.com.br/cat_42/servico_social/1) [livros](http://www.livrosgratis.com.br/cat_42/servico_social/1) [de](http://www.livrosgratis.com.br/cat_42/servico_social/1) [Serviço](http://www.livrosgratis.com.br/cat_42/servico_social/1) [Social](http://www.livrosgratis.com.br/cat_42/servico_social/1) [Baixar](http://www.livrosgratis.com.br/cat_43/sociologia/1) [livros](http://www.livrosgratis.com.br/cat_43/sociologia/1) [de](http://www.livrosgratis.com.br/cat_43/sociologia/1) [Sociologia](http://www.livrosgratis.com.br/cat_43/sociologia/1) [Baixar](http://www.livrosgratis.com.br/cat_44/teologia/1) [livros](http://www.livrosgratis.com.br/cat_44/teologia/1) [de](http://www.livrosgratis.com.br/cat_44/teologia/1) [Teologia](http://www.livrosgratis.com.br/cat_44/teologia/1) [Baixar](http://www.livrosgratis.com.br/cat_46/trabalho/1) [livros](http://www.livrosgratis.com.br/cat_46/trabalho/1) [de](http://www.livrosgratis.com.br/cat_46/trabalho/1) [Trabalho](http://www.livrosgratis.com.br/cat_46/trabalho/1) [Baixar](http://www.livrosgratis.com.br/cat_47/turismo/1) [livros](http://www.livrosgratis.com.br/cat_47/turismo/1) [de](http://www.livrosgratis.com.br/cat_47/turismo/1) [Turismo](http://www.livrosgratis.com.br/cat_47/turismo/1)